# @i UA YhUHgL FYZYfYbW A Ubi U`

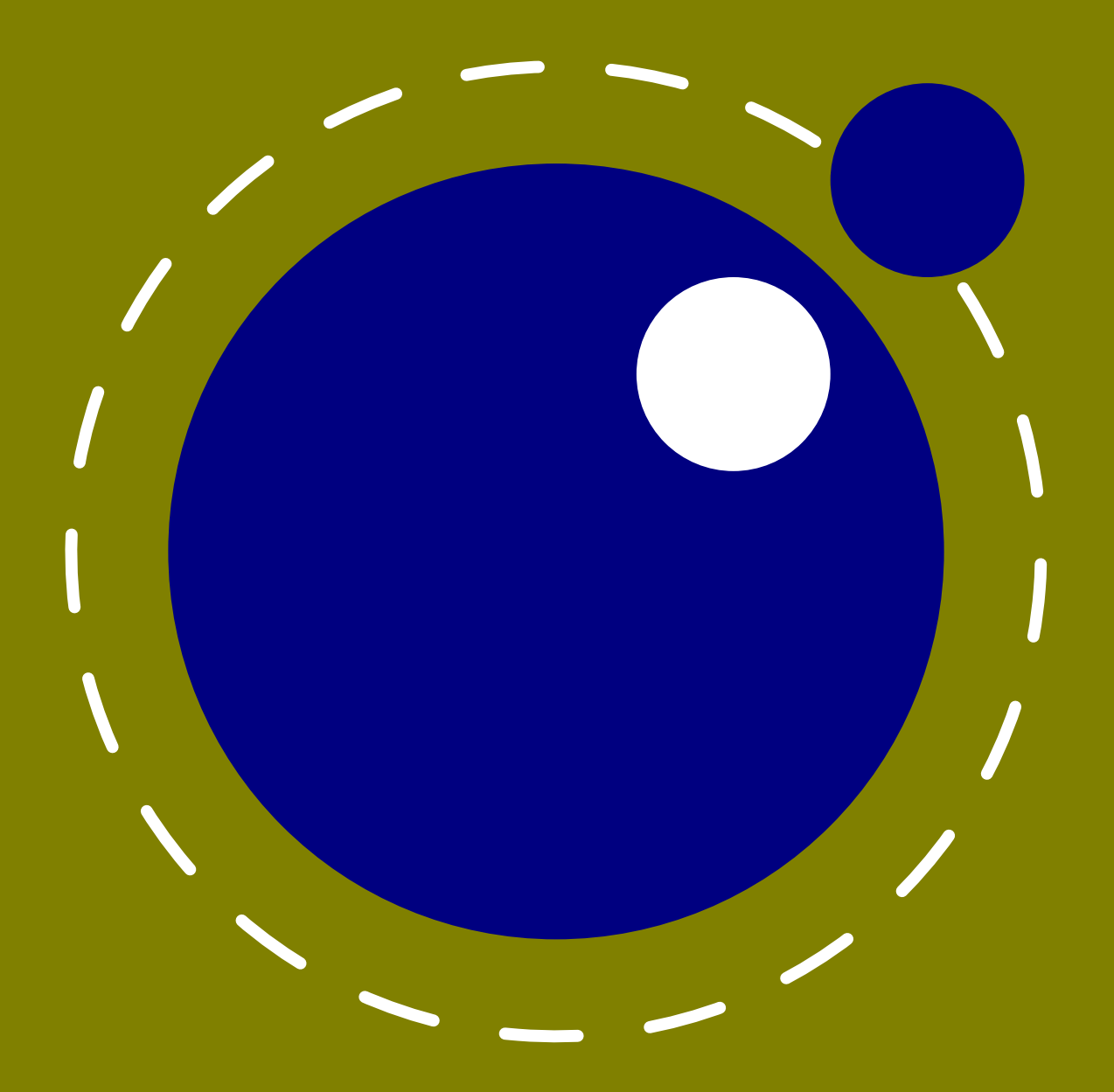

 $\angle$  `m&\$&\$ JYfg]cb &"\$\*"%+

## @i UA YhUHqL F YZY f Y b WY A Ubi U`

Wcdmf][\h. @i UHoL XYj Y`cda Ybh hYUa 7 CB HoL H XYj Y`cda Ybh hYUa a cfY ]bZc. kkk"i UhYI "cf[ . WcbhYlh[UfXYb"bYh  $j$  Yfg]cb  $\rightarrow$   $\rightarrow$  `m&\$ $\check{z}$ &\$&\$

## 7 c b hY b hg

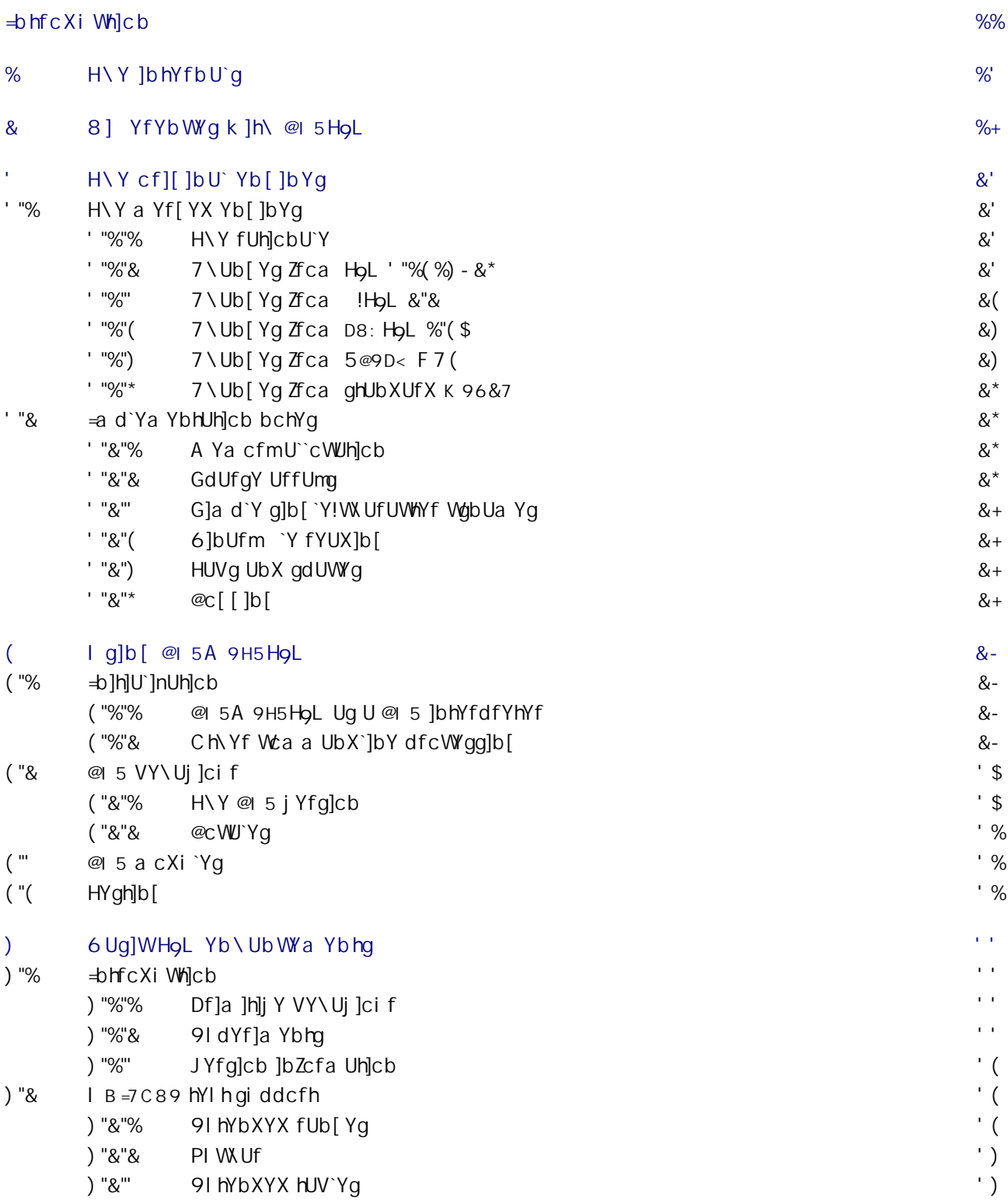

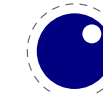

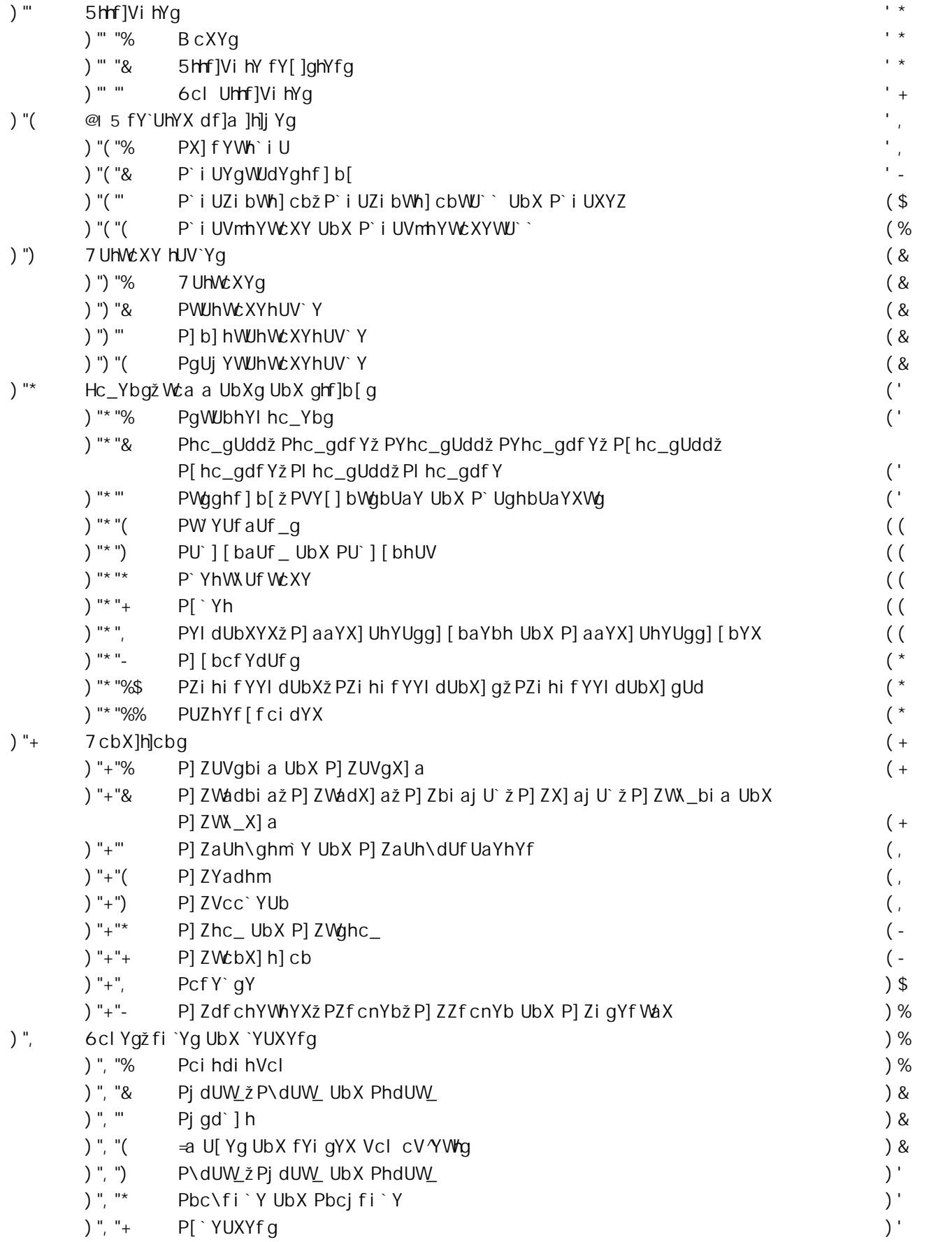

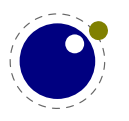

 $\&$ 

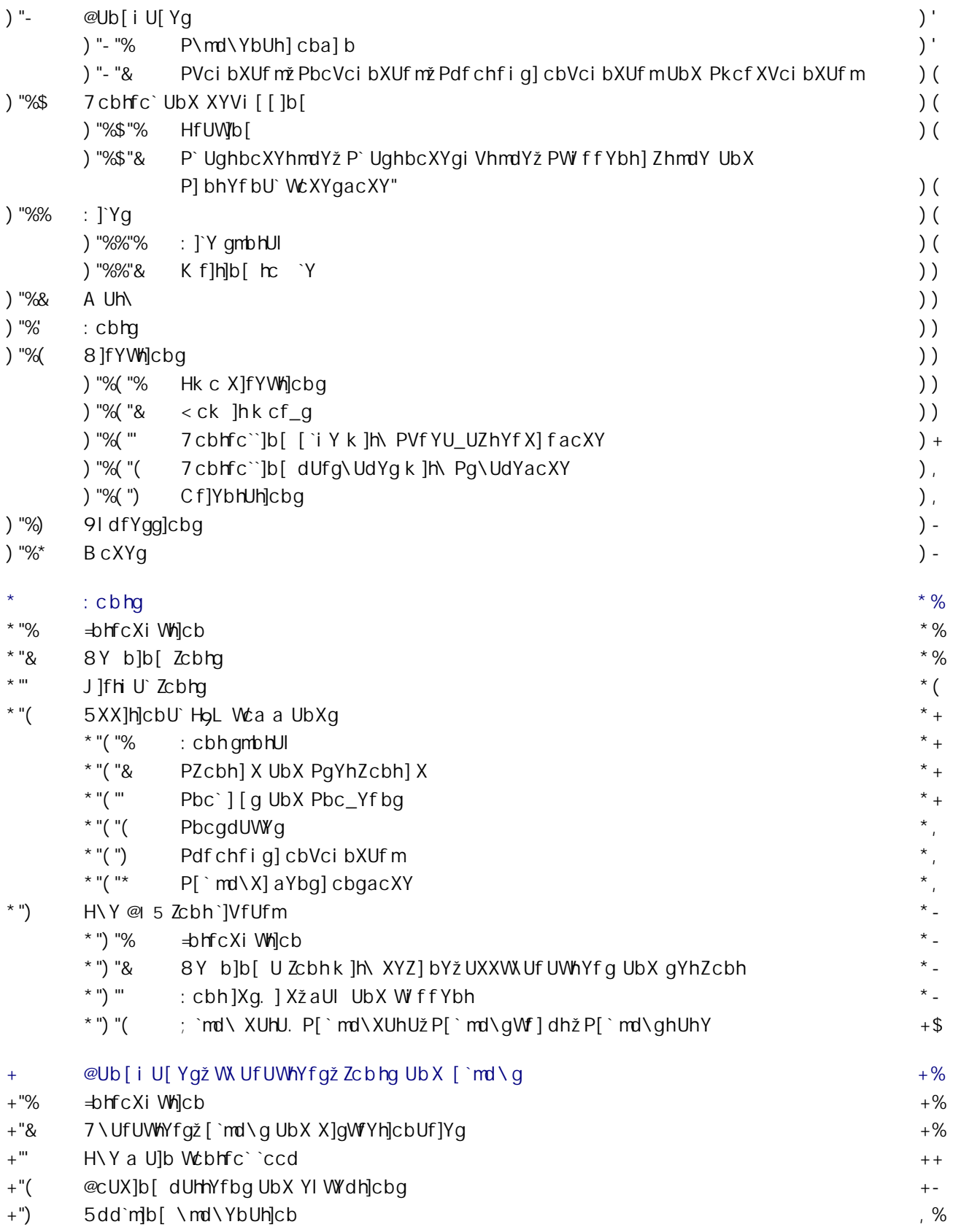

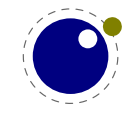

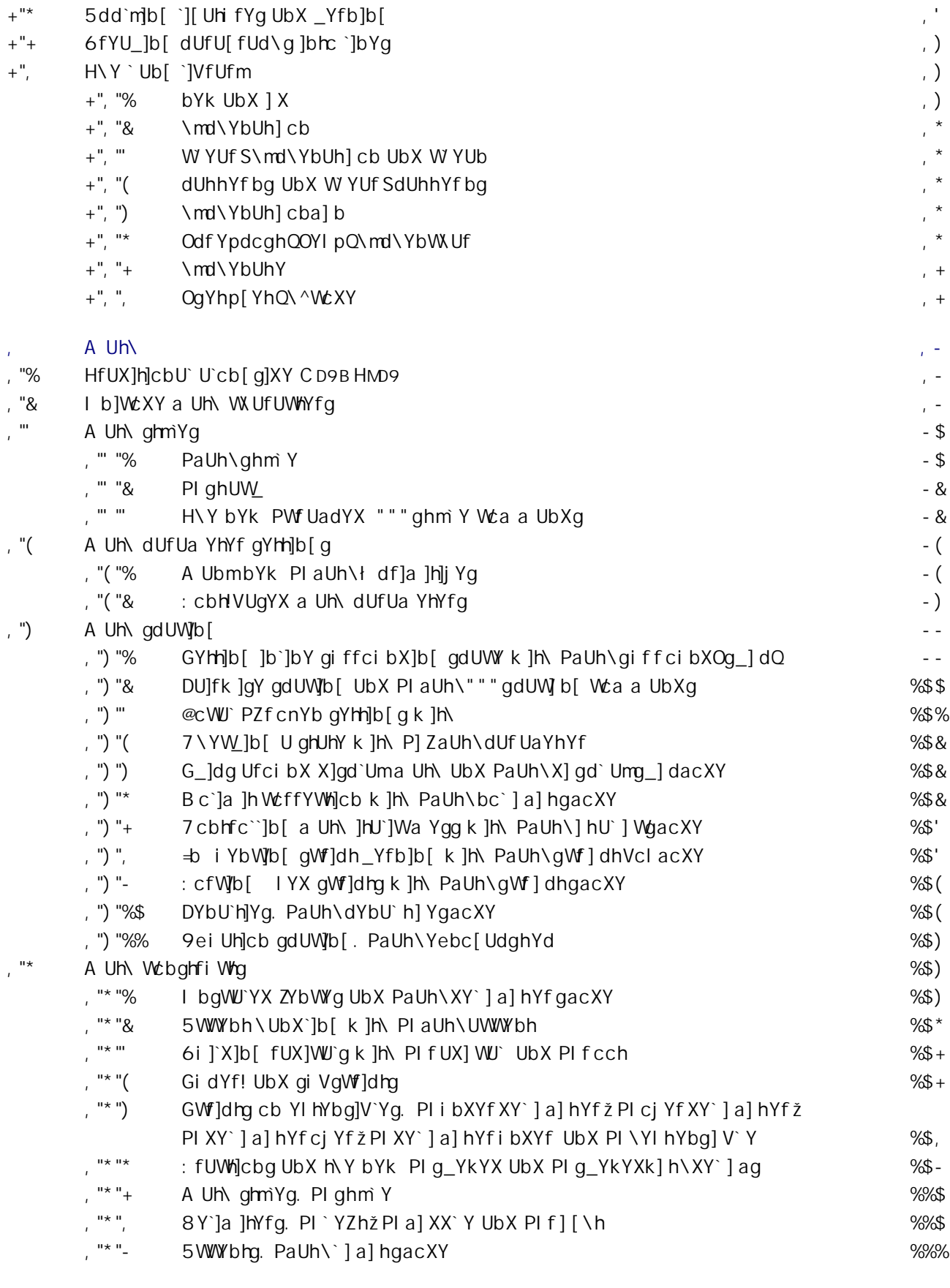

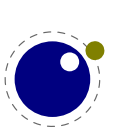

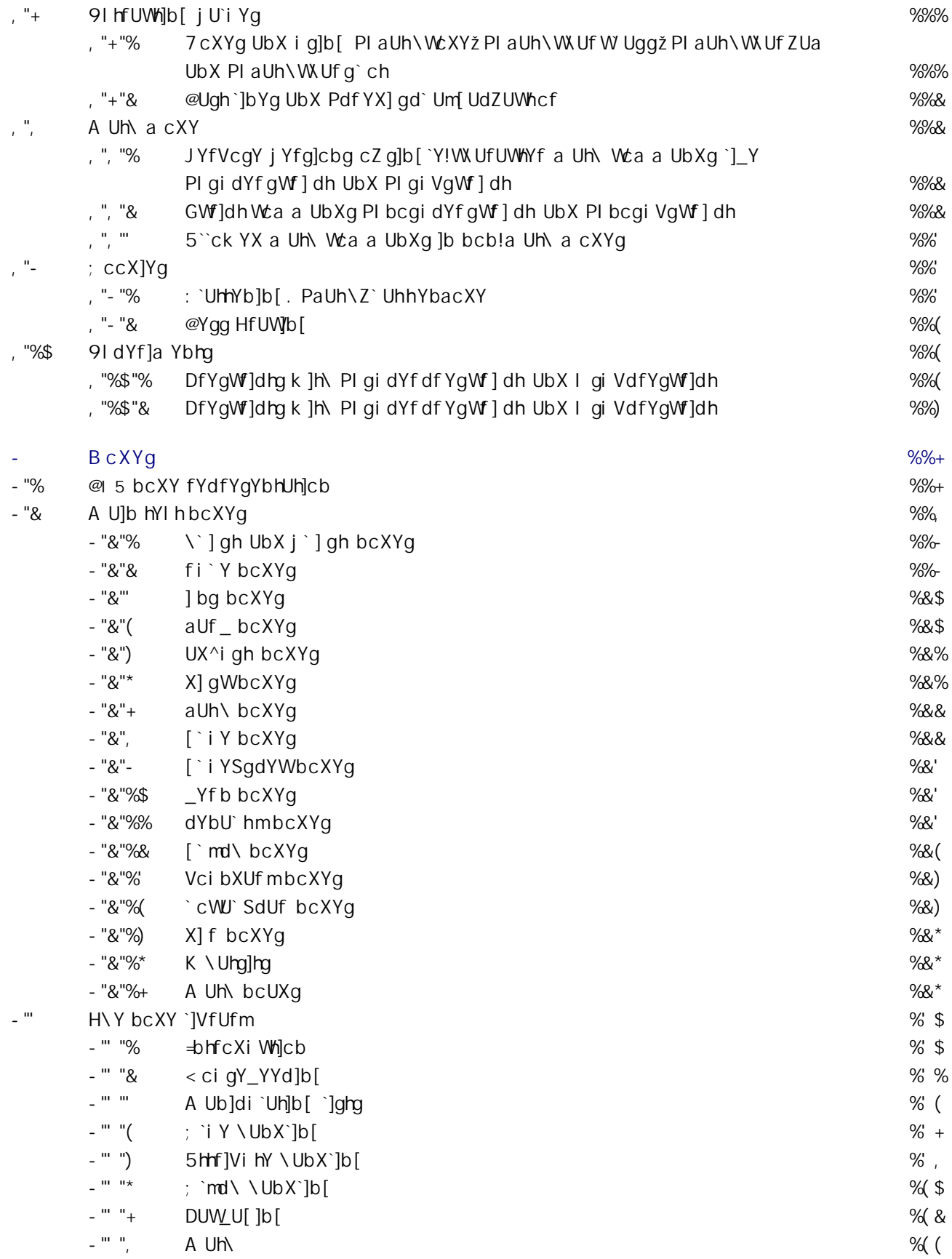

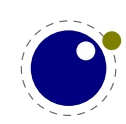

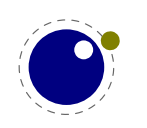

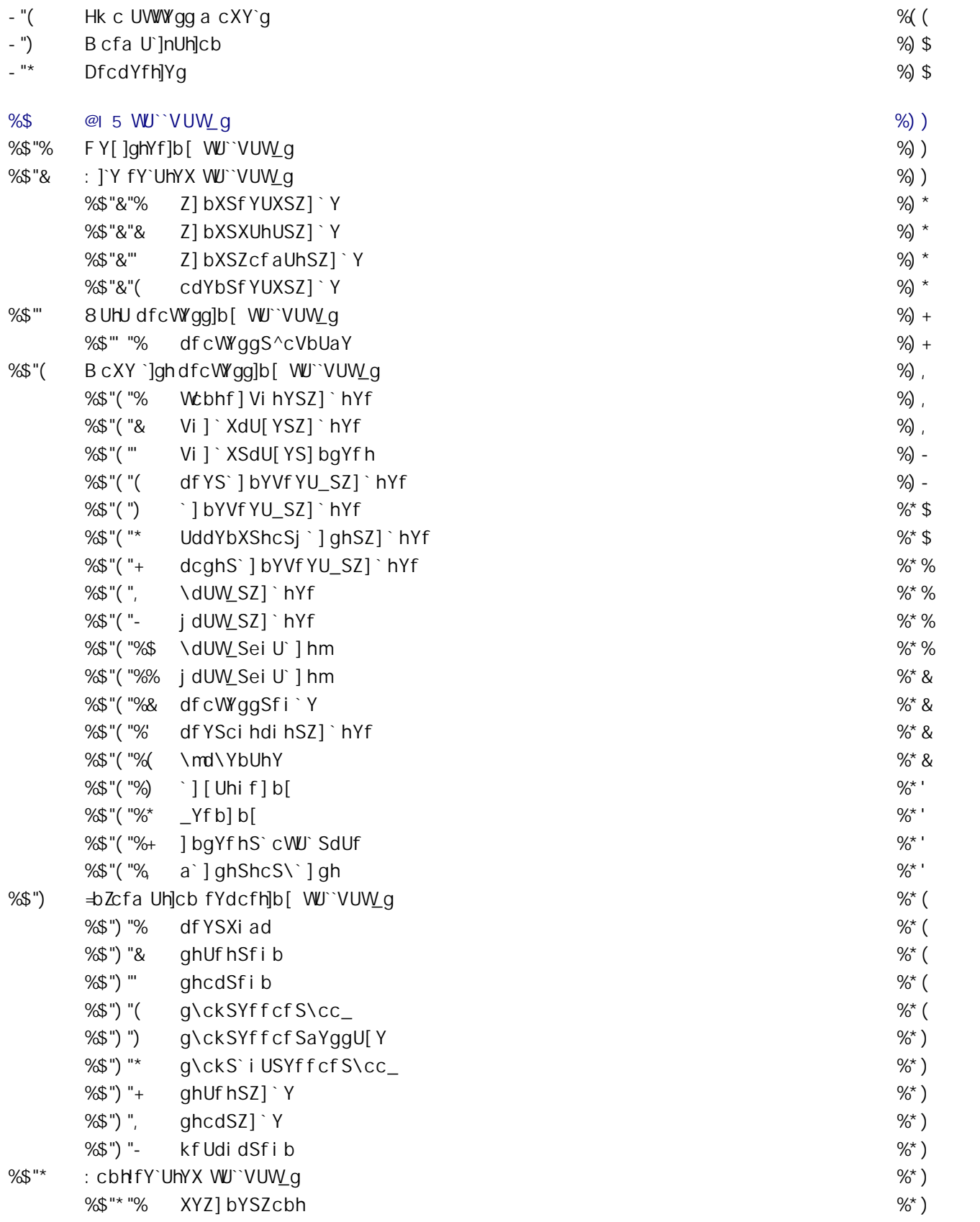

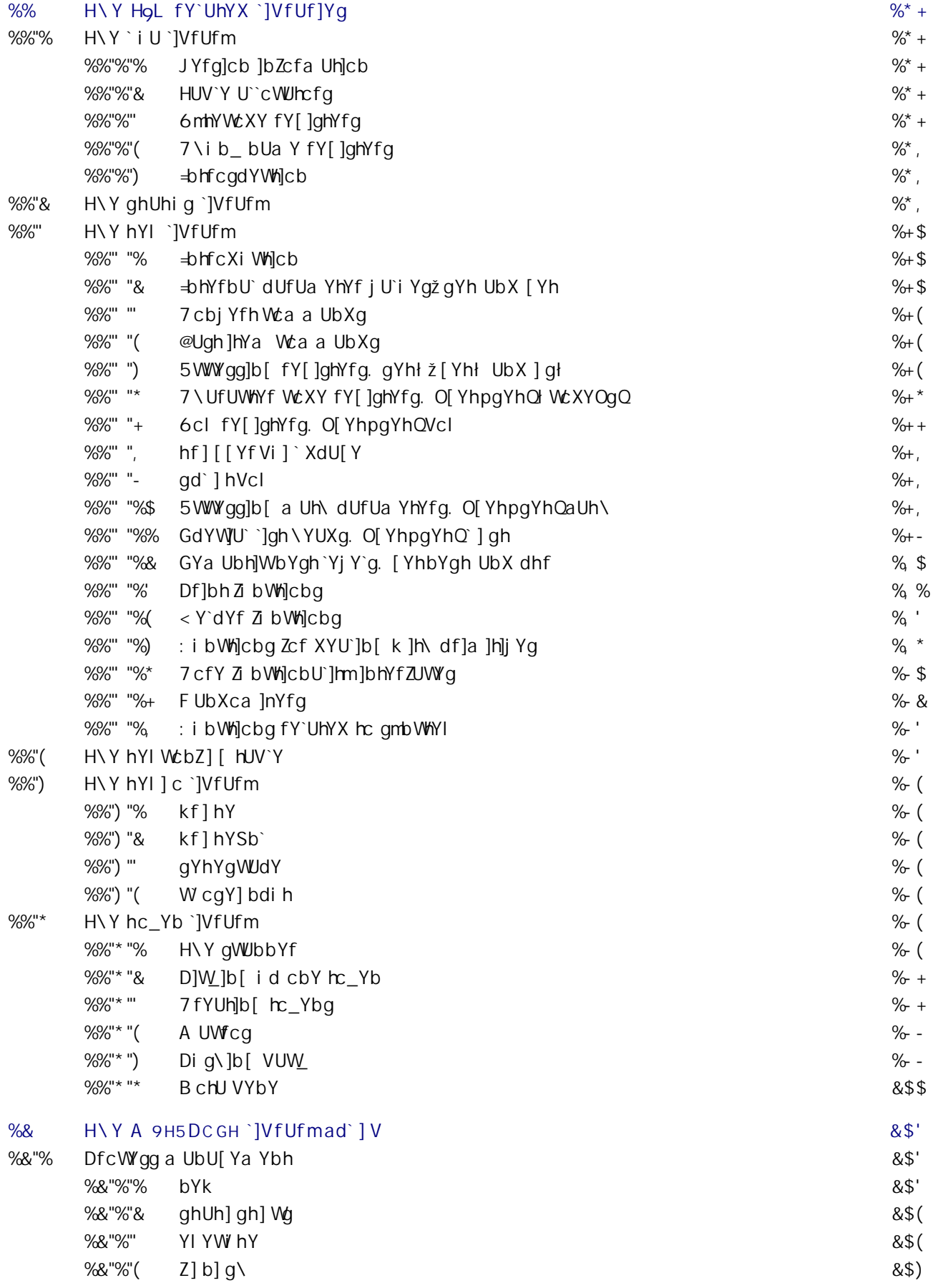

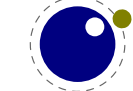

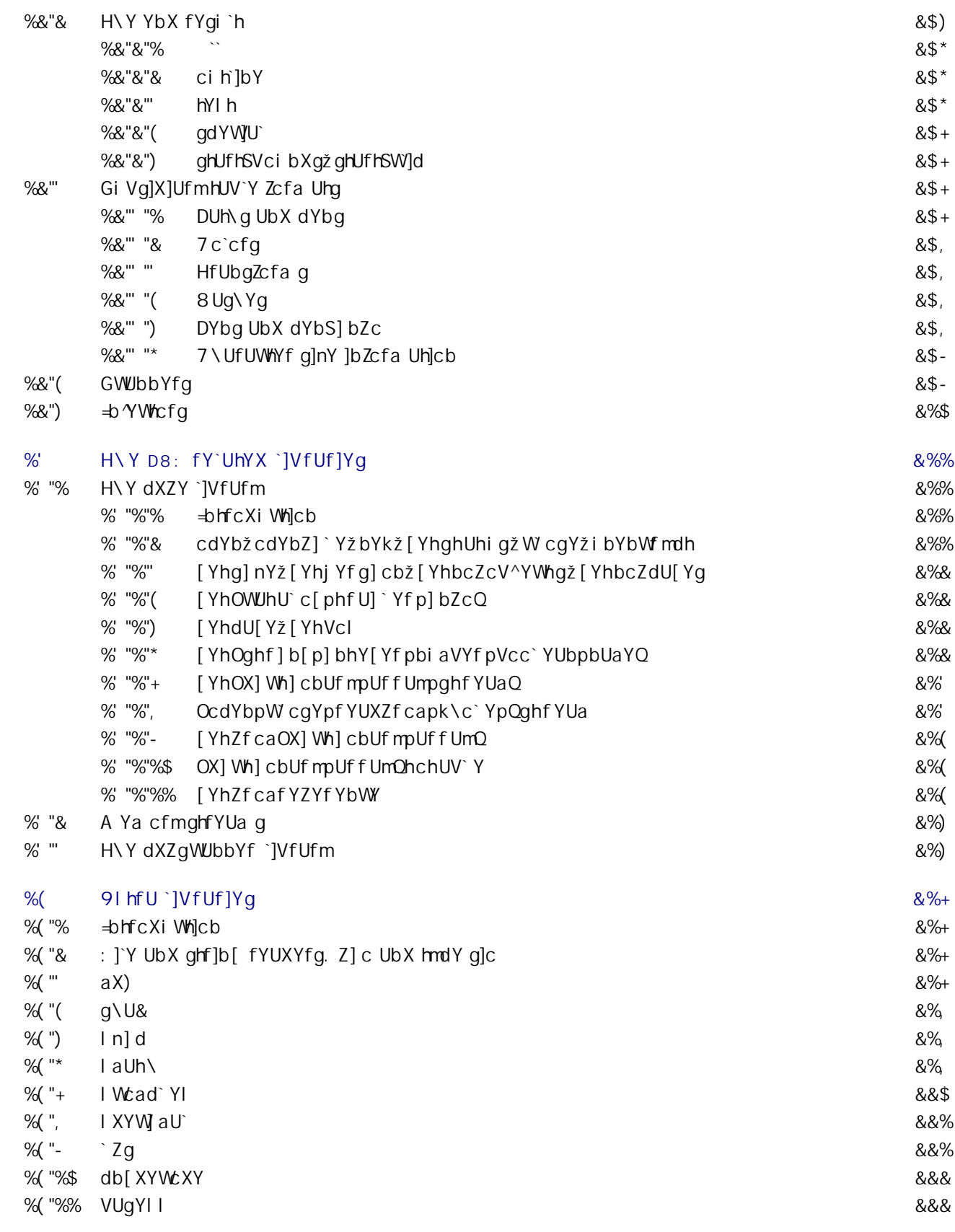

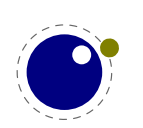

 $\overline{\phantom{a}}$ 

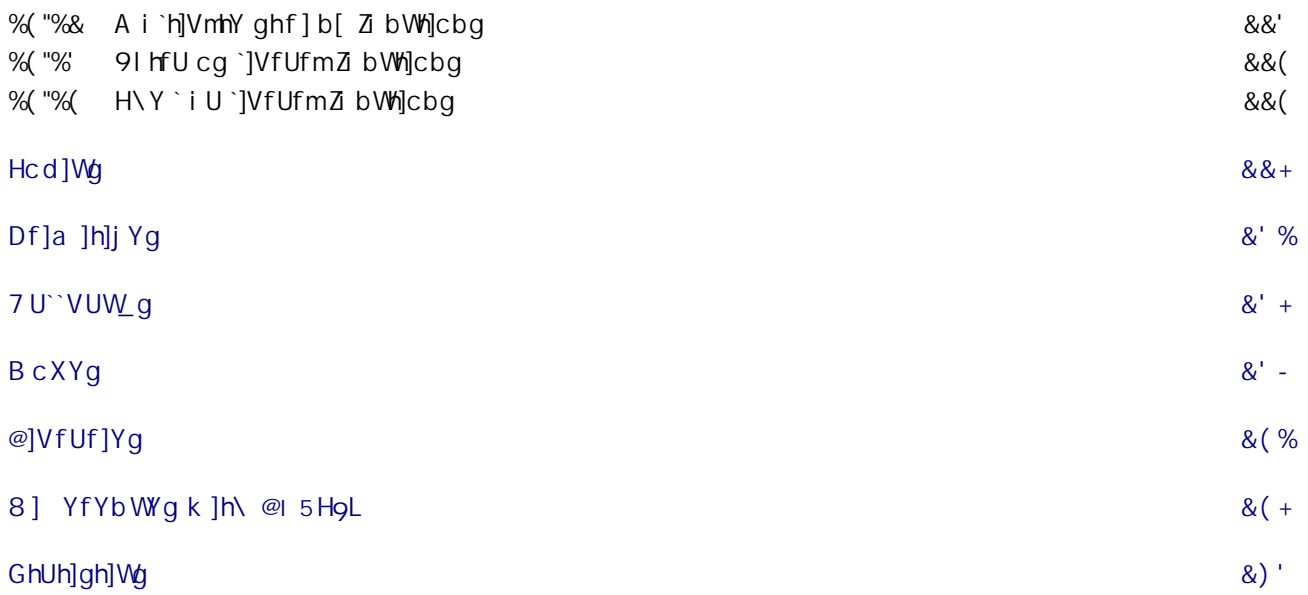

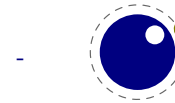

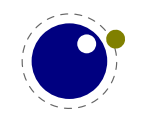

## <span id="page-14-0"></span> $\Rightarrow$  hfcXi Wh]cb

5fci bX &\$\$) k Y gHJfhYX h\Y @ 5HpL dfc YVWg UbX ]hhcc\_UVci hU XYVWJXY hc fYUVX U gHJhY k \YfY k Y Wti `X Wtbg]XYf h\Y YI dYf]a Ybhg hc \Uj Y fYUW\YX U ghUV`Y ghUhY" DfYhhmgccb @ 5HoL Wti `X VY i gYX ]b dfcXi VW|cbžYj Yb ]Zgca Y cZh\Y ]bhYfZUWYg Yj c`j YXžVi h7 CB HoL H k Ug\_Ydh]b gnbWgc h\Uh k Ug bchfYU``mU dfcV`Ya " = b &\$% h\Y Z bWh|cbU`]hmk Ug a cfY cf `Ygg ZfcnYb" CZWci fgY k Y a ][\h UXX gca Y ZYUH fYg ]b Xi Y h]a Y Vi hbch ]b [ Z bXUa YbHJ`k ]`` W Ub [ Y Ug k Y Wcbg]XYf j Yfg]cb %"%\$ hc VY fYUgcbUV`Y ZYUhi fY Wcad`YhY" 5a cb[ h\Y fYUgcbg ]g h\Uh h\]g Yb[]bY ]g bck i gYX ci hg]XY 7 CB HoLH hcc k \]W\ a YUbg h\Uhk Y WUbbch g]a d`m W\Ub[Y a i W\ k ]h\ci h U YWh]b[ch\Yf a UWfc dUW UI Ya"

< ck Yj Yfž]b fYUW\]b[ h\UhghUhY gca Y XYWJg]cbg k YfY XY`UmYX VYWUi gY h\YmX]Xb h [ c k Y`` k ]h\ U W ffYbh gHJV`Y j Yfg]cb" H\]g ]g k \mUh h\Y &\$% 7 CB HoL H a YYh]b[ h\cgY dfYgYbh U[ fYYX h\Uh k Y Wzi `X a cj Y cb k ]h\ U Zc``ck i d hU[ | YX A 9H5 Ho Lž U bUa Y k Y U fYUXm\UX ]b a ]bX Zcf U k \]`Yž Vi h Ug @ 5 ]g Ub ]a dcfHJbh Wta dcbYbhž ]h [ch Yl dUbXYX hc @ 5A 9H5HpL" H\]g Zc`ck id ]q U `][\hkY][\hWtadUb]cbhc@5HpLh\Uhk]``VYaU]bHU]bYXU`cb[g]XY"AcfYUVcihh\YfYUgcbg Zcf h\]g Zc ``ck id Ug k Y`` Ug h\Y d\]`cgcd\mVY\]bX ]hWUb VY Zci bX ]b h\Y XcW a Ybhfbl XYgWf]V]b[ h\Y XYj Y`cda Ybh" 8i f]b[ @ 5HpL XYj Y`cda Ybh = \_Ydh hfUW\_ cZ k \Uh \UddYbYX ]b U gYf]Yg cZ XcW a Ybhgž dUfhg cZ k \]W k YfY di V`]g\YX Ug Ufh]WYg ]b i gYf [fci d ^ci fbU`gž Vi h U`` UfY ]b h\Y 7 CB Hol H X lqhf | Vi h cb" = X | X h Y q Ua Y k | h h Y X Y j Y cda Yb h c Z @ 5A 9 H5 Hol "

H\Y@ 5A 9H5HpL Yb[]bY]gžUg gU]XžU`][\Hk Y][\hj Yfg]cb cZ@ 5HpLžh\UhZcf bck HUf[Yhg 7CB! Hol H" K Y k ]`` i gY ]h Zcf dcgg]V`m XfUgh]WYI dYf]a Ybhg Vi h k ]h\ci h U YWh]b[ @ 5Hol " 5g k Y WUb YUg]`mUXUdh 7 CB HoL H hc gi ddcfh Vch\ž bc ch\Yf a UWfc dUW\_U[Y k ]`` VY \Ufa YX k \Yb fICf ]b! gHJbWYŁ]bhYfZJWYg W\Ub[Y UgdUfhcZUb YIdYf]a Ybh" CZW:ifqYžk \Yb k Y W:bq]XYf gca Yh\]b[ hc VY i gYZ `ž]hWUb VY dcfhYX VUW\_ hc @ 5HgLžVi hcb`mk \Yb h\YfY UfY [ccX fYUgcbg Zcf Xc]b[ gc UbX k \Yb bc W:a dUh]V]`]hm]ggi Yg UfY ]bj c`j YX" K \Yb W:bg]XYf]b[ h\]g Zc``ck id cbY W:bg]XYf! Uhicb k Ug h\Uh U `YUb UbX a YUb j Yfgicb k jh\ Ub YI hYbgicb a YW\Ubiga jg U Vjh WcgYf hc cf][ ]bU` Ho L " CZW i fgYžVYW Ui gY k Y U`gc \Uj Y bYk df]a ]h]j Ygžh\]g ]g bchYbh]fY`mhfi Y" H\Y a cj Y hc @ 5 U'fYUXma YUbhh\Uhgca Y UgdYWhgž YgdYWU``mgmghYa XYdYbXYbhcbYgžbc `cb[Yfa UXY gYbgY UbX h\YfYZcfY\UXWcbgYeiYbWYgZcfh\Y]bhYfZJWYUhh\YgmghYa `YjY`"

H\]g a Ubi U` W ffYbh`m\Ug ei ]hY U V]hcZcj Yf`Ud k ]h\ h\Y @ 5HoL a Ubi U` Vi hgca Y W\UdhYfg UfY fYa cj YXžch\Yfg UXXYX UbX h\Y fYgh\Ug VYYb fUbX k ]`` VY Zj fh\YfŁUXUdhYX" =hU`gc X]gW ggYg h\Y fa U]bŁX] YfYbWYq" Gca Y cZh\Y bYk df]a ]h]j Yq cf Z bWh]cbq h\Uhq\ck id ]b @ 5A 9H5HoL a ][\h g\ck id ]b @ 5HpL Uhgca Y dc]bhž ch\Yfg a ][\hbchž gc Xcb h hU\_Y h\]g a Ubi U` Ug fYZYfYbWY Zcf @ 5Ho L': cf bck ]h ]q Ub YI dYf]a YbHJ`Yb[]bY ]b k \]Wk k Y WUb W\Ub[Y h\]b[q Uh k ]``Vi h k ]h\ 7 CB H9L H ]b HUb XYa gc h\Uh h\]g a UWfc dUW\_U[Y k ]` \_YYd k cf\_]b["

: cf 7 CB Ho LH i q Y f q h Y @ 5A 9 H5 Ho L Yb [ ]b Y k ]`` V Y W ca Y h Y X Y ZUi `H' H \ Y 7 CB Ho L H j U f ] Ub h Zc f h\]g Yb[]bY]g HU[[YX @A HL" H\Y dU]f WUb VY i gYX ]b dfcXi Wh]cbž 1 ghUg k ]h\ @ 5HoL UbX A ?=J" =b ZUWbžacqhiqYfqk]``dfcVUV`mbchfYU``mbch]WYhYX]YfYbWY"=bqcaYWUqYqh\YfYk]``VYU Xfcd ]b dYfZcfa UbWYžXi Y hc a cfY k cf\_VY]b[XY`Y[UhYX hc @ 5žVi hcb h\Y Uj YfU[Y dYfZcfa UbWY k]" VY VYHYfž U'gc Xi Y hc gca Y WN Ub[ Yg VY'ck h\Y \ccX cZh\Y Yb[ ]bY"

5gh\]gZc``ck id]gWcgY`mfY`UhYXhc7CBHoLHXYjY`cdaYbhžUbXVYWUigYkYYIdYWhghcW\_@ 5HoL hc VY i qYX ci hqlXY h Y 7 CB Ho L H dfcdYfž h YfY k ]`` VY bc qdYW[U` a U]`]b [ `]qh bcf Wcj YfU [Y fcf dc``i h]cbŁcb h\Y @ 5HoL fY`UhYX a U]`]b[ `]ghg" K Y \Uj Y h\Y 7 CB HoL H a U]`]b[ `]ghg Zcf h\Uh" = b Xi Y h]a Y h\Y gci fWY WcXY k ]`` VY dUfhcZh\Y fY[i `Uf 7 CB HoL H X]ghf]Vi h]cb"

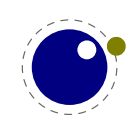

H\]q a Ubi U` qca Yh]a Yq fYZYfq hc @ 5HoL ž YqdYWU``mk \Yb k Y hU`\_ cZZYUhi fYq W:a a cb hc Vch\ Yb[]bYžUg k Y``Ug hc @ 5A 9H5HpLž k \Yb ]h ]g a cfY gdYW] Whc h\Y Zc``ck id" 5 gi VghUbh]U` Ua ci bh cZh]a Y k Ybh ]bhc h\Y hfUbg]h]cb UbX a cfY k ]`` [c ]bž gc ]Z mci k Ubh hc Wca d`U]b UVci h @I5A 9H5HoLžXcbhVch\YfaY" CZWcifgYž]ZmcifYU`mbYYXdfcZYgg]cbU`giddcfhk]h\h\YgY Yb[]bYgftfHoL]b[YbYfU`Łžmci WUbU`k UmgWcbg]XYfWcbHUWh]b[h\YXYjY`cdYfg"

 $<$  Ubg  $<$  U[Yb

JYfg]cb @ 5A 9H5HpL . `i Ua YHUhYI &"\$\*%+ #&\$&\$\$+%+ 7 CB HoLH . A = 3 & \$ & \$"\$ + "& \$ % . () @ 5Ho L HYUa . < Ubg < U[Ybž < Ufha i h < Yb\_Y`ž HUWc < cY\_k UhYfž @ ][] GWUfgc

fYa Uf\_. @ 5A 9H5HoL XYj Y`cda Ybh]g a cgh`mXcbY Vm< Ubg < U[Yb UbX 5`Ub 6fUg`Ui žk \c `cj Y d`Umjb[k]h\h\Yh\fYY`Ub[iU[Yg]bjc`jYX"5bXUgigiU`AcWUA]\_`UjYWaU\_YgifYU``Wcad]`Yg k Y`` cb h\Y Vi ]`XVch ]bZfUghfi Whi fY" HYgh]b[ ]g XcbY Vm7CB HoLH XYj Y`cdYfg UbX i gYfg" A Ubm h\Ub q Zcf h\Y]f dUh]YbWY

fYa Uf\_. K \Yb h\YfY UfY bcb!]bhfi g]j Y ZYUhi fYg h\Uh U`gc a U\_Y gYbgY ]b @ 5HoL ž h\YgY k ]`` VY Udd`]YX ]b h\Y YI dYf]a YbhU` VfUbW\ fghžgc h\Uhh\YfY ]g bc ]bhYfZYfYbWY k ]h\ h\Y ghUV`Y fY`YUgY"

fYa Uf\_. A cgh 7 CB Ho L H i gYfg gYYa U`k Umg k ]``]b[ hc \_YYd i d k ]h\ h\Y `UhYgh j Yfg]cbg k \]W\ a YUbg h\Uh @A HL ]g hYghYX k Y``" K Y WUb h\YfYZcfY gUZY`mWU]a h\Uh YbX cZ &\$% h\Y WcXY \Ug VYW:a Y ei JhY ghUV'Y" H\YfY UfY bc W:a d'UJbhg UVci h dYfZcfa UbWY fcb a m'Udhcd h\]g a Ubi U' Wrad]`Yg Uh &&") ddg k ]h\ @A HL j Yfgig &\$"+ ddg Zcf h\Y @ 5Ho L a Ubi U` k ]h\ A ? =J Ł" DfcVUV`m bc cbY bch]WYg ]hž Vi ha Ya cfmWcbgi a dh]cb ghYdk ]gY [ chfYXi WYX hcc" 5bX """ h\Y V]bUfm]g gh]`` VY`ck ' A Y[U6mhYgcbU``d`UhZcfag"

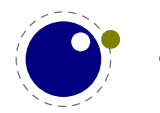

### <span id="page-16-0"></span>% H\Y ]bhYfbU`q

H\]g]gUfYZYfYbWY a Ubi U`žbchU hi hcf]U`" H\]ga YUbgh\Uhk Y X]gWV gg W\Ub[YgfY`Uh]j Y hc hfUX]! h]cbU`HgLUbXU`gcdfYgYbhbYk ZibWh]cbU`]hn'i 5gUWcbgYeiYbW'kYk]``fYZYfhcWcbWYdhgh\Uh k Y Uggi a Y hc VY \_bck b cf h\Uha ][\hVY YI d`U]bYX `UhYf" 6YWUi gY h\Y @ 5HoL UbX @ 5A 9H5HoL Yb[]bYgcdYb i d HoL h\YfY g gi XXYb`mei ]hY gca Y a cfY hc Yl d`U]bžYgdYWJU`mUVci h h\Y k UmU fhc VYŁ hmdYgYh ghfYUa a cj Yg h\fci [\ h\Y a UW\]bYfm' < ck Yj Yfž X]gW gg]b[ U` h\Uh ]b XYhU]` a U\_Yg bcha i W qYbqYžVYWUi qY XYYd \_bck `YX[Y]qcb`mfY`YjUbhZcf h\cqYk\ckf]hYWcXYbchdcqq]V`Y k ]h\ fY[i `Uf HoL UbX k \c UfY U`fYUXmZUa ]`]Uf k ]h\ h\YgY ]bhYfbU`g fcf k ]``]b[ hc gdYbX h]a Y cb [if]b[]hciht"

Gcžh\YUjYfU[YigYfXcYgbhbYYXhc\_bckaiW\UVcihk\Uh]g]bh\]gaUbiU": cf]bghUbWYZcbhg UbX `Ub[i U[YqUfY bcfa U``mXYU`hk ]h\]b h\Y a UWfc dUW\_U[Y h\Uhmci i qY" A Yqq]b[ Ufci bX k ]h\ bcXY `]ghg ]g U`gc cZhYb bch fYU``mbYYXYX Uhh\Y i gYf `Yj Y`" = zmci Xc a Ygg Ufci bXž mci X VYhhYf \_bck k\UhmcifYXYU`]b[k]h\"FYUX]b[H\YHoL6cc\_Vm8cbU`X?bih\]gU[ccX]bjYghaYbh cZha Y h\Yb U`qc VYWUi qY ]h q [ ccX hc \_bck k \YfY ]h U`` ghUfhYX" 5 a cfY qi a a Uf]n]b [ cj Yfj ]Yk ]g[]jYbVm HoLVmHcd]WVmJ]Whcf9]^\_\cih"Mtia][\hkUbhhcdYY\_]b H\Y !HoLaUbiU` hcc"

6i h """ ]Z mci fY \YfY VYWUigY cZ @ 5ž h\Yb U` mci bYYX hc \_bck ]g h\Uh mci WUb WU` ]h Zfca k ]h\]b U fi b" = Zmci k Ubhhc `YUfb h\Y `Ub[i U[Yž 1 qhfYUX h\Y k Y`` k f]hhYb @ 5 Vcc " H\Y a UWfc dUW U[Yh\Uhmci i qYdfcVUV`mk]``dfcj]XYUZYk kfUddYfa YW\Ub]qa qVihh\YVUq]WPX]fYWh`iU Wea a UbX h Uh XcYg h Y 'cV ]g.

PX] fYWh`i UohYI "df] bhfl" <] h\YfY" Łq

Mci WUb dih WcXY VYhk YYb Wif`m VfUWYg Vih]Z]hg U `chmci WUb U`gc dih]h]b U `Y UbX `cUX h\Uh `Y k ]h\ h\Y i gi U` @ 5 Wca a UbXg" = Z mci Xcb h\_bck k \Uh h\]g a YUbgž mci XY b]hY`m bYYX hc \Uj Y U `cc\_Uh h\ Y @ 5 Vcc\_fgh"

=Zmci qh]``XYWXYhcfYUX cbžh\Yb]hq[ccXhc\_bck k\UhbcXYqUfYžqc kYXcUei]W\_]bhfcXiWh]cb \YfY" -Zmci ]bdihh\]qhYlh

 $<$ ]  $H\ YfY$ 

Yj Ybhi U``mk Y k ]`` [ Yh U `]b\_YX `]qhq cZ bcXYqž k \]W ]b 5G7 = Ufh `cc\_q `]\_Y.

< 012 | 012 0 1 1 YQ 012 H 012 \ 012 Y 012 f 012 Y

K \Yb k Y \Uj Y U dUfU[ fUd\žk Y UWWi U``m[ Yhgca Yh\]b[.

O CWU dUfQ 012 < 012 ] 012 0 | i YQ 012 H 012 \ 012 Y 012 f 012 Y 012 0 | i YQ

9UW. W. UfUWN'f VYW:a Yg U gc WU``YX [`md\ bcXYz U fYW:fX k ]h\ dfcdYfh]Yg `]\_Y h\Y W ffYbh Zcbhz h\YW\UfUWhYfWcXYUbXh\YW`ffYbh`Ub[iU[Y"GdUWYgVYWcaY[`iYbcXYg"H\YfYUfYaUbmbcXY hmdYgh\UhkYk]``X]gWVgg`UhYf"9UW\bcXYdc]bhgVUW\_hcUdfYj]cigbcXYcfbYIhbcXYž[]jYb h\Uhh\YgYYI]gh" Gca Yh]a Yg a i `h]d`Y W\UfUWhYfg UfY fYdfYgYbhYX VmcbY [`md\gžgc cbY WUb U`gc  $\int Yh$ 

0 cWU dUfQ 012 < 012 ] 012 0[ `i YQ 012 H\ 012 Y 012 f 012 Y 012 0[ `i YQ

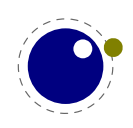

5bX a UmVY gca Y WN UfUWhYfg [Yhdcg]h]cbYX fY`Uh]i Y hc YUW ch Yfž gc k Y a ][\hqYY.

O CWU dUfQ 012 < 012 0 YfbQ 012 | 012 0 i i YQ 012 H\ 012 Y 012 f 012 Y 012 0 i i YQ

 $\exists$ h g U`gc [ ccX hc \_bck VYZcfY\UbX h\Uh Ho L ]g VUg]WU``mWYbhYfYX Ufci bX WfYUh]b [ dUfU[ fUd\g UbX dU[Yg" H\Y dUf Vi ]`XYf HJ\_Yg U `]gh UbX VfYU\_g ]h ]bhc `]bYg" 5h gca Y dc]bh \cf]ncbHJ` V`cVg UfY k fUddYX ]bhc j Yfh]WU`cbYg" @]bYg UfY gc WU``YX Vcl Yg UbX WUb VY gYdUfUhYX Vm[`i YždYbU`h]Yg UbX a cfY" H\Y dU[Y Vi ]`XYf UWWV a i `UhYg`]bYg UbX k \Yb ZYUg]V`Y hf][[Yfg Ub ci hdi hfci h]bY h\Uh k]" hJ\_Y h\Y `]ghgc ZUf" 7 cbghfi Wh]b[ h\Y UWhi U` dU[Y]g bchdUfhcZ HoL Vi hXcbY i g]b[ df]a ]h]j Yg h\UhdYfa ]ha Ub]di `Uh]cb cZVcl Yg" H\Y fYgi `h]g \UbX`YX VUW hc HoL UbX i g\YX hc U ft ZhYb D8: Ł <sup>٠</sup>Y"

H\Y @ 5HoL Yb [ ]bY dfcj ]XYq \cc\_q Zcf @ 5 WtXY UhbYUf`mYj YfmfYUqcbUV`Y dc]bh]b h\Y dfcW qq. WC``YWY]b[ WcbhYbhž \md\YbUh]b[ ž Udd`m]b[ Zcbh ZYUhi fYgž VfYU\_]b[ ]bhc `]bYgž YhW H\]g a YUbg h\Uhmci WUb cjYf`cUX Ho,L g bUhifU` VY\Uj]cifžk \]W\gh]`` ]g h\Y VYbW\a Uf\_"K \Yb k Y fYZYf hc WWWW\_G k Y a YUbg h\YgY \cc\_g" H\Y HoL Yb[]bY ]hgY`Z ]g dfYhhmk Y`` cdh]a ]nYX Vi h k \Yb mci \_]W\_]baiW\@I5WcXYžmcik]``bch]WYgh\UhdYfZcfaUbWYXfcdg" 8cbhV`UaYUbXVch\Yfh\Y Ui h\cfgk]h\dYfZcfa UbWY]ggi Yg" =b 7 CB HoLH cj Yf)\$i cZh\Y h]a Y WUb VY gdYbh]b @ 5 ž Vi h gc ZUf k Y X]Xb h [ Yha UbmW:a d`U]bhg UVci hY ]WJYbWm

K\YfY d`U]b HoL ]g VUg]WU``mU VUg]WZfUa Yk cf\_ Zcf k f]h]b[ U gdYW] WghmYža UWfc dUW\_U[Yg `]\_Y 7 CB HoLH UbX @HoL dfcj]XY h\Y i gYf U k \c`Y `ch cZ UXX]h]cbU` hcc`g hc a U\_Y XcW a Ybhg `cc\_ [CCX" H\Ym\]XY h\Y X]fhmXYhU]`g cZ Zcbh a UbU[Ya Ybhž `Ub[i U[Y XYa UbXgž hi fb]b[ghfi Whi fY Jbhc hmdYgYhfYgi `hgžk fUdd]b[ dU[Ygž]bWi X]b[ ]a U[YgžUbX gc cb" Mti g\ci `X VY Uk UfY cZh\Y ZUWh h\Uhk\Yb mci\cc\_]b mcif ck b WcXY hc a Ub]di `UhY `]ghgž h\]g WUb ]bhYfZYfY k ]h\ h\Y a UWfc dUW\_U[Yh\Uhmci igY" 9UW\ giWWYgg]jY ghYd YldYWhg U WYfhU]b fYgi `h UbX ]Zmci a Ygg Ufci bX hc a i W\žh\YYb[]bYYjYbhi U``ma ][\hVUf\_UbXei ]h" =hWUbYjYb WfUg\žVYWUigY hYgh]b[YjYfmk \YfY Zcf k \UhigYfg WUb Xc k fcb[ ]g bc fYU`cdh]cb"

K\Yb mci fYUX UVci hbcXYg]b h\Y Zc``ck ]b[ W\UdhYfg]hg[ccX hc\_YYd]b a ]bX h\Y]f Wca a UbXg  $M$ Uhf $Y$ `UhY hc  $M$ Yb" < Yf $Y$ Uf $Y$ U $\overline{Y}$ k

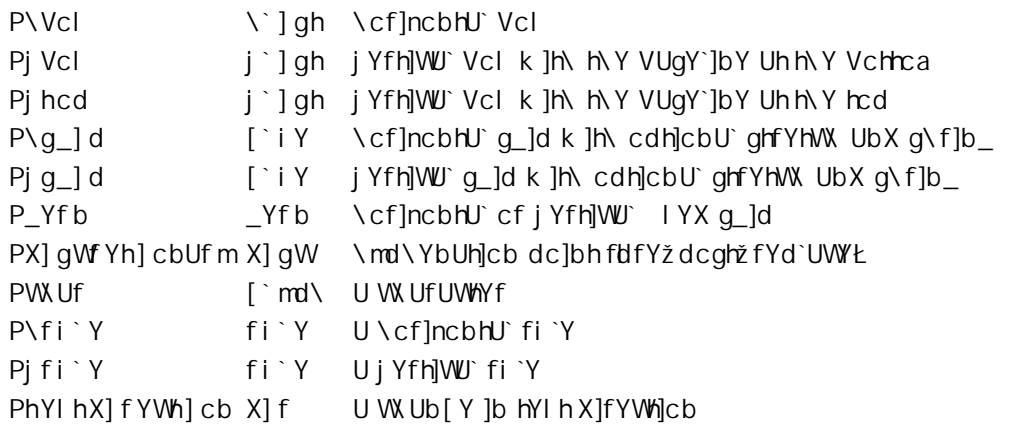

HYI hflbhYfgdYfgYX k ]h\ a UWfcgŁWza Yg Zfca Ub ]bdi ha YX]i a "H\]q WUb VY U `Yžhc\_Yb`]ghža UWfc VcXmWe" Uf[i a Ybhgž gca Y ]bhYfbU` ei Ubh]hmfl]\_Y U bi a VYfłž @ 5ž YhW A UWfcg [Yh Yl dUbXYX" ⇒b h\Y dfcWYgg Ho,L WUb YbhYf U [fcid" =bg]XY h\Y [fcidž WiUb[Yg hc fY[]ghYfg [Yh gUjYX cb U ghUW žUbX fYghcfYX UZhYf `YUj]b[ h\Y [fcid" K \Yb WcbX]h]cbU`g UfY YbWci bhYfYXžUbch\Yf \_]bX

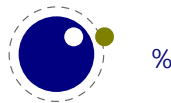

cZbYgh]b[ \UddYbgžUbX U[U]b h\YfY ]g U ghUVL ]bj c`j YX" Hc\_YbgžYl dUbg]cbžghUVLgž]bdi h`Yj Y`g UfY U` hYfa gigYX ]b h\Y bYI h W UdhYfg" 8cb h k cffnăh\Ym`ccgY h\Y]f a U[]WcbWY mci i gY Ho L U `ch" Mci \Uj Y UWWYgg hc a cghcZh\Y ]bhYfbU`g UbX k \Yb bchžUh`YUgh]h]g dcgg]V`Y hc ei Yfmgca Y qhUhY k Y fY ]b cf `Yj Y` k Y fY Uh"

K \Yb k Y hU`\_UVcihdUW\_]b[]hWUb a YUb hk c h\]b[g"K \Yb HoL \Ug Wcbgi a YX gca Y hc\_Ybg h\Uh fYdfYgYbh hYl h h\Y bYl h WUb \UddYb" K \Yb h\Y hYl h ]g di h ]bhc U gc WU``YX P\Vcl ]h fbcfa U`nt

fgh [Yhg \md\YbUhYXžbYI h`][Uhi fYg UfY Vi ]`XžUbX bU``m\_Yfbg UfY UXXYX" 9UW cZh\UhghU[Yg WUb VY cj Yf`cUXYX i g]b[ @ 5 WcXY" K \Yb h\YgY h\fYY ghU[ Yg UfY b]g\YXžh\Y X]a Ybg]cb cZh\Y WEbhYbh]g WU'W 'UhYX UbX h\Y Vcl [Yhg]hg k ]Xh\ž\Y][\hUbX XYdh\" K \Uh\UddYbg k ]h\ h\Y Vcl XYdYbXg cb k \Uha UWfcg Xc k ]h\ ]h"

H\Y ch\Yf h\]b[ h\Uh WUb \UddYb ]g h\Uh h\Y hYl h ghUfhg U bYk dUfU[ fUd\" =b h\Uh WUgY gca Y fK]fYWh]cbU'Ł ]bZcfa Uh]cb ]g di h ]b Zfcbhž ]bXYbhUh]cb ]g dfYdYbXYX UbX gca Y g\_]d UddYbXYX Uh h\Y YbX" 5[U]b h\Y h\fYY ghU[Yg UfY Udd`]YX Vi h h\]g h]a Yž UZhYfk UfXgž h\Y `cb[ `]bY ]g Vfc\_Yb ]bhc `]bYg UbX h\Y fYgi `h ]g Y]h\Yf UXXYX hc h\Y WcbhYbh cZU Vcl cf hc h\Y a U]b j Yfh]WU` `]gh fh\Y fi bb]b[ hYl h qc hc qUnk" H\]q ]q WU``YX dUf Vi ]`X]b[" 5h qca Y dc]bh HoL XYWJXYq h\Uh Ybci [\]q Ybci [\UbX]hk]`` hf][[Yfh\YdU[YVi]`XYf" GcžVi]`X]b[]gUbch\YfWtbWYdhkYk]``YbWti bhYf" 5bch\Yf YI Ua d`Y cZU Vi ]`XYf ]g h\Y cbY h\Uh hi fbg Ub ]bhYfa YX]UhY a Uh\ `]gh ]bhc gca Yh\]b[ hmd YgYh"

K fUdd]b[ gca Yh\]b[ ]b U Vcl ]g WU``YX dUW\_]b[" 5XX]b[ gca Yh\]b[ hc U `]gh]g XYgWf]VYX ]b hYfa g cZWebhf]Vi h]b["H\YacfYWead`]WUhYXdfcWYggYgUfYkfUddYX]bhcVi]`XYfg": cf bck h\]gg\ci `X VY Ybci [\ hc YbUV`Y mci hc i bXYfghUbX h\Y bYI h W\UdhYfg" H\Y hYI h ]g bch Ug Yb`][\hYb]b[ UbX YbhYfhU]b]b[ Ug 8 cb ? bi h\g Vcc\_gž gcffm"

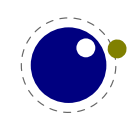

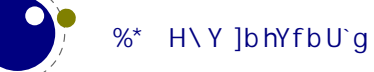

## <span id="page-20-0"></span>& 8] YfYbWYg k ]h\ @ 5HoL

5g @ 5A 9H5HoL ]g U `YUbYf UbX a YUbYf @ 5HoLžh\]g W\UdhYf k ]`` X]gWV gg k \Uh]g [ cbY" K Y ghUfh k ]h\ h\Y df]a ]h]j Yg h\Uhk YfY XfcddYX"

P'YhhYf gdUWYZcbh PWcdmZcbh PYI dUbX['md\q] bZcbh P] [bcfY'] [UhifYq] bZcbh **Zcbhg** PhU[ WcXY P`YZh[ \cgh Pf] [ \h[ \cgh

PXj ] YI hYbg] cb PXj ] j Uf ] UV` Y PXj ] ZYYXVUW\_ PdXZYI hYbg] cb PdXZj Uf ] UV` Y VUW YbX PdXZZYYXVUW\_PXj ] YI hYbg] cb PXf UZhacXY Pci hdi hacXY

X]a Ybg]cbg PdU[Y`YZhcZZgYh PdU[Yf][\hcZZgYh PdU[YhcdcZZgYh PdU[YVchhcacZZgYh PdU[ Y\Y] [ \h PdU[ Yk] Xh\

fYgci fWYg PgUj YVcl fYgci fWY Pi gYVcl fYgci fWY P' UghgUj YXVcl fYgci fWY] bXYl PgUj Y] a! U[YfYgci fW Pi gY] aU[YfYgci fW P`UghgUj YX] aU[YfYgci fWY] bXYl P`UghgUj YX! aU[YfYgcifWYdU[Yg]

dcglhcblb[ PgUj Ydcg P`Ughl dcg P`Ughmdcg

- X]fYWh]cbg PhYI hX]f P`]bYX]f PaUh\X]f PdUfX]f PdU[YX]f PVcXmX]f PdU[YX]fYWh]cb PVcXmX] fYWh] cb
- fUbXca ]nYf PfUbXcagYYX PgYhfUbXcagYYX PbcfaU` XYj ] UhY Pi b] ZcfaXYj ] UhY i hì`]h]Yg PambWhYI
- YI hYbg]cbg P`UhY`i U P`UhY`i UZi bWh] cb P] aaYX] UhY PcdYbci h Pkf] hY PW cqYci h Wtbhfc' Pgi ddf YggZcbhbchZci bXYffcf Pgi ddf Ygg`cb[Yffcf Pgi ddf Yggdf]a]h]j YYf! fcf Pgi ddf YggaUh\dUf Yffcf Pgi ddf Ygg] ZWgbUaYYffcf Pgi ddf Yggci hYf Yffcf PaUh\cdh]cb
- k∖UhYjYf Pdf]a]h]jYP]Zdf]a]h]jY
- P cb[ Pci hYf PaU[ Ⅱ bcfYX

H\YfYgcifWYg UbX dcg]h]cb]b[ df]a ]h]j Yg UfY UWHi U`mi gYZ ` Vi h WUb VY XY bYX Ug a UWfcg h\Uh f] ]U @ 5Ł ]b YWh bcXYg ]b h\Y ]bdi h h\Uh gi ]h h\Y a UWfc dUW\_U[Y UbX VUW\_YbX" H\Y h\fYY!!`YHYf X]fYWh]cb df]a ]h]j Yg UfY [ cbY UbX h\Y bi a Yf]Wj Uf]Ubhg UfY bck `YUX]b[" H\YfY ]g bc bYYX Zcf dU[YUbXVcXmfY`UhYXX]fYWh]cbgUbXhYmXcbhkcf\_kY``]b@5HgLUbmkUm'KYcb`m\UjYhkc X]fYWh]cbg `YZh"

H\Y df]a ]h]j Y fY`UhYX YI hYbg]cbg k YfY bch h\Uhi gYZ `UbX fY`]UV`Y gc h\Ym\Uj Y VYYb fYa cj YX" H\YfY UfY gca Y bYk j Uf]Ubhg h\Uhk ]`` VY X]gW ggYX `UhYf" H\Y Pci hYf UbX P` cb[ dfY I Yg UfY [cbY Ugh\YmXcb ha U\_Y a i WX gYbgY bck UXUmg UbX h\Ya VYWca ]b[Xi a a ]Yg cdYbYX h\Y k Umhc gca Yh\]b[bYkžU[U]bhcVYX]gWyggYXY`gYk\YfY"=Xcbhh\]b\_h\Uhfl7CBHoLHŁigYfgk]``bch]WY Jh" H\Y Pgi ddf Ygg" " ZYUhi fYg UfY bck XYZUi `h"

H\Y Pg\] dci h df]a ]h]j Y XcYg bc g\]d ci h Vi h 1 gh YfUgYg h\Y WcbhYbh cZ h\Y Vcl ž ]Z h\Uh \Ugb h \UddYbYX U`fYUXm]b Ubch\Yf k Um

H\Y YI hYbg]cb df]a ]h]j Yg fY`UhY hc h\Y VUW\_YbX fk \Yb bch ]a a YX]UhYŁ UbX WUb VY ]a d`Ya YbhYX Ug dUfh cZU VUW\_YbX XYg][b i g]b[ [YbYf]Wk \Uhg]hg" H\YfY ]g cb`mcbY hmdY cZk \Uhg]h bck " = b ZUWhk Y fY bck WcgYf hc cf][]bU` HoL k ]h\ fYgdYWh hc h\Y YI hYbg]cbg"

H\Y ] a[ `]VfUfm\Ug VYYb fYa cj YX Ug ]hg fUh\Yf Vci bX hc h\Y VUW\_YbX" H\Y g` i b] WcXY `]VfUfm ]g U`gc [ cbY" H\YfY UfY gca Y \Y`dYfg ]b h\Y ghf]b[ `]VfUfmh\Uh WUb VY i gYX ]bghYUX UbX cbY WUb k f]hY UXX]h]cbU` @ 5 WtXY ]ZbYYXYX" H\YfY ]q bc `cb[Yf U dXZ VUW\_YbX `]VfUfn'i

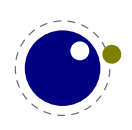

⇒b h\Y bcXYžhYl UbX ghUhi g `]VfUfmk Y bc `cb[Yf \Uj Y \Y`dYfg UbX j Uf]UV`Yg h\UhfY`UhY hc h\Y VUW\_YbX" H\Y @ 5A 9H5HoL Yb[]bY ]g ]b df]bW]d`Y 8J = UbX D8: i bUk UfY" H\YfY UfY cb`m[YbYf]W k \Uhg]hbcXYg h\Uh WUb VY i gYX Zcf gca Y a UbU[Ya YbhfY`UhYX hUg\_g": cf ]bghUbWY mci WUb i gY

h\Ya hc ]a d`Ya Ybhi gYf bcXYg"

H\YaUf[]b\_Yfb bcXYgUfY [cbYUbX k Y bck i gYfY[i `Uf\_Yfb bcXYgZcf h\Ya " 5gU WcbgYei YbWY h\YfYUfYhkcYlhfUgiVhmdYg]bX]WUh]b[h\Y]bYWhYX`YZhcff][\h\_Yfb"H\Y[`md\Y`XgYfjYXbc fYU` di fdcgY gc h\YfY k Ug bc fYUgcb Zcf U gdYWJU` \_]bX cZbcXY"

H\Y ?DG9 `]VfUfm]g bc `cb[Yf Vi ]`H]b" 6YWUi gY h\YfY ]g bc VUW\_YbXž ei ]hY gca Y `Y fY`UhYX WU'VUW\_g Wti `X [ c Uk Um' H\Y Zc ``ck ]b[ `Y fY`UhYX WU `VUW\_g fYa U]bYX fh]`` bck Ł

Z]bXSkf]hYSZ]`Y Z]bXSXUhUSZ]`Y Z]bXSZcfaUhSZ]`Y

cdYbSXUhUSZ]`Y fYUXSXUhUSZ]`Y

5 gc WU VUW\_g fY UhYX hc Yffcfg ghUm

g\ckSYffcfS\cc\_g\ckS`iUSYffcfS\cc\_ž g\ckSYffcfSaYggU[Y g\ckSkUfb]b[SaYggU[Y

H\Y flcVŁa UbU[Ya Ybh\cc\_g UfY\_Ydh

dfcWYggS^cVbUaY ghUfhSfib ghcdSfib kfUdidSfib df YSXi ad ghUfhSZ] `Y ghcdSZ] `Y

6YWU i qY k Y i qY U a cfY [YbYf]Wk \Uhq]ha cXY` ž h\YfY ]q U bYk WU``VUW.

g\ckSk\Uhg]h

6Y]b[ h\Y WtfY cZYI hYbg]V]`]hrah\Y hmdYgYhh]b[ WU``VUW\_g cZWti fgY ghUmYX" H\]g ]g k \Uhk Y YbXYX  $idk$ ] $h$ .

Z]bXS`c[SZ]`Yž Z]bXSXUhUSZ]`Yž Z]bXSZcfaUhSZ]`Yž cdYbSXUhUSZ]`Yž fYUXSXUhUSZ]`Yž dfcWYggS^cVbUaYž ghUfhSfibž ghcdSfibž XYZ]bYSZcbhž dfYScihdihSZ]`hYfž Vi]`XdU[YSZ]`hYfž \dUW\_SZ]`hYfž jdUW\_SZ]`hYfž \md\YbUhYž `][Uhif]b[ž \_Yfb]b[ž dfYS`]bYVfYU\_SZ]`hYfž `]bYVfYU\_SZ]`hYfž dcghS`]bYVfYU\_SZ]`hYfž UddYbXShcSj`]ghSZ]`hYfž a`]ghShcS\`]ghž dfYSXi adž ghUfhSZ]`Yž ghcdSZ]`Yž \UbX`YSYffcfS\cc\_žg\ckSYffcfS\cc\_žg\ckS`iUSYffcfS\cc\_žg\ckSYffcfSaYggU[Yž g\ckSkUfb]b[SaYggU[Yž \dUW\_SeiU`]hmž jdUW\_SeiU`]hmž ]bgYfhS`cWU`SdUfž Wohf | Vi hYSZ| ` hYfž Vi | ` XSdU[YS] bqYf hž kf Udi dSf i bž bYkS[fUZž aU\_YSYl hYbq] V` Yž g\ckSk\Uhg]hž hYfa]bU`S]bdihž

5g ]b @ 5HgL Zcbh `cUX]b[\UddYbg k ]h\ h\Y Zc``ck ]b[ WU`VUW\_" H\]g h]a Y ]hfYU`mbYYXg hc VY gYh VYWUi gY h\YfY ]g bc Vi ]`hl]b Zcbh`cUXYf"

XYZ] bYSZcbh

H\YfY UfY U``\_]bXg cZgi VhY X] YfYbWYg ]b h\Y ]a d`Ya YbhUh]cbž Zcf ]bghUbWY k Y bc `cb[Yf ]bhYf! WYdhł UbX / Ugh\YgY k YfY U`fYUXmfYd`UWYX `cb[ U[c]b HoL Yb[]bYg VmWta a UbX `]bY cdh]cbg" HU`\_]b[ cZcdh]cbgžcb`mUZYk UfY`YZh"

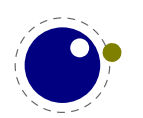

K Y hcc\_cif h]a Y Zcf fYUWN ]b[ U ghUV`Y ghUhY ]b @ 5HoL " 5a cb[ h\Y fYUgcbg ]g h\Y ZUWh h\Uha cgh k Ug YI dYf]a YbhYX k ]h\ ]b 7 CB HoL H" =h hcc\_ a Ubma Ub!mYUfg hc XYWJXY k \Uh hc \_YYd UbX \ck hc Xc h\]b[g" CZWcifgY h\YfY UfY d`UWYg k \Yb h\]b[g WUb VY ]a dfcj YX UbX ]h a ][ \h \UddYb ]b @ 5A 9H5H9L "7 cbhfUfmhck \Uh]ggca Yh]a Yggi [[YghYXžh\Y @ 5H9L!7 CB H9L H A ?=J Wca V]bUh]cb fUggi a ]b[ a UHWLYX j Yfg]cbgŁ\Ug VYYb ei ]hY gHUV`Y" = ha UXY bc gYbgY ch\Yfk ]gY" A cgh7 CB HoLH Zi bWh]cbU`]hmX]Xb hWlUb[Ya i WlUhh\Yi gYf`YjY`" CZWci fgYh\YfY\UjYVYYb ]ggi YgžUg]g bUhi fU` k]h\YjYfmh\]b[bYk UbXVYhUžVihkY\UjYUZUghidXUhYWWY"

H\Y gUa Y ]g hfi Y Zcf @ 5A 9H5H9L UbX 7CB H9L H @A HL. ]h WUb VY i gYX Zcf dfcXi Wh]cb Ug i gi U` UbX ]b dfUWh]WY 7 CB Ho L H i gYfg hYbX hc i gY h Y VYHU fY`YUgYgž k \]W dfcj Yg h \]g" CZ Wci fgYž ]Z mci i gY `ck `Yj Y` ZYUhi fYg h\Uh UfY YI dYf]a YbhU` mci fY cb mci f ck b" 5`gcž Ug k ]h\ @ 5HgL ]h a ][\hhU\_Y a UbmmYUfg VYZcfY U `cb[ hYfa ghUV`Y ]g XY bYX" H\Y [ccX bYk g ]g h\Uhž h\Y gci fWY WEXY VY]b[ dUfhcZhNY 7 CB HoLH X]ghf]Vi h]cbžhNYfY ]g U`k Umg U dfcdYf`mk cf\_]b[ ž a cfY cf `Ygg `cb[ hYfa ghUV`YžgbUdg\ch"

H\YYffcffYdcfh|b[ gi VgmghYa \Ug VYYbfYXcbY U `]hh`YVi h]g gh]`` Zi bXUa YbhU``mh\Y gUa Y"KY Xcb hfYU`mUggi a Y ]bhYfUWh]j Y i gU[Y Vi h]Z gca YcbY i gYg ]hž ]h a ][\hVY bch]WYX h\Uh ]h ]g bch dcgg]V`Y hc VUW\_hfUW\_ cf ]b^YWh gca Yh\]b[" CZWci fgY ]h ]g bc V][XYU` hc ]a d`Ya Ybh U`` h\Uh ]b @ 5 ]ZbYYXYX" = hfYa cj Yg U gmghYa XYdYbXYbWmUbX a U\_Yg Zcf U V]h WYUbYf WcXY"

H\YfYUfYbYk df]a ]h]j YghccUgkY``Uggca YYI hYbg]cbghcYI ]gh]b[ df]a ]h]j YZ bWh]cbU`]hn'i H\YgY UfY XYgWf]VYX ]b Zc``ck ]b[ WiUdhYfg Vi h h\YfY a ][ \hVY \]XXYb hfYUgi fYg ]b h\Y V]bUfm' = Zmci `cWUhYhNYa žXcbhUihca Uh]WU``mUggiaYhNYahcghUn $x$ gcaYa][\hVYdUfhcZYldYf]aYbhg`

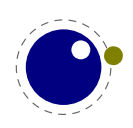

H\Y Zc"ck |b [ df]a |h|j Yq UfY Uj UJ UV'Y |b @ 5HoL Vi h bch |b @ 5A 9H5HoL "Gca Y cZ h\YqY UfY Ya ! i `UhYX ]b 7 CB HoL H"

VcXmX] f VcXmX]fYWh]cb Vcl X] f W cgYci h WcdmZcbh Xf UZhacXY Xi ] YI hYbg] cb Xj ] ZYYXVUW Xj ] j Uf ] UV` Y YHYLJYfg]cb YHYL[`i Yg\f]b\_cf XYf YHYL[`i Yghf YhWcf XYf YHYLa] bcfj Yfg] cb YHYLfYj ] q] cb YHYLj Yfg]cb YI dUbX[`md\g] bZcbh  $] Z df ] a] h] j Y$ ] [bcf Y`] [Uhi f Yg] bZcbh ] aaYX] UhY `UghgUj YXVcI fYgci fWY] bXYI `UghgUj YX] aU[ Yf Ygci f WY] bXYI `UghgUj YX] aU[ Yf Ygci f WYdU[ Yg Ughl dcg `Ughmdcg `UhY`iU `UhY`i UZi bWh] cb YZh[\cgh `YhhYfgdUWYZcbh  $\lceil$  | bYX] f  $aUh\X]f$ aUh\cdh]cb bc'cWU'X]fg bc'cWU'k\Uhg]hg bcfaU`XYj]UhY cdYbci h

ci hdi hacXY dU[YVchhcacZZgYh dU[YX] f dU[YX]fYWh]cb dU[Y\Y][\h dU[Y`YZhcZZgYh dU[Yf][\hcZZgYh dU[YhcdcZZgYh dU[Yk] Xh\ dUf X] f dXZYI hYbg] cb dXZZYYXVUW dXZj Uf ] UV`Y  $df|a|h|iY$ f UbXcagYYX  $f$ ] [ \h[ \cgh gUj YVcl fYgci fWY gUj Y] aU[ Yf Ygci f WY gUj Ydcg gYhf UbXcagYYX gdYWJ U` gi ddf YggZcbhbchZci bXYffcf gi ddf Ygg] ZWgbUaYYffcf gi ddf Ygg`cb[Yffcf gi ddf YggaUh\dUf Yffcf gi ddf Yggci hYf Yffcf gi ddf Yggdf]a]h]j YYffcf gmbWhYl hU[ WcXY hYl hX] f i b] ZcfaXYj ] UhY i gYVcl fYgci fWY i gY] aU[ Yf Ygci f WY kf]hY

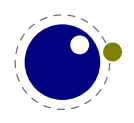

H\Y Zc``ck |b[ df]a |h|i Yq UfY Uj U]`UV`Y |b @ 5A 9H5HoL cb`n'i5h qca Y dc]bh]b h]a Y qca Y a |[ \hVY UXXYX hc @ 5HgL"

IIg\_YkYX IIg\_YkYXk]h\XY`]ag I UVcj Y I UVcj Yk] h\XY`] ag I Uhcd  $I$  Uhcdk]  $h\ XY$  ] ag I aUh\W Ugg I aUh\gdUWYVYZcfYgWf]dh I aUh\gdUW b[acXY I bcgi Vdf YgWf] dh I bcgi dYf df YgWf ] dh I cj Yf I cj Yfk] h\XY`] ag I ghm Y I gi Vdf YgWf] dh I gi dYf df YgW ] dh  $UX^i$  ghgdUW b[ g\f] b\_ UX^i ghgdUW b[ ghYd UX^i ghgdUW b[ ghf YhW UZhYf Ugg] [ bYX UZhYf [fci dYX UhYbXcZ[fcid UhYbXcZ[fcidYX VY[]b'cWU'Wcbhfc' Vcl Uhhf Vcl cf | YbhUh] cb Vcl hchU Vcl l acj Y Vcl I cZZgYh Vcl macj Y Vcl mcZZgYh Yi Yf mhUV YI dUbX YI dUbXUZhYf dUf g YI dUbXUZhYf gdUWG YI dUbXWghc\_Yb YI dUbXhc\_Yb ZfcnYb Zi hi f YXYZ Zi hi f YYI dUbX Zi hi fYYI dUbX] g

Zi hi f YYI dUbX] gUd  $[$  md\XUhUZ] Y`X  $['md\q0W]dhZ]Y'X$  $[\n\hat{\mathsf{T}}\mathsf{md}\mathsf{N}\mathsf{ghUh} YZ]$   $\mathsf{Y}\mathsf{X}$ ] ZUf [i aYbhq 1 ZVcc'YUb  $] ZWA_X] a$ ] ZWL bi a ] ZWadX] a ] ZWadbi a 1ZWghc 1ZX<sub>l</sub> aj U ] ZYadhm 1ZZfcnYb ] Z\Ughc\_ ] Z\Ughc\_g  $]$  Z \ UgI hc\_g ] ZaUh\dUf UaYhYf ] ZaUh\ghm Y ] Zbi aj U` 1 Zdf chYWhYX  $]$  Zhc $_-$ ] Zi gYf WaX ] [ bcf YUf [ i a Ybhq ] [ bcf YdUf g ] bhYf bU` WcXYgacXY UghUf [i aYbhg] `UghbcXYgi VhmdY `YhXUhUW:XY  $\gamma$  Yh7f cnYb `YhdfchYWhYX `i Uj U` i YZi bWh] cb aUh\c`XacXY  $cf X$ ] a] hg  $cfY$  gY g\ckbcXYXYhU]`g qi daUf\_acXY  $h[Yk] h\$ ci hi b] h hc\_Yb] nYX i b'YhZfcnYb i b`YhdfchYWhYX

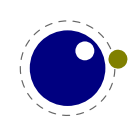

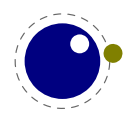

## <span id="page-26-0"></span>H\Y cf][ ]bU` Yb[ ]bYg

#### <span id="page-26-1"></span>"% H\Y a Yf[YX Yb[]bYq

#### <span id="page-26-2"></span>' "%"% H\YfUh]cbU`Y

H\Y fghi Yfg]cb cZ@ 5HoLža UXY Vm< Ufha i hUZhYf k Y X]qW gqYX h\Y dcgq]V]`]hmcZUb YI hYbg]cb `Ub[i U[Yžcb`m\UXUZYk YI hfUdf]a ]h]j YgUbX ]hk Ug`Uf[Y`mh\YgUa YUgD8: HoL " =hk UgdfYgYbhYX hc h\Y di V`]W]b &\$\$)" 5g dUfh cZ h\Y Cf]YbhU` HoL dfc YWrž HUW: a Yf[YX gi VghUbh]U` dUfhg cZ 5@9D< ]bhc h\Y WtXY UbX qca Y a cfY df]a ]h]i Yq k YfY UXXYX" H\Yb k Y qhUfhYX a cfY Z bXUa YbhU` Yl dYf]a Ybhg" 5ZhYf a UbmmYUfgž k \Yb h\Y Yb[]bY \UX VYW:a Y a cfY ghUV`Yž h\Y XYWJg]cb k Ug a UXY hc WYUb id h\Y fUh\Yf \mVf]X bUhifY cZh\Y dfc[fUa "H\]g a YUbg h\Uh gca Y df]a ]h]j Yg k YfY dfca chYX hc WtfY df]a ]h]j Yqž cZhYb k ]h\ U X] YfYbh bUa Yž UbX h\Uh ch\Yfq k YfY fYa cj YX" H\]g U`gc a UXY]hdcgg]V`Y hc ghUfh WYUb]b[id h\Y WtXY VUgY" = b W\UdhYf) k Y X]gW'gg gca Y bYk df]a ]h]j Ygž \YfY k Y k ]`` Wzj Yf a cghcZh\Y UXUdhYX cbYg"

8i f]b[ a cfY h\Ub U XYWUXY ghYdk ]gY bYk Zi bWh]cbU`] hmk Ug UXXYX UbX UZhYf %\$ mYUfg h\Y a cfY cZ Ygg gHUVY jYfg]cb %"\$ kUg dfYgYbHYX" 6i h k Y Wcbh]bi YX UbX UZhYf gca Y % mYUfg h\Y @ 5A 9H5HoL Zc``ck id YbhYfYX ]hg fgh hYgh]b[ ghU[Y" 6ih VYZcfY XYhU]`g UVcih h\Y Yb[]bY UfY X]gWVggYX]bgiWWYgg]jYWUdhYfgžkY fghgiaaUf]nYk\YfYkYghJfhYXZfca "?YYd]ba]bXhUh ]b @ 5A 9H5HoL k Y \Uj Y U V]h Ygg h\Ub ]b @ 5HoLž gc h\]g gYWh]cb X] Yfg Zfca h\Y cbY ]b h\Y @ 5HpL a Ubi U'"

6Yg]XYg h\Y YI dYWhYX W\Ub[Yg WUigYX VmbYk Zi bWh]cbU`]hra h\YfY UfY U bi a VYf cZ bchlgc!YI! dYWWYX WX Ub[Yg" H\YgY UfY gca Yh]a Yg U g]XY!Y YWhcZU bYk fWcb ]Wh]b[ŁZYUhi fYžcfža cfY cZhYb h\Ub bchž U W Ub[Y bYWYggUfmhc WYUb i d h\Y ]bhYfbU` ]bhYfZUWYg" H\YgY k ]`` U`gc VY a Ybh]cbYX"

#### <span id="page-26-3"></span>"%"& 7\Ub[YgZfca HoL ' "%(%) - &\*

CZWci fgY ]hU``ghUfhg k ]h\ hfUX]h]cbU` HoL"9j Yb ]Zk Y ghUfhYX k ]h\ D8: HoLža cghgh]`` Wca Yg Zfca cf][ ]bU` ? bi h\ ]Ub HoL" 6i hk Y X]j YfhU V]h"

H\Y W ffYbhW: XY VUqY ]q k f]HYb ]b 7žbchD5G75@" H\Y cf][ ]bU` 7K 96 XcW a YbHUh]cb ]q \_Ydh k \Yb dcgg]V`Y UbX bchk fUddYX ]b HJ[[YX Wca a Ybhg" 5g U WcbgYei YbWY ]bghYUX cZcbY `Uf[Y `Y d`i g W Ub[Y `Ygžk Y bck \Uj Y a i `h]d`Y `Yg cf[Ub]nYX ]b WUhY[cf]Yg `]\_Y hYl ž` i UZž` Ub! [i U[Ygž Zcbhgž `] Vf Uf] Ygž YhW H\YfY UfY gca Y Ufh]ZJWg cZ h\Y Wcbj Yfg]cb hc 7ž Vi h h\YgY [chfUbX [YhŁfYa cj YX ghYdk ]gY" H\Y XcW a YbhUh]cbžk \]W. UWhi U`mWca Yg Zfca h\Y a ]l cZ Yb[]bYg f] ]U gc WU``YX W\Ub[Y `YgŁž]g\_YdhUg a i W\ Ug dcgg]V`Y" CZWci fgY k Y k Ubhhc ghUm Ug WcgY Ug dcgg]V`Y hc h\Y cf][ ]bU` gc h\Uh h\Y XcW a YbhUh]cb cZ h\Y Z bXUa YbhU`g VY\]bX Ho L Vm8cb ? bi h\ gh]`` Udd`]Yg" < ck Yj Yfž VYWUi gY k Y i gY 7ž gca Y XcW a YbHUh]cb ]g U V]hc " 5`gcža cgh[`cVU`jUf]UV`YgUfYbck Wc``YWWYX]bghfi WhifYgžVihN\Ycf][]bU`bUaYgkYfY\_Ydh" H\YfY UfY `chg cZ gc WU``YX a UWfcg hcc"

GYY W UdhYf + Zcf a Ubmga U` W Ub[Yg fY UhYX hc dUfU[fUd\ Vi ]`X]b[ž `Ub[i U[Y \UbX`]b[ UbX \md\YbUh]cb"H\Yacgh]adcfhUbhW\Ub[Y]gh\UhUXX]b[UVfUWY[fcid]bh\Ya]XX`YcZU k cfX fl]\_Y ]b cZoqZ] WYŁ XcYg bch dfYj Ybh`][ Uhi fY WfYUh]cb" 5`gcž h\Y \md\YbUh]cbž`][ Uhi fY

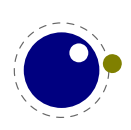

Vi ]`X]b[ UbX \_Yfb]b[ \UgVYYb gd`]hgc h\Uhk Y WUb \cc\_ ]b U`hYfbUh]j Y cf YI hfU WEXY k \YfYj Yf k Y `]\_Y" H\YfY UfY j Uf]ci g cdh]cbg hc Wcbhfc` X]gWfYh]cbUfm]b YWh]cb UbX fY`UhYX dYbU`h]Yg UfY bck ]bhY[fUhYX]bh\YgYbcXYg"@Ub[iU[Y]bZcfaUh]cb]gbck VcibXhc[`md\g"H\YbiaVYf cZ`Ub[i U[Yg]b @ 5A 9H5HoL]g ga U`Yf h\Ub]b @ 5HoL"

H\YfY ]g bc dcc` `YžU`` ghf]b[ g UfY Ya VYXXYX Xi f]b[ Wta d]`Uh]cb" H\]g U`gc fYa cj YX gca Y a Ya cfmWcbghfU]bhg" K Y \_Ydhhc\_Yb UbX bcXY a Ya cfma UbU[Ya YbhVYWUi gY ]h]g Wcbj Yb]Ybh UbX Y ]WYbh Vi h dUfhg k YfY fY]a d`Ya YbhYX ]b cfXYf hc fYa cj Y gca Y WcbghfU]bhg" Hc\_Yb a Ya cfma UbU[ Ya Ybh]g `Uf[ Y`mh\Y gUa Y"

H\Y gdYW] Yf d`i g % Z]```` XcYg bch [YbYfUhY Ub Yffcf" H\Y YI hfU ` ]g g]a d`mhmdYgYh" H\YiddYf `]a ]hhc PYbX` ] bYW\Uf UbX PbYk` ] bYW\Uf ]g %&+"

6YWUigY h\YVUW\_YbX ]g bchVi ]`H]bžh\Y a U[b] WUh]cb fPaU[Łdf]a ]h]j Y ]g bchXc]b[ bch\]b[" 5 g\] dci h 1 gh X]gWUfXg h\Y WcbhYbhcZh\Y [ ]j Yb Vcl "H\Y k f]hY fY`UhYX df]a ]h]j Yg \Uj Y hc VY ]a d`Ya YbhYX ]b h\Y i gYX a UWFc dUW\_U[Y i g]b[ @ 5" B cbY cZ h\Y D8: HoL XYf]j YX df]a ]h]j Yg lg dfYgYbh"

H\YfY ]g a cfY Wcbhfc` cj Yf gca Y fZcfa Yf`m\UfX!WcXYXŁ a Uh\ dfcdYfh]Yg" =b ZUWhž h\YfY ]g U k \c`Y YI hfU V]hcZa Uh\ fY`UhYX WcXY VYWUi gY k Y bYYX hc XYU` k ]h\ C D9B HMD9 Zcbhg"

H\Y Pci hYf UbX P`cb[ dfY IYX UfY g]`Ybh`m][ bcfYX" =h]g dYfa ]HYYX hc i gY PdUf ]b a Uh\"

6YWUigY h\YfY ]g bc Zcbh`cUXYfžU @ 5 j Uf]Ubh]g ZfYY hc Y]h\Yf gi ddcfhcf bchh\Y CA 9; 5 cZa Y Zcfa Uh" 5g h\YfY UfY \UfX`mUbmgi W\ Zcbhg ]hdfcVUV`ma U\_Yg bc gYbgY"

H\Y`UW\_CZUVUW\_YbX a YUbg h\Uhgca Y df]a ]h]j Yg fY`UhYX hc ]hUfY bch]a d`Ya YbhYX" H\]g ]g bc V][XYU`VYWUigY]h]g dcgg]V`Y hc igY h\YgWUbbYf `]VfUfmhc ]a d`Ya Ybh h\Ya Ug bYYXYXž k \]WX XYdYbXg cb h\Y a UWfc dUW\_U[Y UbX VUW\_YbX"

K \Yb XYHU]`YX `c[[]b[]g YbUV`YX a cfY XYHU]` ]g ci hdi h k ]h\ fYgdYWh hc k \Uh bcXYg UfY ]b! jc`j YX" H\]g ]g U g]XY Y YWhcZh\Y WcfY bcXYg \Uj ]b[ a cfY XYhU]`YX gi VhmdY ]bZcfa Uh]cb" H\Y VYbY hcZacfY XYHU]`k ]bg Zfca Ubmk ]g\ hc VY VnhY WcadUh]V`Y ]b h\Y `c[[]b[" CbY WUb U`k Umg k f]hY UXX]h]cbU``c[[]b[]b@5"

#### <span id="page-27-0"></span> $1.496$ 7\Ub[YgZfca !HoL &"&

6Y]b[ h\Y XY!ZUWbc ghUbXUfX YI hYbg]cb cZWcifgY k Y dfcj ]XY h\Y !HoL ZYUhifYgž Vi h k ]h\ U ZYk ga U` UXUdhUh]cbg"

H\Y !Ho L Z bVW]cbU`]hm ]g U`k Umg dfYgYbh UbX YbUV`YX gc h\Y dfYdYbXYX UghYf]g\_ cf ! YhYl gk ]HWX Zcf =B = HgL ]g bchbYYXYX"

H\Y HoLL9H YI hYbg]cb ]g bch dfYgYbhž gc h\Y df]a ]h]j Yg PHYLLYHghUhYž PVY[] bFž PVY[] b@ž PYbXF UbX PYbX@UfY a ]gg]b[" =bghYUX k Y i gYX h\Y CA 9; 5#5@9D< UddfcUW\ hc X]fYWh]cbU`]hm Ug ghUfh]b[ dc]bhž U`VY]h]h \Ug VYYb W\Ub[YX ei ]hY U V]hž gc h\Uhk Y fY dfcVUV`mbch h\Uh ZUf Zfca HoLL9H"

Gca Y cZh\Y hfUWJb[]bZcfa Uh]cb h\Uh]g ci hdi hVm !HoL g PhfUWJb[Ugg][bg UbX PhfUWJb[fY! ghcf Yg ]g bch h\YfY" 5`gc \_YYd ]b a ]bX h\Uh hfUWJb[XcYgb h]bj c`j Y k \Uh @ 5XcYg"

FY[]ghYf a UbU[Ya Ybh]b @ 5A 9H5HpL i gYg h\Y CA 9; 5#5@9D< a cXY`žgc h\Y a Ul ]a i a j U`i Y ]g \*))') UbX h\Y ]a d`Ya YbhUh]cb i gYg U Uh UffUm]bghYUX cZ h\Y a ]l YX Uh/ gdUfgY a cXY` Zfca !HoL"

6YWUigY k Y Xcb higY WN Ub[Y `Yg cb hcd cZcf][]bU`HoLžhNY]bhY[fUh]cb cZ !HoL Zi bWh]cbU`]hm ]g V]ha cfY bUhi fU`ž W:XY k ]gY"

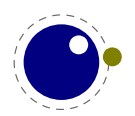

#### <span id="page-28-0"></span>"%" ( 7 \ Ub [ Yg Zf ca D8: Ho L %" ( \$

6YWU igY k Y k Ubhhc dfcXi WY D8: h\Y a cghbUhi fU`ghUfh]b[dc]bhk Ug h\Y dcdi `Uf D8: HoL dfc! [fUa " K Y ]b\Yf]h h\Y ghUV`Y ZYUhi fYgž XfcddYX a cgh cZ h\Y YI dYf]a YbhU` WcXY UbX dfca chYX gca Y Zi bWh]cbU`]hmhc WcfY @ 5HoL Zi bWh]cbU`]hmk \]W. ]b hi fb hf][[YfYX fYbUa ]b[ df]a ]h]j Yg" < ck Yj Yfž Ug h\Y VUW\_YbX k Ug XfcddYXž bch h\Uha i W\ Zfca D8: HoL ]g dfYgYbh Ubma cfY" 6Ug]! WU``mU`` k Y bck ]b\Yf]hZfca D8: HoL ]g YI dUbg]cb UbX dfchfi g]cb Vi hYj Yb h\Uh\Ug VYYb UXUdhYX" Gc Xcb hYldYWh@ 5A 9H5HoL hc VY WtadUh]V`Y"

H\Y YI dYf]a YbHJ` df]a ]h]j Yg P] ZUVgbi a UbX P] ZUVgX] a \Uj Y VYYb dfca chYX hc WtY df]a ]! h]j Yg"

H\Y df]a ]h]j Yg P] Z] bWgbUaYž PYI dUbXYX UbX Pei ] hj acXY \Uj Y VYW:a Y W:fY df]a ]h]j Yg"

5g h\Y\n flYldUbg]cbŁUbX dfchfig]cb a YWLUb]ga UfY dUfh cZ h\Y WcfY h\Y fY`UhYX df]a ! ]h]j Yg P`dW:XYž PfdW:XYž PYZW:XYž P`YZhaUf[]b\_Yfbž Pf][\haUf[]b\_Yfb UfY dfca chYX h: WefY df]a ]h]j Yg" H\Y hk c Wa a UbXg Pdf chfi XYWN Ufg UbX PUX^i ghgdUW b[ Wcbhfc` h\YgY dfcWYggYg"

=b @ 5A 9H5HpL h\fYY YI hfU df]a ]h]j Yg WUb VY i gYX hc cj Yf`cUX h\Y Zcbh gdYWj WgYhn]b[g. PUX^i ghgdUW b[ghYd fa Ul. %\$\$tž PUX^i ghgdUW b[ghf YhW fa Ul. %\$\$\$t UbX PUX^i ghgdUW  $|b[q\$ []b] fa UI.  $)$  \$\$ $E$ "

H\Y\ncdh]a ]nUh]cb W:XY\UgVYYb dUfh]U``mfYXcbY gc h\Uhk Y bc `cb[Yf bYYX hc WfYUhYYI hfU Zcbh]bghUbWYg" H\Y Zfcbh UbX VUW\_YbX \Uj Y VYYb XYWcid`YX UbX h\Y [`md\ UbX \_Yfb bcXYg WUffmh\YigYXjU`iYg" =b @ 5HpL h\Uha UXYUa cfYY ]W]Ybh[YbYfUh]cb cZD8: WcXY dcgg]V`Y" =hU`gc fYgi `hYX ]b a i WX WYUbYf WcXY" H\Y VUW\_YbX WcXY ]g [ cbYžVi hcZWci fgY h\Y ]bZcfa Uh]cb ]g gh]``WUff]YX Ufci bX"

K \Yb PUX^i ghgdUW b[\UgjU`i Y &ž\ncdh]a ]nUh]cb k ]`` VY Udd`]YX hc [`md\g UbX\_Yfbg" K \Yb h\YjUiY]g'žcb`m[`md\gk]``VYhfYUhYX" 5 jU`iYga U``Yfh\Ub&X]gUV`Ygh\]gZYUhifY" K]h\ jUi Y cZ%ž Zcbh YldUbg]cb ]g Udd`]YX UZhYf Ho L g bcfa U`dUfU[fUd\VfYU\_]b[fcih]bYg \Uj Y Vfc\_Yb h\Y dUfU[fUd\]bhc `]bYg" =b h\]g WUgYž `]bY VfYU\_g UfY ]XYbh]WU` hc ghUbXUfX HoL VY\Uj ! ]cffUgk]h\D8: Hol L'6ih"""h\]g]gU`YZhlcjYfZfcah\YYUf`mXUmgcZD8: Hol k\Ybh\]gZYUhifY k UgdUfhcZU fYgYUfW hcd]W 5hgca Y dc]bh Yj Y`%a ][ \hVY XfcddYX Zfca @ 5A 9H5H9L"

K \Yb Pdfchfi XYWN Ufg \Ug U j U`i Y `Uf[Yf h\Ub nYfc WN UfUWWYfg Uh h\Y YX[Y cZ U `]bY WUb VY a UXY hc \Ub[ cih" 5 j U`i Y cZ & k ]`` hU\_Y h\Y dfchfi g]cb ]bhc UWWci bh k \Yb VfYU\_]b[ U dUfU[fUd\]bhc `]bYg" 5 jU`i Y cZ' k]`` hfmhc XYU` k]h\f][\hlhc!`YZhfYbXYf]b[/h\]g ]g U gh]`` Yl dYf]a YbhU` ZYUhi fY"

H\Y d]l Y` a i `h]d`]Yf X]a Ybg]cb Pdl X] aYb \Ug VY ]b\Yf]hYX Ug WtfY df]a ]h]j Y" H\Y df]a ]h]j Y Phf UWJ b[Zcbhg ]g bck U WcfY df]a ]h]j Y Vi h XcYgb hfY`UhY hc h\Y VUW\_YbX"

#### <span id="page-28-1"></span>"%") 7\Ub[YgZfca 5@9D<F7(

=b @ 5HpL k Y hcc\_ h\Y ' & V]h UgdYWhg UbX a i W cZ h\Y X]fYWh]cbU` a YW Ub]ga g UbX a Yf[YX ]h ]bhc h\Y D8: HoL WcXY VUgY Ug ghUfh]b[ dc]bh Zcf Z fh\Yf XYj Y`cda Ybh" H\Yb k Y g]a d`] YX X]fYWh]cbU`]hmǎIYX ]hUbX cdYbYX ]hid" =b @ 5A 9H5HoL bch h\UhaiW.cZh\Y`UhYf]g`YZh"KY cb`m\UjYhkc\cf]ncbhU`X]fYWh]cbg" =bghYUX cZjYfh]WU`X]fYWh]cbgkY]bhfcXiWYUbcf]YbhUh]cb a cXY` Vci bX hc Vcl Yq"

H\YUfYUXmfYXiWYX!hc!ZcifgYhcZX]fYWh]cbgbck cb`m\UghkcaYaVYfg.`YZhIhc!f][\hUbXf][\h! hc!`YZh" H\YmXcb hXc a i W\ Uq ]h ]q h\Y VUW\_YbX h\Uh \Uq hc XYU` k ]h\ h\Ya "K \Yb dUfU[fUd\q

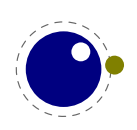

UfY Webghfi WWYX U WN Ub[Y]b \cf]ncbhU`X]fYWh]cb ]g ]ffY`Yj Ubh Zcf WU`W``Uh]b[ h\YX]a Ybg]cbg" Gcž VUg]WU``ma cgh h\Uh k Y Xc ]g fY[]ghYf]b[ ghUhY UbX dUgg]b[ h\Uh cb h]`` h\Y VUW\_YbX WUb Xc  $gca Yh$ ]b $[k]h$ ]h"

< YfY ]g U gi a a UfmcZ ]b\Yf]hYX Z bWh]cbU`]hm

H\Y RR bchUh]cb \Ug VYYb YI hYbXYX. UZhYf RRRR Zci f \YI UXYWJa U` W\UfUWhYfg UfY YI dYWhYX UbX UZNY fRRRRRR g]I \YI UXYWJa U`WNUfUWWY fg \Uj Y hc VY [ ]j Yb" H\Y cf][ ]bU` HoL ]bhYfdfYhUh]cb ]g gh]" j U']X Zcf h\Y RR WUgY Vi h h\Y Zci f UbX g]l j Uf]Ubhg Xc bc VUW\_hfUW\_]b[ ž ]"Y" k \Yb h\YmUfY bchZc"ck YX Vmh\Y f][\hbi a VYf cZ\YI UXYWa U`X][ ]hg h\Ym]ggi Y Ub Yffcf a YggU[ Y" 6YWUi gY RRR ]g U bcfa U`HoL WUgYžk Y Xcb hgi ddcfhh Y cXX bi a VYf cZRRRRR Y]h Yf"

; `i Yg Ja a YXJUhY`mUZhYf X]fYWh]cb WlUb[Y Wca a UbXg UfY bch`Y[U` VfYU\_dc]bhg" H\YfY ]g U V]h a cfY gUb]hmhYgh]b[ Zcf h\Y X]fYVM]cb ghUhY"

H\Y d`UWYa YbhcZa Uh\ Zcfa i `U bi a VYfg ]g X]fYWh]cb Uk UfY UbX UXUdhg UWWcfX]b[`m' 6cl Yg WUffmX]fYWW]cbU`]bZcfa Uh]cb Vi hfi `Yg Xcb h''

H\YfY UfY bc X]fYWh]cb fY`UhYX df]a ]h]j Yg Zcf dU[Y UbX VcXmX]fYWh]cbg" H\Y dUfU[fUd\žhYl h UbX a Uh\ X]fYWh]cbg UfY gdYW] YX i g]b[ df]a ]h]j Yg h\Uh hU\_Y U bi a VYf"

#### <span id="page-29-0"></span>"%"\* 7\Ub[YgZfca ghUbXUfX K 96&7

H\Y@ 5A 9H5HpL WcXYVUgY ]g bchXYdYbXYbhcb h\Y K 96&7 ZfUa Yk cf\_" H\Y ]bhYfUWh]cb k ]h\ h\Y `Y gmghYa UbX H8G ]gid hc @ 5" H\YfY gh]``a ][\hVY hfUWYg VihYj YbhiU``mh\Y WcXY VUgY g\ci`X VY `YUb UbX a YUb" H\Y A 9H5DCGH `]VfUfm]g WxYX ]b 7K 96 UbX ]b cfXYf hc VY ]bXYdYbXYbhZfca fY`UhYX hcc`gžWcbjYfg]cb hc 7 ]g XcbY k ]h\ U @ 5 gWf]dhfUb Vnžgi fdf]gYž@ 5A 9H5HgL"

#### <span id="page-29-1"></span>'"& =a d`Ya YbhUh]cb bchYq

#### <span id="page-29-2"></span>"&"% A Ya cfmU``cWUh]cb

H\Yg]b[`Y]bhYfbU`a Ya cfm\YUd h\UhhfUX]h]cbU`HoL i gYX Zcf hc\_Ybg UbX bcXYg ]g gd`]h]bhc hk c gYdUfUhY UffUmg" 9UW cZh\YgY k ]``[fck XmbUa ]WU``mk \Yb bYYXYX" =bhYfbU``mU hc\_Yb cf bcXY ]g Ub JbXYI Jbhc h\YgY UffUng" H\Jg dYfa Jhg Zcf Ub Y JWYbh Ja d`Ya YbhUh]cb UbX Jg U`gc fYgdcbg]V`Y Zcf h\YdYfZcfa UbWY cZh\YWcfY" H\Ycf][]bU`XcW'a YbhUh]cb ]b HoL H\YDfc[fUa a cgh`mUdd`]Yg`

#### <span id="page-29-3"></span>"%"& GdUfgY UffUmg

H\Y PaUh\W:XYž PXY`W:XYž PWUhW:XYž PgZW:XYž P`WW:XY UbX Pi WW:XY fUbX h\Y bYk P\^W:XYŁ HUV'Yg UfY bck gdUfgY UffUmg h\Uh UfY ]a d'Ya YbhYX ]b 7" H\Ym UfY bc `cb[Yf dUfh cZ h\Y Hol Yei ]j U'YbWY HUV'Y UbX VYWUi gY YUWX \UX %"% a ]'']cb Ybhf]Yg k ]h\ U ZYk a Ya cfmk cfXg YUWX ž h\]g a U\_Yg U a U/cf X] YfYbWY ]b a Ya cfmi gU[Y" DYfZcfa UbWY ]g bchfYU`m\i fhVmh\]g"

H\Y PWUhWcXYžPgZWcXYžP`WWcXYžPiWWcXY UbX P\^WcXY Ugg][ba Ybhg Xcb hg\ck id k \Yb i g]b[ h\Y !Ho L hfUWjb[ fci hjbYg PhfUWj b[Ugg][bg UbX PhfUWj b[fYghcfYg Vi hk Y Xcb hgYY h\UhUg U fYU``]a ]hUh]cb" =h U`gc gUj Yg U `ch cZ Wi hhYf"

5 g]XY!Y YWhcZh\YW ffYbh]a d`Ya YbhUh]cb ]g h\Uh P[`cVU` ]g bck a cfY Yl dYbg]j Y ]b hYfa g cZ dfcWYgg]b[ h\Ub bcb![`cVU` Ugg][ ba Ybhg Vi hbcha Ubmi gYfg k ]`` bch]WY h\Uh"

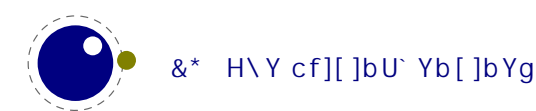

H\Y [`md\]Xg k ]h\]b U ZcbhUfY U`gc a UbU[YX Vma YUbg cZU gdUfgY UffUmUg [`md\]Xg WUb [cid hc ]bXYI  $2^{21}$  – 1 Vi hh YgY UfY bYj Yf UWWYggYX X]fYWh mgc U[U]b i gYfg k ] `` bch bch]WY h  $]g''$ 

#### <span id="page-30-0"></span>"&" G]a d`Y g]b[`Y!W\UfUWhYf WgbUa Yg

G]b[ `Y!W\UfUWWYf Wca a UbXg UfY bc `cb[ Yf hfYUhYX gdYW]U``m]b h\Y ]bhYfbU`gž h\YmUfY ghcfYX ]b h\Y\Ug\ 'i gh`]\_Y h\Y a i `h]`YhhYf VgbUa Yg"

H\Y WEXY h\Uh X]gd`Umg WEbhfc` gYei YbWYg YI d`]Wjh`mW\YW\_g ]Z h\Y `Yb[ h\ ]g cbY k \Yb ]h \Ug hc XYWYXY k \Yh\Yf cf bchhc UXX U hfU]`]b[ gdUWY"

5Whij Y W. UfUWhYfg UfY jbhYfbU``m]a d`Ya YbhYX Ug U gdYWjU` hmdY cZa i `h]!`YhhYf Wcbhfc` gYei YbWYg h\UhigYg U dfY I h\Uh]g ch\Yfk ]gY ]a dcgg]V`Y hc cVhU]b"

#### <span id="page-30-1"></span>"&"( 6]bUfm `Y fYUX]b[

5" cZh\Y]bhYfbU`WcXY]gW\Ub[YX]bgiW\UkUmh\Uh]ZcbYcZh\YfYUXSIIISZ]`YWU"VUW\_g]gbch gYhžh\Ybh\Y `Y ]g fYUX VmU 7 Zi bWh]cb i g]b[ VUg]WU``mh\Y gUa Y Wcbj Ybh]cb Ugh\Y WU``VUW\_. U g]b[`YfYUX]bhcUVi YfV][Ybci[\hc\c`Xh\YYbh]fY `YWcbhYbhg" K\]`Yh\]gigYgacfYaYacfm h\Ub h\Y dfYj ]ci g WcXY fh\Uh a cgh`mi gYX [YhWWU``gŁž]h WUb VY ei ]hY U V]h ZUghYf fKYdYbX]b[ cb mci f = cgi VgmghYa Ł" Gc ZUf k Y bYj Yf \UX ]ggi Yg k ]h\ h\]g UddfcUW\"

#### <span id="page-30-2"></span>"&") HUVg UbX gdUWYg

KYWbZcfa hch\YkUmch\YfHpLYb[]bYg\UbX`YhfU]`]b[hUVgUbXgdUWYg": cfXYWUXYghfU]`]b[ hUVgUbX gdUWYgfVYZcfYUbYk `]bYŁk YfY fYa cj YX Zfca h\Y]bdi hVi hh\]gVY\Uj ]ci f k UgW\Ub[YX Jb GYdhYa VYf &\$%+ hc cb`m\UbX`Y gdUWYg" K Y UfY Uk UfY h\Uh h\]g WUb ]bhfcXi WY Wca dUh]V]`]hm ]ggi Yg ]b Yl ]gh]b[ k cf\_ ck g Vi h VYWUi gY k Y Xcb h k Ubh hcc a Ubm X] YfYbWYg k ]h\ i dghfYUa Ho,L@=J9kY1jghZc``ck idcbh\UhdUhW\fk\]W\]gUZjbWh]cbU`cbYUbXbchfYU``mU lŁ" =h]gidhc a UWC dUVLU[Yg a U]bHJ]bYfg hc XYU`k ]h\ dcgg]V`Y Wca dUh]V]`]hm]ggi Yg UbX ]b @ 5A 9H5HpL h\Ym WUb Xc gc j ]U h\Y WU``VUW\_g h\Uh XYU` k ]h\ fYUX]b[ Zfca `Yg"

H\Y dfYj ]ci g VY\Uj ]ci f k Ug U \_bck b g]XY Y YWhUbX fUg h\Uh\_]bX cZ ]bdi hbcfa U`mWca Yg Zfca [YbYfUhYX gci fWYgŁ]hk Ug bcfa U`mXYU`hk ]h\ VmUXX]b[ U Wca a Ybhhc\_Yb hc h\Y `]bY ]b WUgY h\Y gdUWYg UbX#cf hUVg k YfY ]bhYbh]cbU`UbX hc VY\_Ydh" K Y UfY Uk UfY cZh\Y ZUWhh\Uhh\]g WcbhfUX]Whg gca Y cZcifch\YfW\c]WYgVihWcbg]ghYbWmk]h\ch\YfYb[]bYg"KYgh]``gh]W\_hccifj]Ykh\UhUh h\Y `c[ `Yj Y` k Y WUb fUbX a ][ \hVYŁ a cfY ]bW:a dUh]V`Y" K Y U`fYUXmYI dcgY gca Y a cfY XYhU]`g Ubmk Um

#### <span id="page-30-3"></span> $"R" * @c[]b[$

H\Y]bZcfaUh]cb h\Uh[cYg]bhc h\Y`c[ `YWUb VY X] YfYbhZfca @ 5HgLžUbX a][\hYjYb X] Yf U V]ha cfY ]b h\Y Z hi fY" H\Y a U]b fYUgcb ]g h\Uh ]bg]XY h\Y Yb[ ]bY k Y \Uj Y a cfY [ fUbi `Uf]hri k \]W. Zcf ]bghUbWY a YUbg h\Uhk Y ci hdi h gi VhmdY fY`UhYX ]bZcfa Uh]cb k \Yb bcXYg UfY df]bhYX" CZWCifgYkYWCi`X\UjYcYfYXUWCadUh]V]`]macXYVih]hgYfjYgbcdifdcgY"CjYfh]aYh\YfY \Uj Y VYYb a Ubmgi VhY W Ub[Yghc Wcbhfc` `c[g]b h\Y Hol YWcgmghYa ggc Ubch\Yf cbY]g VYUfUV `Y" =b U g]a ]`Uf ZUg\]cbžh\YfY ]g U V]hX] YfYbhVY\Uj ]ci f k \Yb HoL YI dYWhg ]bdi hžk \]W\ ]b hi fb ]g

U g]XY Y YWh cZ fYa cj ]b[ h\Y ]bhYfWYdh]cb cZł UbX / k \]W\ a UXY Zcf WYUbYf WcXY fei ]hY U V]h

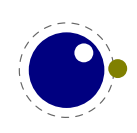

\UX UWWV a i `UHYX Ug g]XY Y YWA cZ Wcbh]bi ci g UXUdHUh]cbg ]b h\Y HoL YWcgmghYa gŁ" H\YfY k Ug U'fYUXmW:XY h\Uhk Ug bYj Yf Yl YW hYXž g]a d`mUg g]XY Y YWh cZ h\Y k Um@ 5HoL ]b]h]U`]nYg ]hgY`Z ftbY bYYXg hc YbUV`Y WUggYg cZdf]a ]h]j Yg Zcf ]bghUbW'Ł"

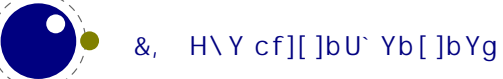

## <span id="page-32-0"></span> $( | q]$ b  $[ @$ <sub>1</sub> 5A 9H5 HgL

#### <span id="page-32-1"></span> $\frac{1}{2}$   $\frac{1}{2}$   $\frac{1}{2}$

#### <span id="page-32-2"></span> $\binom{10}{3}$   $\binom{10}{3}$   $\binom{10}{4}$  *Q*  $\binom{10}{4}$  *D Q*  $\binom{10}{4}$  *Q*  $\binom{10}{4}$  *Q*  $\binom{10}{4}$  *Q*  $\binom{10}{4}$  *Q*  $\binom{10}{4}$  *Q*  $\binom{10}{4}$  *Q*  $\binom{10}{4}$  *Q*  $\binom{10}{4}$  *Q*  $\binom{10}{4}$  *Q*  $\binom{10}{4}$  *Q*

5 `M ci [ \ @ 5A 9H5 Ho L d d f la Uf I`ma YUbh U q U Ho L Yb [ lb Y z lh WUb U `qc q Y fi Y Uq U qHUb X U `cb Y @ 5 IbhYfdfYhYf" H\YfY UfY hk c k Umq hc a U\_Y @ 5A 9H5HoL VY\Uj Y `]\_Y U ghUbXU`cbY @ 5 lbhYfdfYhYf.

]ZU!!`i Ucb` mcdh]cb ]g [ ]j Yb cb h\Y W:a a UbX`]bYžcf JZhY cb`mbcb!cdh]cb Uf[i a Ybhfl `YŁcb h\Y W:a a UbX`]bY \Ug h\Y Yl hYbg]cb ` i U cf ` i W

), ab h\]ga cXYž]hk ]``gYh@ 5 gUf [O\$Qhc h\Y Zci bX gWf]dhbUa Yždi g\]b[ dfYWYX]b[ cdh]cbg]b bY Uh|j Y j U`i Yg UbXh\Y fYghcZh\Y W:a a UbX `]bY ]b h\Y dcg]h|j Y j U`i Ygž 'i gh`]\_Y h\Y @ 5 ]bhYfdfYhYf XcYq"

@ 5A 9H5HoL k ]`` YI ]h ]a a YX]UhY`mUZhYf YI YW' h]b[ h\Y gdYW] YX @ 5 gWf]dh UbX ]gž ]b Y YWhž U aca Yk \UhVi` mahUbX U`cbY @ 5 ]bhYfdfYhYf k ]h\ U Vi bW cZYI hfU dfY`cUXYX `]VfUf]Ya"

K \Yb bc Uf[ia Ybh]g []j Ybž@ 5A 9H5HoL k ]`` `cc\_ Zcf U @ 5 `Y k ]h\ h\Y gUa Y bUa Y Ug h\Y V]bUfmUbX fib h\ UhcbY k \Yb dfYqYbh" H\]q a U\_Yq ]h dcgq]V`Y hc i qY h\Y Yb[]bY Uq U qhi V" : cf  $\Delta$  loghUbWY  $\bar{z}$  lb 7 CB Ho L H U gma  $\Delta$  lb  $\bar{z}$  for and f i b hc hmdY i Ua YhUhYI k ] i fi b h Y ahl f i b " i U gWfldh k \Yb dfYqYbh ]b h\Y qUa Y dUh\ Uq h\Y V]bUfm ]hqY`Z

#### <span id="page-32-3"></span>("%"& Ch\Yf Wca a UbX`]bY dfcWYgg]b[

K \Yb h\Y @ 5A 9H5Ho L YI YW HUV`Y qhUfhqž ]h`cc\_q Zcf h\Y!!`i U Wca a UbX `]bY cdh]cb" = Zh\YfY ]q bc!!'i U cdh|cbžh\Y Wa a UbX '|bY |q |bhYfdfYhYX |b U q|a |'Uf ZUq\ |cb Uq h\Y ch\Yf HoL Yb[ |bYq" 5" cdh cbg UfY UWWYdhYX Vi hcb'mgca Y UfY i bXYfghccX Vm@ 5A 9H5HpL JhgY`Z

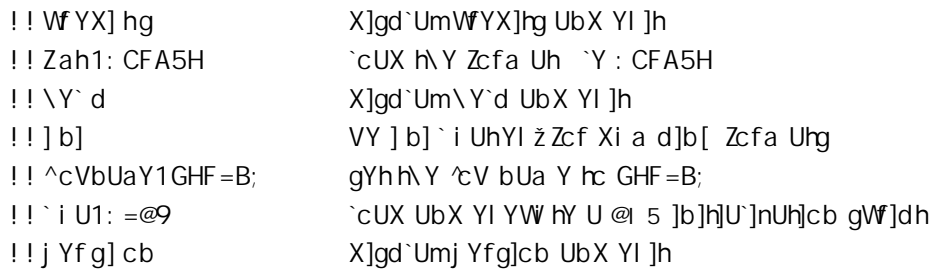

H\YfY UfY `Ygg cdh]cbg h\Ub k ]h\ @ 5HoL ž VYWUi gY cbY \Ug hc XYU` k ]h\ h\Ya ]b @ 5 Ubmk Un'l H\YfY UfY bc cdh]cbg hc YbhYf U gUZYf a cXY cf Wcbhfc` YI YW h]b[ dfc[fUa g" H\]g WUb YUg]`mVY UWN Y YX k Jh U ghUfhid @ 5 gWf]dh"

 $H \ Y \ j \ U \ i \ Y \ \hbox{\rm l\hskip -2pt C} \ i \ qY \ Zcf \ P^{\wedge}cVbUaY \ l\ q \ XYWJXYX \ Uq \ Zc^{\wedge}cK \ q.$ 

-Z!! ^cVbUaY ]g []j Yb cb h\Y Wca a UbX `]bYž ]hg Uf[i a Ybh k ]`` VY h\Y j U`i Y Zcf P^cVbUaYž k ]h\ci hUbmW\Ub[Yg" H\YUf[i a Ybhk]``bchVYigYX Zcf UWhiU`]bdi hgc ]hbYYX bchYl ]gh" H\Y !! ^cVbUaY gk ]hW cb`mWcbhfc`g h\Y P^cVbUaY gYhn]b["

Ch\Yfk ]gYžP^cVbUaYk]``VYh\YbUaYcZh\Yfgh `Yh\Uh]gfYUXZfca h\Y `YgmghYažk]h\ UbmdUh\ WadcbYbhg UbX h\Y `UghYI hYbg]cb fh\Y dUfh Zc``ck ]b[ h\Y `Ugh" Ł ghf]ddYX c "

H\YfY ]g Ub YI WYdh]cb hc h\Y dfYj ]ci g dc]bh ]Z h\Y Wca a UbX `]bY [ cYg ]bhc ]bhYfUWh]j Y a cXY fVmghUfh]b[k]h\UWcaaUbXŁUbXhYfYUfYbc `Yg]bdihj]UPYjYfm^cVY]h\Yfžh\Ybh\Y P^cVbUaY ]g gYhhc hYl di h Ug U `UghfYgcfh"

BYIh h\Y ]b]h]U`]nUh]cb gWf]dh ]g `cUXYX UbX YI YW hYX": fca k ]h\]b h\Y gWf]dhž h\Y Ybh]fY Wca ! a UbX `]bY ]g Uj UJ`UV`Y ]b h\Y @ 5 hUV`Y Uf [ ž VY[ ]bb]b[ k ]h\ Uf [ O\$Ož WtbhU]b]b[ h\Y bUa Y cZ h\Y YI YW HJV`Y" 5g WcbgYei YbW' k Ufb]b[ g UVci hi bfYWc[ b]nYX cdh]cbg UfY gi ddfYggYX"

7ca a UbX `]bY dfcWYgg]b[ \UddYbg j YfmYUf`mcb" Gc YUf`mi ]b ZUWhi h\UhbcbY cZ HoL g ]b]h]U`]nU! h]cbg \Uj Y hU\_Yb d`UWY mYh' H\Y @ 5 `]VfUf]Yg h\Uh Xcb h XYU` k ]h\ HoL UfY ]b]h]U`]nYX YUf`m'

@ 5A 9H5HoL U`ck g gca Y cZh\Y Wca a UbX `]bY cdh]cbg hc VY cj Yff]XXYb VmfYUX]b[j U`i Yg Zfca h\Y hYI WcbZ] [ HJV`Y Uh h\Y YbX cZ gWJdh YI YW h]cb ftgYY h\Y XYgWf]dh]cb cZ h\Y hYI WcbZ] [ HJV`Y `UhYf cb ]b h\]g XcW a YbhZcf a cfY XYhU]`g cb k \]W\ cbYg YI UWh`m''

Gc `Yhg gi a a Uf]nY h\]g" H\Y \UbX`]b[ cZk \Yb ]g WU``YX ^cVbUa Y ]g U V]h Wca d`Yl " H\YfY WUb VY YI d`]WjhbUa YggYhcb h\Y Wca a UbX `]bY Vi hk \Yb bchgYhh\YmWUb VY HU\_Yb Zfca h\Y hYI WcbZ] [ **HUV**'Y"

ghUfhid `YbUa Y !!`iU  $U$  @ 5 Z]  $Y$ ghUfhid ^cVbUa Y !! ^cVbUaY U HoL hYI hYI WcbZ] [ " ^cVbUaY U ZcfaUh Z] Y hYI WcbZ] ["ZcfaUhbUaY ghUfhid Xi a dbUa Y !! Zah

H\YgY bUa Yg UfY ]b]h]U`]nYX UVWLefX]b[ hc !!`i Ucb`mcf h\Y fgh `YbUa Y gYYb ]b h\Y `]ghcZcd! h]cbg" GdYWJU` hfYUha YbhcZ/ UbX ł Ug k Y`` Ug ]bhYfUWh]j Y ghUfhi d ]g [ cbY"

K \Yb k Y UfY ]b Ho L a cXY Uhgca Y dc]bhh\Y Yb[]bY bYYXg U `YbUa Yž Zcf ]bgHJbWY Zcf cdYb]b[ U `c[ `Y" 5hh\Uha ca Ybhh\Y gYh ^cVbUa Y VYW:a Yg h\Y ]bhYfbU` cbY UbX k \Yb ]h\Ug bchVYYb gYh k\]W\]bhYfbU`]nYX hc ^cVbUa Y Vi hk\Yb bchgYhVYWca Yg hYl di h"K\Yb mci gYY U hYl di h" `c[ 'Y gca Yd'UWY cb mcifgmghYa ]hbcfa U`m]bX]WUhYg U VUX fi b"

K\Yb fi bb]b[ cb A G K + B 8 C K G h\Y Wca a UbX `]bYž `YbUa Ygž Ybj ]fcba Ybhj Uf]UV`Y UWWYgg YhW JbhYfbU`mi gYg h\Y W ffYbh WEXY dU[Y Vi hhc h\Y i gYf ]g YI dcgYX Ug I H: , "B cfa U`mi gYfg k cb h bch]W h\]g"

#### <span id="page-33-0"></span>("& @ 5 VY\Uj ]ci f

#### <span id="page-33-1"></span> $(*\$ "&"% H \ Y @ 5 j Yfg]cb

KYW ffYbh`mi gY @ 5)"(UbX k ]``Zc``ck XYjY`cda Ybhg cZh\Y`Ub[i U[Y Vi hbcfa U``mk ]h\ gca Y XY`Um' H\YfYZcfY h\Y i gYf bYYXg hc \_YYd Ub YmY cb fgi Vh`YŁX] YfYbWYg ]b gi WWYgg]j Y j Yfg]cbg cZ h\Y`Ub[i U[Y" < YfY]g Ub YI Ua d`Y cZcbY UgdYWh"

@ 5g hcghf]b[ Z bWh]cb fUbX ghf]b["ZcfaUhŁa UmfYhi fb j U`i Yg ]b gW]Ybh] WbchUh]cbžh\YfYVm WebZig]b[ h\Y HoL YbX cZ h\]b[ g k \Yb ]h ]g i gYX Ug h\Y f][ \H\UbX g]XY cZ Ub Ugg][ ba Ybh hc U

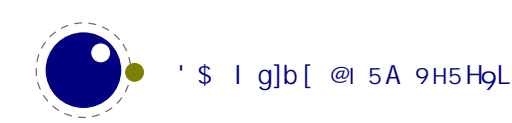

PX] aYb cf PW: i bh" H\Y ci hdi h cZ h\YqY qYf]U`]nYfq U`qc XYdYbX cb h\Y @ 5 j Yfq]cbž qc ]b @ 5 ) " mci WUb [YhX] YfYbhcihdihh\Ub Zfca ) "&" =h]g VYghbchhc XYdYbX h\Y Uihca Uh]WWUgh Zfca ghf]b[ hc bi a VYf UbX j ]gY j YfgU Ug h\ ]g WUb W\ Ub[ Y ]b Z hi fY j Yfg]cbg"

#### <span id="page-34-0"></span> $(^{\circ}8^{\circ}8$  @cWU`Yg

=b ghcW\_@ 5ž a Ubmh\]b[g XYdYbX cb h\Y WiffYbh `cWU`Y" =b @ 5A 9H5HoLžkY WUbhXc h\Uhž VYWUigY ]ha U\_Yg XcW a Ybhg i bdcfhUV`Y" K \]`Y @ 5A 9H5HoL ]g fi bb]b[ ]Z ZcfWg h\Y Zc``ck ]b[ `cWU`Y gYhn]b[ g.

@7S7HMD917 @7S7C@@5H917 @7SBI A9F=717

H\YfY ]g bc k Umhc W\Ub[Y h\Uh Ug ]h k ci `X ]bhYfZYfY VUX`m k ]h\ h\Y cZhYb `Ub[i U[Y gdYW] W Webj Yfg]cbg bYYXYX Uhh\Y HoL YbX"

#### <span id="page-34-1"></span> $(" @ 5 a cXi' Yq$

CZWcifgYh\YfY[i`Uf @ 5 a cXi`Yg UfY dfYgYbh" =b UXX]h]cb k Y dfcj ]XYh\Y`dY[`]VfUfmVm FcVYfhc –Yfi gU`]a gW\mž H\]g`]VfUfm]g bch l B=7C89!Uk UfYž Vi h]bhYfdfYhg ghf]b[g cb U VmhY!dYf! VmhY VUg]g" H\]g a U]b`ma YUbg h\Uh`dY[" G WUbbch VY i gYX k ]h\ I H:, W\UfUWhYfg h\UhbYYX a cfY h\Ub cbY VmhYž UbX h\ig `dY["G k ]`` `cc\_ Zcf cbY cZ h\cgY hk c VmhYg k \Yb a UhW\]b[ž bch h\Y Wea V]bUh]cb cZh\Yhk c"H\YgUa Y]g hfi YZcf `dY["FžU`h\ci [\h\Y`UhhYfk]``X]gd`UmUb Yffcf a YggU[Y]Zi gYX k]h\ a i `h]VmhY W\UfUWhYfg" H\YfYZcfY ` dY[" FflfiUAfik fYgi `hg]b h\Y a YggU[Y VUX Uf [i aYbh  $\frac{1}{2}$ % hc fiFfi flf Ub[Y ai gh \Uj Y hkc WNUf UWhYf gŁžg]bWY hc `dY[žÀ]g hk c WN Uf UWhYf g fl/mhYgŁž gc UÀ hchU`g h\fYY" =b dfUWh]WY h\]g ]g bc fYU` ]ggi Y UbX k ]h\ gca Y WUfY mci WUb XYU` k ]h\  $I B = 7C89$  1 ah bY"

H\YfY UfY gca Y a cfY `]VfUf]Yg dfYgYbh" H\YgY UfY X]gW ggYX cb U `UhYf W\UdhYf" : cf ]bghUbWY k Y Ya VYX `i UqcW\_Yh Vi h WcbhfUfmhc @ 5HoL Xcb h Ya VYX h Y fY`UhYX @ 5 WcXY" 5b UXUdhYX j Yfg]cb cZ`i UZ]`YgmghYa ]g U`gc ]bWi XYX" H\YfY ]g U a cfY YI hYbg]j Y a Uh\`]VfUfmUbX h\YfY UfY `]VfUf]Yg h\Uh XYU`k ]h\ YbWfmdh]cb UbX Wca dfYgg]cb"

### <span id="page-34-2"></span> $('('HHqh]b)$

: cf XYj Y`cda Ybh fYUgcbg mci WUb ]b i YbWY h\Y i gYX ghUfhid XUhY UbX h]a Y" 6m gYhh]b[ h\Y ghUfhSh] aY j Uf]UV`Y ]b h\Y hYI WcbZ] [ HUV`Y/ Ug k ]h\ ch\Yf j Uf]UV`Yg k Y i gY h\Y ]bhYfbU` bUa Y h\YfY" K \Yb I b]j YfgU`H]a Y ]g bYYXYXž gYhh\Y Ybhfmi gYSi hWSh] aY ]b h\Y hYI WcbZ] [ HJV`Y"

⇒b 7 CB HoLH k Y dfcj]XY h Y Wza a UbX `]bY Uf[i a Ybh!! bcXUhYg h Uh XcYg U V]h a cfY h Ub X]q! UV`]b[XUhYg/]hUjc]Xg h]a YXYdYbXYbh]bZcfa Uh]cb ]b h\Y ci hdi h `Y Zcf ]bghUbWY"

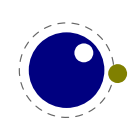

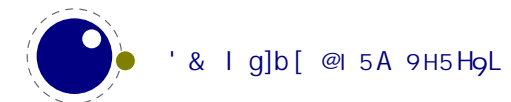
# ) 6 Ug] WHoL Yb \ Ub WY a Yb hg

### $y''\% = b$  hfc Xi Which

#### ) "%"% Df]a ]h]j Y VY\Uj ]ci f

: fca XUmcbYž@ 5HgL \Uqc YfYX YI hfU ZYUhi fYq WtadUfYX hc h\Y qidYfqYh cZ D8: HgLžk \]WK JbWi XYg !Hol ž UbX 5@9D<" H\]g \Ug bch VYYb `]a ]hYX hc h\Y dcgg]V]`]hmhc YI YW hY @ 5 WcXY j]UPX]fYWh`iUžVih@BHoLU`gcUXXgZibWh]cbU`]hmj]UbYk HoL!g]XYdf]a]h]jYgcfYlhYbg]cbghc YI ]qh]b[ cbYq" H\Y qUa Y ]q hfi Y Zcf @ 5A 9H5 HoL " Gca Y df]a ]h]i Yq \Uj Y `i UhYI ]b h\Y]f bUa Y UbX h\YfYk]``VYbc`iUaYhUhYIjUf]Ubhg"H\]g]gVYWUigYkYWbg]XYf@5A9H5HoLhcVY@5HoL&<sup>Z</sup>"

7 cbhfUfmhc h\Y @ 5 Hol Yb[]bY @ 5A 9 H5 Hol YbUV`Yg U``]hg df]a ]h]j Yg" Mci WUb WcbY fU gY`YWh]cb cZŁdf]a ]h]j Ygk ]h\ UX] YfYbhdfY I ž `]\_Y.

PX] fYWh`i U o hYl "YbUV`Ydf] a] h] j Yqflfibcf aU`fižhYl "Yl hf Udf] a] h] j Yqflkk q

<span id="page-36-1"></span>H\YYI hf Udf ] a] h] j Yg Zi bWhcb fYhi fbg h\Y k \c`Y`]ghcf U gi VgYhžgdYWj YX VmcbY cf a cfY \_Yml k cfXaWcfYžhYl žYhYl cf `i UhYl "%"

6i h VY Uk UfY h Uh h Y W f m VfUWYg a Umbch \ Uj Y h Y dfcdYf PWUh WcXY Ugg][ b YX hc h Ya Uh h \]g YUf`mh]a Y f[ ]j ]b[ U A ]gg]b[ bi a VYf YffcfŁžgc ]ha UmVY bYYXYX hc di hh\YgY Ugg][ ba Ybhg VYZcfY h\YUVcjY`]bY.

PWINWXY TPo1% PWUhWcXY TPq1&

A cfY bY![fU]bYXdf]a ]h]j YgWcbhfc`]gdcgg]V`YUbXmci WUb`cc\_idh\YXYhU]`g]bgYWh]cb%""%)" H\YfY UfY cb`mh\fYY \_]bXg cZdf]a ]h]j Yg. hYl žYhYl UbX `i UhYl Vi hU Z hi fY j Yfg]cb a ][\hXfcd h\]g UbX bc `cb[Yf a U\_Y h\UhX]gh]bWh]cb Ug ]hbc `cb[Yf gYfj Yg U di fdcgY"

#### ) "%"& 91 dYf]a Ybhq

H\YfY UfY U ZYk YI hYbg]cbg hc h\Y Yb[]bY fY[UfX]b[h\Y a UWfc a UW\]bYfn'l Gca Y UfY U`fYUXmk Y`` hYghYX Vi hch\Yfg UfY fgh]``ŁYI dYf]a YbhU`" 5`h\ci [\h\YmUfY `]\_Y`mhc ghUnžh\Y]f YI UWhVY\Uj ]ci f a ][\hYjc`jY"6YWUiqY@I5A9H5HoL]qU`qciqYXZcfYldYf]aYbhqžh\]q]qbchUdfcV`Ya"KYWUb U`k Umg XYWYXY hc U`gc UXX gca Y cZk \Uh ]g X]gW' ggYX \YfY hc @ 5HgL ž Vi h ]h k ]`` \UddYb k ]h\ U XY'Um

H\YfY UfY U` \_]bXg cZ ga U` ]a dfcj Ya Ybhg h\Uh a ][\h bX h\Y]f k Um]bhc ghcW\_ @ 5HgL. U ZYk a cfY \Y`dYfgž gca Y WYUbid cZ WcXYž YHW K Y `` gYY" =b UbmWUgYž ]Z mci d`Umk ]h\ h\YgY VYZcfY h\YmUfY XYWUfYX gHJV`Yži bYI dYWWYX g]XY Y YWhg UfY k \Uhmci \Uj Y hc UWWYdh"

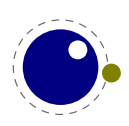

<span id="page-36-0"></span> $%$  5hgca Y dc]bhh\]g ZibWh]cb a ][\hVYW\Ub[YXhcfYhifbh\Yk\c`Y`]ghU`kUmg

#### JYfg]cb ]bZcfa Uh]cb  $)$  "%"

#### ) "%" "% P` i UhYI VUbbYfž P` i UhYI j Yfg] cb Ub X P` i UhYI fYj ] g] cb

H\YfY UfY h\fYY df]a ]h]j Yg hc hYgh h\Y j Yfg]cb cZ@ 5HoL fUbX @ 5A 9H5HoLL

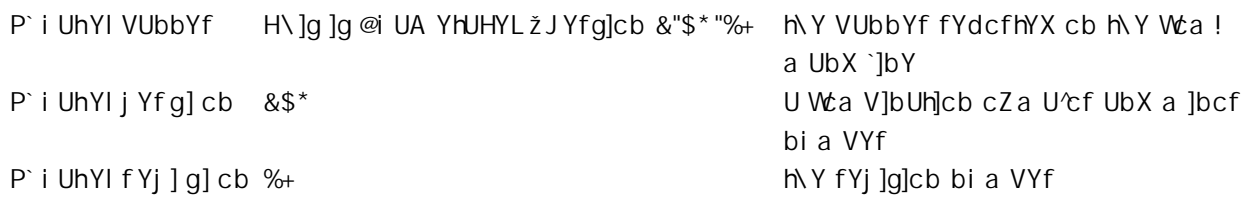

5 j Yfg]cb ]g XY bYX Ug Zc `ck g.

H\Y a U^cf j Yfg]cb ]g h\Y ]bhY[Yf fYgi `h cZ P` i UhYl j Yfg] cb X]j ]XYX Vm%\$\$" H\Y df]a ]h]j Y ]g Ub ]bhYfbU` j Uf]UV`Y ž gc mci a UmbYYX hc dfY | ]hg i gY k ]h\ Ph\Y cf Pbi aVYf XYdYbX]b[ cb h Y WtbhYl h" H\Y a ]bcf j Yfg]cb ]g U bi a VYf fi bb]b[  $\overline{a}$  ca \$ i dhc --" H\YfYj]g]cb ]gfYdcfhYXVmP`iUhYlfYj]g]cb"7cbhfUfmhcch\YfYb[]bYg]b@5A9H5HoL]g U'gc U bi a VYf gc cbY bYYXg hc dfY I ]hk ]h\ Ph\Y cf Pbi aVYf<sup>"&</sup>

<span id="page-37-1"></span>H\Y Z `` j Yfg]cb bi a VYf Wcbg]ghg cZh\Y a U/cf j Yfg]cb fLŁža ]bcf j Yfg]cb fMMLUbX fYj ]g]cb fNNŁž gYdUfUhYX VmXchgž gc L" MM NN"

H\Y @ 5A 9H5HoL j Yfg]cb bi a VYf ghUfhg Uh & ]b cfXYf hc dfYj Ybh U WUg\ k ]h\ @ 5HoL ž UbX h\Y j Yfg]cb Wca a UbXg UfY h\Y gUa Y" H\]g ]g U k Umhc ]bX]WUhY h\Uh h\YgY dfc YWhg UfY fY`UhYX"

#### ) "%" "& PZcfaUhbUaY

H\Y PZcfaUhbUaY gmbhUl ]g ]XYbh]WU`hc P^cVbUaY" =b =B =HpL žh\Y YI dUbg]cb ]g Ya dhm Ch\Yfk ]gYž MY YI dUbg]cb ]g MY j U`i Y MUh P^cVbUaY \UX Xi f]b[ MY ⊕ +bpL fi b MUh Xi a dYX MY W ffYbh`m `cUXYX Zcfa Uh" Mci WUb i qY h\]q hc\_Yb `]qh hc dfcj]XY mci f ck b j Yfq]cb ]bZc"

### ) "& I B =7 C 8 9 hY I h gi ddcfh

#### ) "&"% 91 hYb XYX fUb [ Yq

HYI h]bdi hUbX cihdi h]g bck Wcbg]XYfYX hc VY I B=7C89 hYI hž gc ]bdi hWN UfUWhYfg WUb i gY h\Y  $\overline{A}$  " fUb  $\overline{Y}$  cZ  $\overline{B}$  = 7 c 8 9 f  $2^{20}$  +  $2^{16}$  - 1 = \$1 %\$: : : :  $\overline{E}$  @UhYf W UdhYf q k  $\overline{Y}$  hU  $\overline{C}$  cZ W UfUWhYf q UbX [`md\g" 5`h\ci [\h\YgY UfY bch]bhYfW\Ub[YUV`Yžh\YmUfY WcgY`mfY`UhYX" 8if]b[ hmdYgYhh]b[žU WILITUWAY f]g U`k Umg Wcbj YfhYX hc U gi ]hUV`Y [fUd\]WfYdfYgYbhUh]cb cZh\UhWiLITUWAY f]b U gdYW] W

<span id="page-37-0"></span><sup>&</sup>amp; =b h\Y dUgh]h U`k Umg k Ug [ccX hc dfY I h\Y fYj]g]cb k ]h\ PbiaVYf Ubmk Umž 1 gh hc d`UmgUZYž U`h\ci [\ h\YfY \UjYZcf ]bghJbWYVYYb h]a Ygh\UhD8: HpL\UX ZibbmfYj ]g]cb ]bX]WUhcfgh\UhUhgca Ydc]bhYbXYXid Ug`YHnYfgXiYhch\Y ]bhYfbU` Wbj Yfg]cbg"

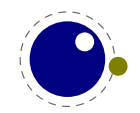

Zcbh" < ck Yj Yfž k \]`Y dfcWYgg]b[ U `]gh cZ hc!VY!hmdYgYh bcXYgž ]hg WcbhYbhg a Umgh]`` VY gYYb Ug U WILITUWAY F" = bg]XY h Y Yb[ ]bY h YfY ]g bc WYUf gYdUfUh]cb VYhk YYb h Y hk c WcbWYdhg" 6YWUi gY H\Y giVhmdY cZU [`md\bcXYWUbVYW\Ub[YX]b @ 5 ]h]gid hc h\Y igYf" GiVhmdYg`Uf[Yf h\Ub &)) JbXJWUhYh UhZcbhdfcWYggJb[ \Ug \UddYbYX"

5 ZYk df]a ]h]j Yg UfY U YWhYX Vmh\]gž U` ]b U g]a ]`Uf ZUg\]cb. YUW cZ h\Ya \Ug hc UWW ca a cXUhY Zcf U `Uf[YffUb[Y cZ UWWYdHUV`Y bia VYfg": cf]bgHUbWYž PWN Uf bck UWWYdhg j U`i Yg VYhk YYb \$ UbX 1,114,111" H\]g g\ci `X bchVY U dfcV`Ya Zcf k Y``!VY\Uj YX ]bdi h `Ygž Vi h]hWci `X WfYUhY ]b! WE a dUh]V]`]h]Yg Zcf ]bdi hh\Uhk ci `X \Uj Y [YbYfUhYX Ub Yffcf k \Yb dfcWYgqYX Vmc`XYf HoL!VUqYX Yb[]bYg" H\YU YWWYX Wza a UbXgk ]h\ Ub U`hYfYX ]b]h]U` fIYZhcZh\Y Yei U` g][ bŁcf gYWzbXUfmff][ \h cZhNY Yei U`g][bŁj U`i Y UfY. PWN UfžP`WWcXYžPi WWcXYžPN^WcXYžPWUhWcXYžPgZWcXYžPYZWcXYž P` dW: XYž Pf dW: XYž PW, Uf XYZ"

5g ZUf Ug h\Y WcfY Yb[]bY ]g WcbW fbYXz U` ]bdi h UbX ci hdi h hc hYl h `Yg ]g I H: !, YbWcXYX" = b! dih `Yg WUb VY dfY!dfcWYggYX i g]b[ h\Y fYUXYf WU``VUW\_" H\]g k ]`` VY YI d`U]bYX ]b gYWh]cb 33"  $B$  cfa U']nUh]cb cZhNY I  $B = 7C89$  ]bdi h ]q cb di fdcqY bchVi ]'n ]b UbX WUb VY \UbX`YX VmU a UWC dUVLU[YXif]b[WU``VUVLdfcWYgg]b["KY\UjYaUXYgcaYdfUWh]WU`W\c]WYgUbXh\YigYf\Ughc  $\tilde{f}$  Y k ]h h  $\log Y$ "

Cihdih Jb VmhY!g]nYX Wiib\_g WUb VY UWN JYj YX Vmig]b[ WN UfUWhYfg 'i gh cihg]XY cZh Y j U`JX I B=! 7 C 8 9 f Ub [ Yž g HUf h]b [ Uh h Y j U i Y 1,114,112 f \$ 1 % \$\$\$\$ E" K \ Y b h Y h]a Y W a Y g h c d f ] b h U W Uf ! UWHY  $\Rightarrow$  = 1,114,112  $\cong$  5HpL k] UWH U mdf Jbh h Y g]b[ Y Vmh Y Weff YgdcbX] b[ hc a ] big %ž%%(*ž%*%"

7 cbhfUfmhc ch\Yf Hol Yb[]bYgžh\Y cihdih hc h\Y hYfa ]bU`]g Ug!]g gc h\YfY ]g bc YgWUd]b[ k ]h\  $RR''$  K Y cd Yf UhY ]b U  $\pm$  H: i b]j Yfg Y"

#### **)** "&"& PI WNUF

H\Y YI dUbXUV`Y Wa a UbX PI W\Uf fYUXg U bi a VYf VYhk YYb \$ UbX 1,114,111 UbX YI dUbXg hc h\Y  $U$ ggcWJUhYX I B=7C89 WXUfUWhYf"

#### ) "&" 91 hYb XYX hUV`Yq

5" hf UX]h]cbU' Ho L UbX !Ho L fY [ ]qhYfq WUb VY %'!V]h bi a VYfg" H \Y U YWHYX W a a UbXg UfY.

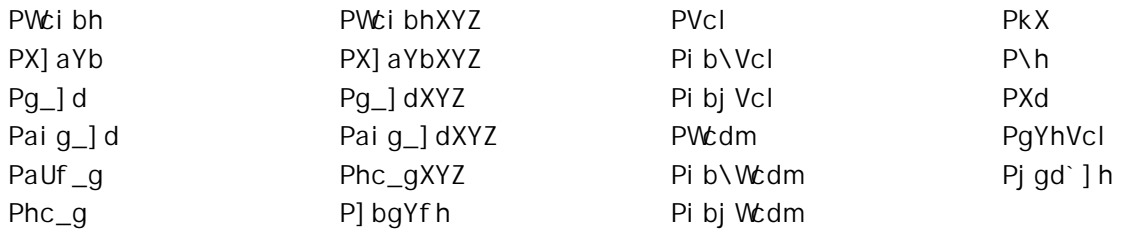

: cbhg UfY `cUXYX j ]U @ 5 UbX U a ]b]a U` Ua ci bh cZ ]bZcfa Uh]cb ]g \_Ydh Uh h\Y HoL YbX" G\ Uf]b[ fYgci fWYg ]g i d hc h\Y `cUXYfg" H\Y Yb[]bY XcYgb hfYU``mWUfY UVci hk \UhU WX UfUWYYf fcf [`md\Ł bi a VYf fYdfYgYbhg fU I B=7C89 cf ]bXYI ŁUg ]hcb`m]g ]bhYfYghYX ]b X]a Ybg]cbg"

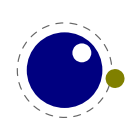

#### $)$  " 5hhf]VihYq

#### ) " "% B c X Y q

K \Yb HoL fYUXg ]bdi h]hk ]`` ]bhYfdfYhh\Y ghfYUa UWWcfX]b[ hc h\Y dfcdYfh]Yg cZh\Y W\UfUWhYfg" Gca Y g][bU`U a UWfc bUa Y UbX hf][[Yf YI dUbg]cbžch\Yfg cdYb UbX WcgY [fci dgžhf][[Yf a Uh\ a cXYžYhWK\Uhg`YZhcjYfVYWzaYgh\YhmdYgYhhYIh"=bhYfbU``mkY[YhU`]b\_YX`]ghcZbcXYg" 7\UfUWWYfgVYW:aY[`md\bcXYgh\Uh\UjYZcf]bghUbWYUZcbhUbXW\UfdfcdYfhmUbXP\_Yfb %Stdh VYWEa Yg U\_Yfb bcXY k ]h\ U k] Xh\ dfcdYfhm GdUWYg UfY U`]Yb hc HoL Ug h\YmUfY hi fbYX Jbhc [`i Y bcXYg" GcžU g]a d`Y dUfU[ fUd\ ]g a cgh`mU a ]l cZgYei YbWYg cZ[`md\ bcXYg fk cfXgŁ UbX [`i Y bcXYg fgdUWYgŁ" 5 bcXY WUb \Uj Y U gi VhmdY gc h\Uh]hWUb VY fYW:[b]nYX Ug Zcf]bghUbWY U gdUWY fY`UhYX [ `i Y"

H\Y gYei YbWYg cZ W\UfUWWYfg Uh gca Y dc]bh UfY YI hYbXYX k ]h\X] gWbcXYg h\Uh fY`UhY hc \ml d\YbUh]cb" 52nYf h\Uh Zcbh `c[]WWUb VY Udd`]YX UbX k Y [Yh U `]gh k \YfY gca Y W\UfUWhYfg WUb VY fYd`UWYXž Zcf ]bgHJbWY a i `h]d`Y WX UfUWYYfg WJb VYW:a Y cbY `][ Uhi fYž UbX Zcbh\_Yfbg WJb VY ]b YWWYX" H\]g ]g Xf]j Yb Vmh\Y ZcbhdfcdYfh]Yg"

6cl Ygfl]\_Y P\Vcl UbX Pj Vcl ŁVYW:a Y \`] gh cf j `] gh bcXYg k ]h\ k] Xh\ž\Y] [\hžXYdh\ UbX g\] Zh dfcdYfh]Yg UbX U dc]bhYf `] gh hc ]hg UWhi U` WcbhYbh" 6cl Yg WUb VY Wcbghfi WhYX Yl d`]W]h`mcf WUb VY h\Y fYgi `h cZ gi VdfcWYggYg": cf ]bghUbWYž k \Yb `]bYg UfY Vfc\_Yb ]bhc dUfU[fUd\gž h\Y `]bYg UfY U `]b\_YX `]ghcZ\` ] gh bcXYgž dcgg]V`mk ]h\ [ `i Y UbX dYbU`h]Yg ]b VYhk YYb"

=bhYfbU`mbcXYg \Uj Y U bi a VYf" H\]g bi a VYf ]g UWii U`mUb ]bXYl ]b h\Y a Ya cfmi gYX hc ghcfY bcXYg"

Gcžhc gi a a Uf]nY. U` h\Uhmci YbhYf Ug WcbhYbh Yj Ybhi U`mVYWca Yg U bcXYžcZhYb Ug dUfh cZU fbYghYXŁ`]gh ghfi Whi fY" H\Ym\Uj Y U fY`Uh]j Y ga U`` a Ya cfmZcchdf]bh UbX WUffmcb`mh\Y a ]b]a U` Ua ci bh cZ]bZcfa Uh]cb bYYXYX" ⇒b hfUX]h]cbU` HoL U W\UfUWhYf bcXY cb`m\Y`X h\Y Zcbh UbX g`ch bi a VYfž]b @ 5HpL k Y U`gc ghcfY gca Y `Ub[i U[Y fY`UhYX ]bZcfa Uh]cbžh\Y YI dUbg]cb ZUWhcfžYhW Bck h\UhkY\UjYUWWYgghch\YgYbcXYgZfca @ 5 ]haU\_YggYbgYhcVYUV`YhcWUffmacfY ]bZcfa Uh]cb k ]h\ U bcXY UbX h\]g ]g k \YfY Uhhf]Vi hYg \_]W\_]b"

### ) " "& 5 hhf] Vi hY fY [ ] ghY f g

5hhf|Vi hYg UfY U W: a d`YhY`mbYk W:bWYdh|b @ 5HpL "GmbhUWh|WU``n th\YmVY\Uj Y U `ch`]\_Y W:i bhYfg. Uhrf]Vi hYg cVYm Ho L g bYgh]b [ ghUW\_ UbX WUb VY i gYX UZnYf Ph \Y YhW 'i gh `]\_Y h\Y bcfa U` PW ci bh fY[]ghYfg"

PUhhf] Vi hY %\*!V]hbi a VYf cdh]cbU`Yei U`g '&!V]hbi a VYf PUhhf] Vi hYXYZ VgbUa Y cdh]cbU Yei U`g %\*!V]h bi a VYf

7 cbWYdhi U``miUb Uhhf]Vi hY ]g Y]h\Yf gYh cf i bgYh" I bgYhUhhf]Vi hYg \Uj Y U gdYWJU` bY[Uh]j Y j U`i Y hc ]bX]WUhY h\Uhh\YmUfY i bgYhžh\Uhj U`i Y ]g h\Y `ck Ygh`Y[ U` j U`i Y. ! "+::::::: ]b \YI UXYWJa U`ž U"\_"U" - 2147483647 ]b XYWJa U`" =h Zc``ck g h\Uh h\Y j U`i Y ! "+:::::::: WUbbch VY i gYX Ug U `Y[ U` Uhrf]VihYjUiYžVihmci WUbUgg][b!"+:::::: hc ibgYh UbUhrf]VihY"5``Uhrf]VihYgghUfhcih]b  $h$ ]g i bgYh ghUhY ]b  $B + bL$ "

5hff]VihYg WUb VY i gYX Ug YIhfU WcibhYf j U`i Ygž Vihh\Y]f i gYZi `bYgg Wca Yg a cgh`mZfca h\Y ZUWh h\Uh h\Y bi a VYfq UbX j U`i Yg cZ U`` qYh Uhrf]Vi hYg UfY UhrUWXYX hc U`` bcXYg WfYUhYX ]b h\Y]f

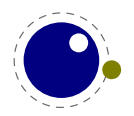

gWcdY" H\YgY WUb h\Yb VY ei Yf]YX Zfca Ubm@ 5 WcXY h\UhXYU`g k ]h\ bcXY dfcWYgg]b[": ifh\Yf ]bZcfa Uh]cb UVcih\ck hcigY Uhhf]VihYgZcfbcXY`]ghdfcWYgg]b[Zfca @ 5 ]g []jYb]bWNUdhYf-"

5hff]Vi hYg UfY ghcfYX ]b U gcfhYX fhdUfgYŁ`]b\_YX `]ghh\UhUfY g\UfYX k \Yb dcgg]V`Y" H\]g dYfa ]hg Y ]W]YbhhYgh]b[ UbX i dXUh]b[" Mti WUb XY bY a Ubmh\ci gUbXg cZUhrf]Vi hYg Vi hbcfa U`mgi W\ U `Uf[Y bi a VYf a U\_Yg bc gYbgY UbX ]g U`gc bchh\UhY ]W]YbhVYWUi gY YUW\ bcXY WUff]Yg U fbcgg]V`m g\UfYXŁ`]b\_ hc U `]ghcZW ffYbh`mgYhUhhf]Vi hYg" 6i hh\YmUfY U Wcbj Yb]YbhYl hYbg]cb UbX cbY cZ h\Y fghYl hYbg]cbg k Y ]a d`Ya YbhYX ]b @ 5HoL"

⇒b @ 5A 9H5HpL k Y hfmhc a ]b]a ]nY h\Y a Ya cfm Zcchdf]bh UbX WfYUh]cb cZ h\YqY Uhhf]Vi hY `]qhq a cfY U[[fYgg]j Y g\Uf]b[ h\Ya "H\]g ZYUhi fY ]g gh]`` gca Yk \UhYI dYf]a YbhU`"

#### ) " " 6cl Uhhf]Vi hYg

BcXYghmd]WD``mfYWY]jYh\Y`]ghcZUhrf]VihYgh\Uh]g]bYYWhk\Ybh\YmUfYWfYUhYX"H\]qacaYbh WUb VY ei]hY UgmbWlfcbcig": cf Yl Ua d`Y. ]b dUfU[fUd\ Vi]`X]b[žh\Y]bX]j]Xi U``]bY Vcl Yg UfY WFYUHYX UZHYf H\Y PdUf Wca a UbX \Ug VYYb dfcWYggYXž gc H\Ymk ]`` fYWY]j Y H\Y `]gh cZ UHrf]Vi HYg h\Uh]g]b Y YWhh\Ybžbchh\Y Uhhf]VihYgh\UhkYfY]b Y YWh]bžgUnžh\Y fghcfh\]fX `]bYcZh\Y dUfU[fUd\"

G]a ]`Uf g]hi Uh]cbg \UddYb ]b @ 5HoL fY[i `Uf`m' 5 ZYk cZh\Y a cfY cVj ]ci g dfcV`Ya Uh]WWUgYg UfY XYU`hk]h. h\YUhtf]VihYgZcfbcXYgh\UhUfYWfYUhYXXif]b[\md\YbUh]cbž\_Yfb]b[UbX`][Uhif! ]b[ Vcffck h\Y]f Uhhf]VihYg Zfca h\Y]f giffcibX]b[ [`md\gž UbX ]h ]g dcgg]V`Y hc ]b iYbWY Vcl Uhf]Vi hYg X]fYWim

K \Yb mci UggYa V`Y U Vcl ]b U fY[]ghYfž h\Y Uhrf]Vi hYg cZ h\Y bcXYg WcbhU]bYX ]b h\Y Vcl UfY ib WiUb [YX k \Yb giWiU Vcl ]g d`UWYXž ib Vcl YXž cf Wcd]YX" = b h\]g fYgdYWh Uhrf]VihYg UWh h\Y gUa Y Ug WilfUWWYfg h\Uh \Uj Y VYYb Wcbj YfhYX hc fYZYfYbWYg hc [`md\g]b Zcbhg": cf ]bghUbWYž k \Yb mci i gY Uhrf]Vi hYg hc ]a d`Ya Ybh Wc`cf gi ddcfhž YUWA bcXY WUff]Yg ]bZcfa Uh]cb UVci h ]hg Yj Ybhi U` Wc`cf" =b h\ Uh WUgYži b`Ygg mci ]a d`Ya Ybha YW Ub]ga g h\ Uh XYU` k ]h\ ]hž Udd`m]b[ U Wc`cf hc U'fYUXmVcIYX a UhYf]U' k ]`` \Uj Y bc Y YWh'' ? YYd ]b a ]bX h\Uh h\]g ]bWca dUh]V]`]hm]g a cgh`m Xi Y hc h\Y ZUWh h\Uh gYdUfUhY gdYWJU`g UbX `]hYfU`g UfY U a cfY i bbUhi fU` UddfcUW hc Wc`cfg h\Ub Uhrf]Vi hYg"

=h]g dcgg]V`Y hc bY!hi bY h\Y`]gh cZ Uhhf]Vi hYg h\Uh UfY Udd`]YX hc U \Vcl žj Vcl cf j hcd Vm h\Y igYcZh\Y\_YmkcfXUhhf"H\YUhhf\_YmkcfXfgŁg\ci`XWcaYVYZcfYUhccfgdfYUXž]Zh\Uh]gU`gc qdYW YX" 5b Yl Ua d`Y ]q.

PUhhf | Vi hY - - +1%&' PUhhf | Vi hY - - , 1() \* PgYhVcl \$1P\Vcl o<Y``cq PgYhVcl &1P\Vcl Uhhf --- 1 +, - Uhhf --, 1 ! "+::::::: o<Y``cq

6cl \$bck \UgUrtf]Vi hYg - - + UbX - -, gYhk \]`Y Vcl & \UgUrtf]Vi hYg - - + UbX - - - gYhk \]`Y h\Y bcXYg ]bg]XY h\UhVcl k ]``U``\Uj Y Uhrf]Vi hYg --+UbX --, gYh" 5gg][b]b[ h\Y a Ul ]a i a bY[Uh]j Y j U`i Y WUigYg Ub Uhrf]Vi hY hc VY ][bcfYX"

Hc []j Y mci Ub ]XYU cZk \Uhh\]g a YUbg Uhh\Y @ 5 YbXž HJ\_Y h\Y Zc``ck ]b [ WcXY.

Zcf V1\$ž&ž& Xc Zcf U1 - - +ž - - - Xc

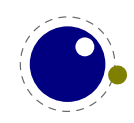

```
hYI "gdf | bhfl" Vcl "ž Vž " . Uhhf "žUž" . "žhcghf | b[flhYI "Vcl OVQ
                                                                            OUQŁŁ
    hYI " gdf ] bhfl" PPei UXPPei UX" Ł
    hYI "gdf]bhfl"`]gh "žVž " . Uhhf "žUž" . "žhcghf]b[flhYI "Vcl OVQ"`]ghOUQŁŁ
    hYI " gdf ] bhfl" PPdUf " Ł
  YbX
YbX
@UhYfkYk]``gYYh\Uhmci WUbUWWYggdfcdYfh]YgcZUbcXY"H\YVclYg\YfYUfYgcWU`YX\`]gh
```
bcXYg h\Uh \Uj Y U Y`X `] gh h\Uh dc]bhg hc h\Y WcbhYbh" 6YWUi gY h\Y Uhhf]Vi hYg UfY U `]gh h\Ya ! qY`j Yg mci WUb UWWYgg h\Ya Vm]bXYI ]b[ h\Y bcXY fl\YfY k Y Xc h\Uhk ]h\ OUQL" Fi bb]b[ h\]q gb]ddYh  $\lceil$   $\lceil$ 

```
Vc1 $. Uhhf --+. %&
                              \lceil \cdot \rceil gh $ . Uhhf --+ . % \dots
Vcl \$. Uhhf --, . ()*
                              \lceil \cdot \rceil gh $ . Uhhf --, . ()*
Vcl \$ . Uhhf --- . b]
                              \int]gh $ . Uhhf --- . b]
Vc1 & 8 . Uhhf --+ . %&
                              \lceil \cdot \rceil gh & . Uhhf --+ . % \dots
Vcl & . Uhhf --, . b]
                              \int] gh & . Uhhf --, . ()*
Vcl & Uhhf --- +, - ]gh & Uhhf --- b]
```
6YWUigYgca YjUiYgUfYbchgYhk YbYYXhcUdd`mh\Yhcghf]b[ ZibWh]cb \YfYgch\Uhk Y[Yhh\Y  $k$  cfX b] $\degree$ "

5 gdYWJU \_]bX cZVcl ]g Pj WYbhYf" H\]g cbY U`gc WUb \Uj Y UHrf]Vi hYg" K \Yb cbY cf a cfY UfY gYh h\YgY d`i g h\Y W ffYbh`mgYh Uhhf]Vi hYg UfY Vci bX hc h\Y fYgi `h]b[ Vcl " =b fY[ i `Uf HoL h\YgY WYbhYfYX Vcl Yg UfY cb`mdYfa ]HYX ]b a Uh\ a cXYžVi h]b @ 5A 9H5HgL h\YfY ]g bc Yffcf a YggU[Y UbX h\Y Vcl h\Y \Y][\hUbX XYdh\ UfY Yei U`mX]j ]XYX" CZWci fgY ]b hYl ha cXY h\YfY ]g bc a Uh\ UI ]g fY`UhYX c gYhUdd`]YX"

## ) "( @ 5 fY`UhYX df]a ]h]j Yg

### ) "("% PX] f YWh' i U

⇒b cfXYf hc a Yf[Y @ 5 WcXY k ]h\ Hol ]bdi hž U ZYk bYk df]a ]h]j Yg UfY bYYXYX" H\Y df]a ]h]j Y PX TYWh' i U ]q i qYX hc YI YW hY @ 5 WcXY ]a a YX]UhY`m' H\Y gmbhUl ]g

PX] fYWh`iU [YbYfU` hYlh

H\Y [YbYfU`HYIh ]gYIdUbXYX Zi``mžUbX h\Yb ZYX ]bhc h\Y @ 5 ]bhYfdfYhYf" 5ZhYf fYUX]b[ UbX YI dUbg]cb \Ug VYYb Udd`]YX hc h\Y [YbYfU` hYI h ž h\Y fYgi `h]b[ hc\_Yb `]gh]g Wcbj YfhYX hc U ghf]b[ Uq ]Z ]h k Ug X]gd`UnYX i g]b[ Ph\YPhc\_g" C b h\Y @ 5 g]XYž YUW\ PX] f YWh` i U V`cW\_ ]g hf YUhYX Ug U gYdUfUhY W\ib\_" =b giW\ U W\ib\_ mci WUb igY h\Y `cWU` X]fYWh]j Y hc\_YYd mcif j Uf]UV`Yg Zfca ]bhYfZYf]b[ k ]h\ h\cgY i gYX Vmh\Y a UWFc dUV\_U[ Y"

H\Y Webj Yfg]cb hc UbX Zfca U hc\_Yb `]gha YUbg h\Uhmci bcfa U `mWUb bchi gY @ 5 `]bY Wea a Ybhg fghUfh]b[k]h\!!Łk]h\]bh\YUf[iaYbh"5gh\YfYhmd]WU``mk]``VYcb`mcbY`]bYh\Yfgh`]bYWca! a Ybhk ]`` fi b cb i bh]` h\Y YbX cZh\Y ]bdi h" Mti k ]`` Y]h\Yf bYYX hc i gY HoL!ghmY `]bY Wta a Ybhg fghUfh]b[k]h\i Łžcf WiUb[Yh\YHoL WUhY[cfmWcXYg`cWU``m'5bch\Yfdcgg]V]`]mn]ghcgUm

PVY[]b[fcid PYbX`]bYWUf1%\$

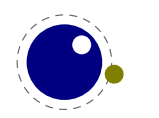

PX]fYWh`iU """ PYbX[fcid

H\Yb @ 5 `]bY W:a a Ybhq WUb VY i qYXz q]bWf HoL XcYg bchfYd`UWf `]bY YbX]b[ q k ]h\ qdUWf q" CZ WeifgY gi W. Ub UddfcUW. XYdYbXg cb h\Y a UWFc dUVLU[Y h\Uhmci i gY"

H\Y PX] fYWh`iU Wca a UbX ]q YI dUbXUV`Y" G]bWY ]h dUqqYq @ 5 WcXY hc h\Y @ 5 ]bhYfdfYhYf ]hq YI dUbg]cb Zfca h\Y Holl j]Yk dc]bh]gi gi U`mYa dhm' < ck Yj Yfžh\YfY UfY gca Y @ 5 Zi bWh]cbgh\Uh dfcXi WY a UhYf]U`hc VY fYUX VmHoLžh\Y gc WU``YX df]bhZ bWh]cbg" H\Y a cghg]a d`Y i gY cZh\YgY ]ghYl "df]bhflOghf]b[2 gŁ" H\Y W\UfUWWYfgcZh\Y ghf]b[ g k ]`` VY d`UWYX cb h\Y HoL ]bdi hVi Yfž h\Uh]gž VYZcfY HoL g YmYg hc VY fYUX VmHoL ]a a YX]UhY`m': cf YI Ua d`Y.

PW: bh%\$1&\$

UPX] f YWh`i UohYl " df ] bhflhYl " Wci bhO%\$QŽ) ŁqV

YI dUbXg hc

**U&)** V

< YfY ]g Ubch\Yf YI Ua d`Y.

"Pd] 1 PX] fYWh' i UohYI "df] bhflaUh\"d] Łq"

 $k \in \mathbb{N}$  fYgi `h]b

 $= 3.1415926535898$ 

B chY h\Uhh\Y YI dUbg]cb cZPX] fYWh`i U ]g U gYei YbWY cZWX UfUWhYfgžbchcZhc\_YbgžWcbhfUfmhcU`` HoL Wta a UbXg" Gc Zcfa U``mgdYU\_]b[ ]hg YI dUbg]cb ]g bi ``žVi h]hd`UWYg a UhYf]U` cb U dgYi Xc! `Y hc VY ]a a YX]UhY`mfYUX VmHoLžUg !HoL g PgWUbhc\_Ybg": cf U XYgWf]dh]cb cZdf]bhZ bWh]cbg `cc\_ UhgYWicb %%" "% "

6YWUigYhNY [YbYfU`hYIh ]gUW\ib\_žh\YbcfaU`@I5Yffcf\UbX`]b[]ghf][[YfYX]Zh\YfY]gU dfcV`Ya ]b h\Y ]bWi XYX WcXY" H\Y @ 5 Yffcf a YggU[Yg g\ci `X VY WYUf Ybci [\žVi hh\Y WcbhYl! hi U`]bZcfa Uh]cb ]g gh]``dfYhtmVUX" C ZhYbžnci k ]``cb`mgYY h\Y`]bY bi a VYf cZh\Y f][\hVfUWY Uh **INY YbX CZINY WEXY"** 

K\]`Ycbh\YgiV^VWhcZYffcfg.gcaYcZh\Yh\]b[gmciWUbXc]bg]XY@5WcXYWUbVfYU\_id @ 5A 9H5HoL dfYhhm VUX"=Zmci UfY bch WUfYZi`k\]`Ykcf\_]b[k]h\h\YbcXY`]gh]bhYfZUWYžmci a UmYj Yb YbX i d k ]h\ UggYfh]cb Yffcfg Zfca k ]h\]b h\Y HoL dcfh]cb cZh\Y YI YW HUV`Y"

#### ) "("& P`i UYgWUdYghf]  $b$ [

H\]g df]a ]h]j Y Wzbj Yfhg U HoL hc\_Yb gYei YbWY gc h\Uh ]h WUb VY gUZY`mi gYX Ug h\Y WzbhYbhg cZU @ 5 ghf]b[. Ya VYXXYX VUW\_g`Ug\YgžXci V`Y UbX g]b[`Y ei chYgžUbX bYk `]bYg UbX WUff]U[Y fYhi fbg UfY YgWUdYX" H\]g ]g XcbY VmdfYdYbX]b[ Ub YI hfU hc\_Yb Wcbg]gh]b[ cZU VUW\_g`Ug\ k ]h\ WUhY[ cfm WEXY%&žUbXZcfh\Y`]bYYbX]b[gžWcbjYfh]b[h\YahcbUbXffYgdYWh]jY`n\*lH\Yhc\_YbgYeiYbWY lg Z ``mYl dUbXYX"

P i UYgWUdYghf]b[ [YbYfU hYIh

A cghcZhYbžh\]g Wza a UbX ]g bchUWi U`mh\Y VYghk Umhc XYU` k ]h\ h\Y X] YfYbWYg VYhk YYb HoL UbX @ 5" =b jYfmg\cfhV]hgcZ@ 5 WcXY ]h]gcZhYbbchbYYXYXžUbX Zcf`cb[YfghfYhW\YgcZ@ 5 WEXY ]h]g YUg]Yf hc \_YYd h\Y WEXY ]b U gYdUfUhY `Y UbX `cUX ]hig]b[ @ 5 g XcZ] `Y.

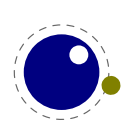

PX] fYWh`i U o XcZ]`Yfl" amgYhi dg"`i U"Ł q

#### ) "(" P i UZi bWh] cbž P i UZi bWh] cbWU ` Ub X P i UXYZ

H\Y PX] fYWh`i U Wca a UbXg ]bj c`j Yg hc\_Yb]nUh]cb cZ ]hg Uf[i a Ybh fUZhYf d]W\_]b[i d Ub cdh]cbU` bUa Y cf bi a VYf gdYW, WUh|cbŁ" H\Y hc\_Yb`|gh|g h\Yb Wcbj YfhYX ]bhc U ghf|b[ UbX [ ]j Yb hc @ 5 hc hi fb ]bhc U Zi bWh]cb h\Uh ]g WU``YX" H\Y cj Yf\YUX ]g fUh\Yf ga U`` Vi h k \Yb mci \Uj Y a ]``]cbg cZ WU'g ]h WUb \Uj Y gca Y ]a dUWh": cf h\]g fYUgcb h\YfY ]g U j Uf]Ubh WU'` Uj U]'UV'Y. P` i UZi bWh] cb" H\]g Wa a UbX ]g i gYX Ug Zc `ck g.

```
PX]fYWh`iU o
    `cWU` h 1 `iU" [YhSZibWh] cbgShUV`YflŁ
    hO%Q 1 Zi bWh] cbflŁ hYl "df] bhfl" * "Ł YbX
    hO&Q 1 Zi bVh] cbflŁ hYl "df] bhfl" 3" Ł YbX
q
```
P i UZi bWh] cb% Pi UZi bWh] cb&

CZWCifgYh\YZibWo]cbgWUbU`gcVYXY bYX]bUgYdUfUhY `Y"H\YfY]gbc`]a]hcbh\YbiaVYfcZ Zi bWh]cbg UdUfh Zfca bcfa U`@ 5 `]a ]hUh]cbg" CZWci fgY h\YfY ]g h\Y `]a ]hUh]cb cZbc Uf[i a Ybhg Vihh\Uhkci `X ]bjc`j Y dUfg]b[ UbX h\YfYVm[ ]j Y bc [ U]b" H\Y Z bWh]cbžk \Yb WU``YX ]b ZUWh [ Yhg cbY Uf[i a Ybhž VY]b[ h\Y ]bXYI ž qc ]b h\Y Zc ``ck ]b[ YI Ua d`Y h\Y bi a VYf, [Yhq hmdYqYh"

```
PX]fYWh`iU o
    `cWU` h 1 `i U" [YhSZi bWh] cbgShUV`YflŁ
    hO, Q 1 Zi bWh] cbflg`chŁ hYl "df] bhflg`chŁ YbX
```
 $\mathsf{q}$ 

H\Y P`i UZi bWh] cbWU`` df]a ]h]j Y XcYg h\Y gUa Y Vi h]g i bYl dUbXUV`Yž Zcf ]bghUbWY ]b Ub PYXYZ" ⇒b UXX]h]cb @ 5HoL dfcj]XYgUXY bYf.

P i UXYZPAm i bWh] cb5 % P[`cVU`P`iUXYZPAmibWh]cb6 & Pdf chYWhYXP[`cVU`P`i UXYZPAm i bWh] cb7 '

Mci g\ci`X fYU`migY h\YgY Wca a UbXg k ]h\ WUfY" Gca Y fYZYfYbWYg [Yh ghcfYX ]b hc\_Ybg UbX Uggi a Y h\Uhh\Y Z bVh|cb ]g Uj U]`UV`Y k \Yb h\Uhhc\_Yb YI dUbXg" Cb h\Y ch\Yf \UbXž Ug k Y \Uj Y hYghYX h\]q Z bVMcbU`]hm]b fY`Uh]j Y Wca d`Yl q]hi Uh]cbq bcfa U` i qU[Y q\ci `X bch []j Y dfcV`Ya q"

H\YfY UfY Ubch\Yf h\fYY fb̥h]``Yl dYf]a YbhU`Ł df]a ]h]j Yg h\Uh VY\Uj Y `]\_Y P` i UZi bWh] cb Vi h h\Ym YI dYWh h\Y ZI bWh]cb hc fYhi fb Ub ]bhY[Yfž X]a Ybg]cb fU`gc Ub ]bhY[YfŁ cf U [`i YgdYWbcXY" H\Y fYhi fb j U i Yg [Yhg ]b YWWYX ]bhc h\Y ]bdi h"

 $P$  i UW ci bh Zi bWh cb --+ % &  $P$  i UX] aYbZi bWh] cb --, %&' dh PiUg\_]dZibWh]cb --- %&'dh d`ig %\$dh a]big &\$dh

91 Ua d'Yg cZZ bWh]cb - - + ]b h\Y UVcj Y `]bYg UfY.

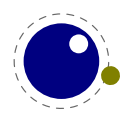

```
Zi bWh] cbflk fYhi fb hc_Yb" gWUbS] bhflk YbX
ZibWh cbflk fYhifb %&' (YbX
```
H\]g]hgY`Z]gbchgdYWHUW`Uf gc h\YfY]ga cfY" H\YgY Zi bWh]cbg WUb VY WU``YX ]b hk c a cXYg. Y]h\Yf Ho L]g YI dYWh]b[ U j U i Yž cf]h]g b ch Ub X 'i gh YI dUb X]b[ h\ Y WU `"

```
\sqrt{C} CVU b 1 $
Zi bWh] cbflg` chžgWUbb] b[Ł
     ] Z gWUbb] b[ h\Yb
          fYhifb b
     Y<sup>o</sup>qYb 1 hc_Yb" gWUbS] bhflŁ
     YbX
YbX
```
Gcž Uggi a ]b[ h\Uhh\Y Zi bVh]cb ]g ]b g`ch - - + ž mci WUb Xc h\]g.

```
P' i UW ci bhZi bWh] cb --+ %&'
PW: bh%$$1P` i UW: bhZi bWh] cb --+
```
5ZhYf k \]WX PWLibh %\$\$ \Uq h\Y j U`i Y %&'"

#### ) "("( P i UVmhYWEXY UbX P i UVmhYWEXYWU)

5bUc[i Y hc h\Y Zi bVM]cb WU``Yfg X]gW' ggYX ]b h\Y dfYj ]ci g gYVM]cb k Y \Uj Y VmhY WEXY WU``Yfg" 5[U]b h\Y WU`` j Uf]Ubh]g i bYI dUbXUV`Y"

```
PX]fYWh`iU o
    `i U" VmhYWcXYO---, Q 1 Zi bWh] cbflgŁ
          hYI " gdf ] bhflgł hc_Yb" gWUbS] bhflŁŁ
    YbX
     \dot{\ } i U" VmhYW(XYO)) ) ) Q 1 Zi bWh] cbflgŁ
          hYI "gdf] bhflgł hc_Yb" gWUbSX] aYbflŁŁ
     YbX
q
```
 $H\setminus$   $]g$   $k$   $cf$   $-g$   $k$   $]fh$ .

P i UVmhYW:XY  $-$ , ) P i UVmhYWEXY  $))))$  ) ad  $P'$  i UVmhYW: XYWU` ` - - - , )  $P'$  i UVmhYW: XYWU` ` ) ) ) ) dd

H\YjUf]UV`Y g ]b h\Y W:XY ]g h\Y bi a VYf cZh\Y VmhY W:XY fY[]ghYf h\Uh WUb VY i gYX Zcf X]U[ bcgh]W di fdcgYg" H\YUXjUbhU[YcZVmhYW:XYfY[]ghYfgcjYfZibWh]cbWU``g]gh\Uhh\YmUfYghcfYX]bh\Y Zcfa UhfVihk ]h cihi dj U`i YgŁ"

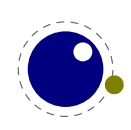

### )") 7 UhWc XY hUV`Yq

#### ) ") "% 7 UhWc  $XYq$

7 UHMEXY HUV'Yg UfY U bYk ZYUH fY h\Uh U'ck g mci hc gk ]HMX hc U dfYXY bYX WUHMEXY fY[ ]a Y ]b U q]b[`YqHUhYa Ybh" Mti WUb \UjY`chqcZX] YfYbhhUV`YqžVih]Zmci bYYX U XcnYb mci a ][\hk cbXYf k \Uh mci fY Xc]b[" H\]g gi VgmghYa ]g VUW\_k UfX Wza dUh]V`Y. ]Z mci bYj Yf i gY h\Y Zc``ck ]b[ We a UbXqž mci f XcW a Ybhk ]`` bch bch]WY UbmX] YfYbWY ]b VY\Uj ]ci f We a dUfYX hc hfUX]h]cbU` Ho L " H\Y WcbhYbhg cZ YUW\ WUhWcXY HUV`Y ]g ]bXYdYbXYbh Zfca Ubmch\Yf WUhWcXY HUV`Yž UbX ]hg WebhYbhg ]g ghcfYX UbX fYhf]Yj YX Zfca h\Y Zcfa Uh `Y"

#### ) ") "& PWUhWcXYhUV`Y

#### PWUhWcXYhUV`Y %)!V]hbi a VYf

H\Y df]a ]h]j Y PWUhWcXYhUV`Y gk ]hW\Yg hc U X] YfYbhWUhWcXY hUV`Y" Gi W\ U hUV`Y \Ug hc VY dfYj ]! ci g`mWfYUhYX i g]b[ cbY cZh\Y hk c df]a ]h]j Yg VY`ck ž cf ]h \ Ug hc VY nYfc" HUV`Y nYfc ]g ]b]h]U`]nYX  $Vm + B + bL$ "

#### $)$  ") " P | b | hWUhWcXYhUV`Y

#### P] b] hWUhWcXYhUV`Y %) !V]hbi a VYf

H\Y df]a ]h]j Y P] b] hWUhWcXYhUV`Y WfYUhYg U bYk hUV`Y k ]h\ WUhWcXYg ]XYbh]WU`hc h\cgY XY bYX Vm=B =HoL "H\YbYk WUHWEXYHUV`Y ]qU``cWUHYX [`cVU``m ]hk ]`` bch [cUk UmUZhYf h\Y WiffYbh [fcid \Uq YbXYX" =Z h\Y qi dd`]YX bi a VYf ]q ]XYbh]WU` hc h\Y W ffYbh`mUWh]j Y hUV`Yž Ub Yffcf ]q fU]qYX" H\Y ]b]h]U` j U`i Yg UfY.

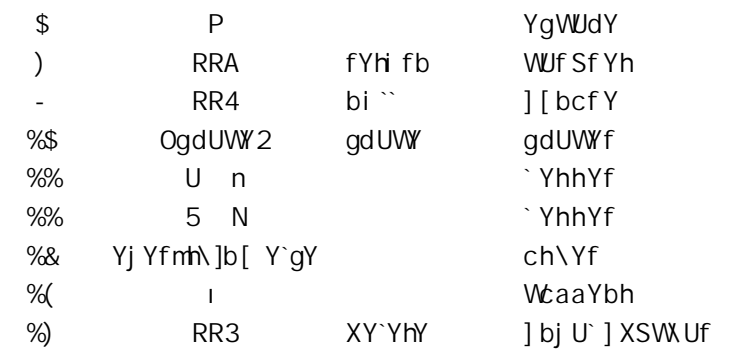

#### ) ") "( PgUj YWUhWcXYhUV`Y

PqUj YWUhWcXYhUV`Y %)!V]hbi a VYf

PqUj YWUhW: XYhUV`Y W:d]Ygh\Y W'ffYbhgYhcZWUhW: XYghc UbYk hUV`Y k ]h\ h\YfYei YghYX bi a VYf" H\YXY b]h]cbq ]b h\]q bYk hUV`Y UfY U`` hfYUhYX Uq ]Z h\Ymk YfY a UXY ]b h\Y ci hYfa cqh`Yj Y`"

H\YbYk HJV`Y]qU``cWUHYX[`cVU``m]hk]``bch[cUkUmUZHYfh\YWffYbh[fcid\UqYbXYX"=Zh\Y gi dd`]YX bi a VYf ]g h\Y W ffYbh`mUWh]j Y hUV`Yž Ub Yffcf ]g fU]gYX"

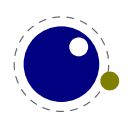

## ) "\* Hc\_Ybgž Wca a UbXg UbX ghf]b[g

#### ) "\* "% PgWUbhYI hc\_Ybg

H\Y gmbHJI cZPgWUbhYI hc\_Ybg ]g ]XYbh]WU`hc PgWUbhc\_Ybg" H\]g df]a ]h]j Y ]g U g`][\h`mUXUdhYX j Yfg]cb cZ !HoL g PgWUbhc\_Ybg" H\Y X] YfYbWYg UfY.

H\Y`UghfUbX i gi U``mcb`nŁ`]bY XcYg bch\Uj Y U PYbX` ] bYWLUf UddYbXYX" PgWUbhYI hc\_Ybg bYj Yf fU]gYg Ub 9C: Yffcfž UbX ]hXcYg bchYI YW hY PYj YfmYcZ hc\_Ybg" H\YfY UfY bc """ k \]`Y YbX cZ `Y """ Yffcf hYghg YI YW hYX" H\]g U``ck g h\Y YI dUbg]cb hc YbX cb UX] YfYbh [fci d]b [ `Yj Y` cf k \]`Y U WcbX]h]cbU` ]g gh]`` ]bWca d`YhY"

#### ) "\* "& Phc\_gUddž Phc\_gdf Yž PYhc\_gUddž PYhc\_gdf Yž P[ hc\_gUddž P[ hc\_gdf Yž PI hc\_gUddž PI hc\_gdf Y

 $\pm$ ghYUX cZ

Phc\_g\$PYI dUbXUZhYfoPh\YPhc\_g\$ Zccq

mci WUbigY.

PYhc\_gUdd\$oZccq

H\Y dfY j Uf]Ubhg dfYdYbX ]bghYUX cZUddYbXžUbX h\Y Y j Uf]Ubhg YI dUbX h\Y dUgqYX [YbYfU` hYI h" H\Y [ UbX I j Uf]Ubhg UfY [ `cVU`"

#### ) "\* " PWgghf] b[ ž PVY[] bWgbUaY UbX P` UghbUaYXWg

H\YgY UfY gca Yk \UhgdYWJU" H\Y PWgghf] b[ df]a ]h]j Y ]g `]\_Y Pghf] b[ Vi h]h ca ]hg h\Y `YUX]b[ YgWUdY WN UfUWWYf" H\]g WUb VY gca Yk \Uha cfY Y ]W]Ybhh\Ub ghf]dd]b[ ]hUZhYfk UfXg"

H\Y PVY[]bWgbUaY df]a ]h]j Y ]g `]\_Y PWgbUaY Vi hXcYgb hWYUhY U fY`Ul YX Yei ]j U`Ybhk \Yb h\YfY ]g bc gi Wi bUa Y" =h]g Yei ]j U`Ybhhc

```
P] ZWgbUaY ZccPYbXWgbUaY
  PWgbUaY ZccPYbXWgbUaY
PZ<sub>1</sub>
```
H\YUXjUbhU[Y]g h\Uh]hgUjYg U`cc\_id fKcb hYldYWha iW.gdYYXidŁViha cfY]adcfhUbh]g h\Uh ]hUjc]Xqiq]b[ h\Y P]Z hYqh" H\Y P`UqhbUaYXWq ]qcbY h\Uhq\ci `X VY i qYX k ]h\ WUfY" H\Y UVcj Y YI Ua d`Y Wti `X VY k f]hnYb Ug.

```
P] ZWgbUaY ZccPYbXWgbUaY
  P UghbUaYXWg
P71
```
H\]g]gg`][\h`ma cfYY ]W]Ybhh\Ub Wcbghfi Wh]b[h\Yghf]b[hk ]WYfKYYd Xck b]b @ 5HoL h\]g U`gc Jbjc`j Yggca Y I H:, 1 [[`]b[Łž Vi hdfcVUV`ma cfY fY`Yj Ubh]g h\Uh]hgUj Yg U ZYk hc\_Ybg UbX WUb a U\_Y WEXY U V]ha cfY fYUXUV`Y"

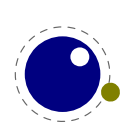

#### ) "\* "(PW YUf aUf \_g

H\]g df]a ]h]j Y W:a d`Ya Ybhg h\Y !Hol a Uf\_ df]a ]h]j Yg UbX WYUfg U a Uf\_ WUgg W:a d`YhY`nă fY! gYhh]b[U``h\fYYWcbbYWhYX a Uf\_hYI hg hc Ya dhm =h]g Ub ]a a YX]UhYWca a UbX"

PW YUf aUf\_g %\*!V]hbi a VYf

#### ) "\*") PU`][baUf\_UbX PU`][bhUV

H\Y df]a ]h]j Y PU` ] [baUf\_ Xi d`]WUhYg h\Y Z bWh]cbU`]hmcZ Usq]XY U`][ba Ybh dfYUa V`Ygž k \]`Y PU ] [ bhUV Xi d`]WUhYg h\ Y Z bWh]cbU`]hmcZ/"

#### ) "\* "\* P YhWUf WcXY

H\]g df]a ]h]j Y WUb VY i gYX hc Ugg][ b U a YUb]b[ hc Ub UWh]j Y W UfUWhYfž Ug ]b.

PXYZPZccoVUfq P`YhW\UfWcXY%&' 1PZcc

H\]g WUb VY U V]hb]WYf h\Ub i g]b[ h\Y i ddYfWUgY hf]W\_g fl g]b[ h\Y dfcdYfhmcZ Pi ddYfWUgY h\Uh Jh hf YUhg UWhJj Y W. Uf UWhYfg gd YWJU' Ł"

#### $*$  "+  $P[$   $Yh$

 $H\setminus$  ]g df]a ]h]j Y ]g g]a ]`Uf hc.

Pdf chYWhYXPXYZP[`YhoP[`cVU`P`Yhq

Vi h ZUghYf fbb`ma YUgi fUV`Y k ]h\ a ]``]cbg cZWU``gŁ UbX dfcVUV`ma cfY Wbbj Yb]Ybh fUZhYf U`` k Y U`gc \Uj Y P[ XYZŁ"

#### ) "\*", PYI dUbXYXž P] aaYX] UhYUgg] [baYbh UbX P] aaYX] UhYUgg] [bYX

H\Y PYI dUbXYX df]a ]h]j Y hU\_Yg U hc\_Yb `]gh UbX YI dUbXg ]hg WtbhYbh k \]W. WUb Wta Y ]b \UbXm ]hUj c]Xg U hf]W\_ma ]l cZ PYI dUbXUZhYf UbX PbcYI dUbX" Mti WUb Wta dUfY ]hk ]h\ k \Uh \UddYbg ]bg]XY h\Y VcXmcZ Ub PYXYZ" 6i h h\]g \_]bX cZ YI dUbg]cb gh]`` XcYgb h YI dUbX gca Y df]a ]h]j Y cdYfUhcbg"

PbYkW: bhPBi aVYfCZ7U`g

PXYZPHYghAYoPUXj UbWPBi aVYfCZ7U` ` g% q

PYXYZPHYghYXoPHYghAY Zcc. Ph\YPBi aVYfCZ7U``gq PYXYZPHYghYXoPHYghAY Zcc. Ph\YPBi aVYfCZ7U`gq PYXYZPHYghYXoPHYghAY Zcc. Ph\YPBi aVYfCZ7U`gq

PaYUb] b[ PHYghYX

H\YfYgi `h]g U a UWfc h\Uh\Ug h\Y bchYl dUbXYX WcXY ]b ]hg VcXm

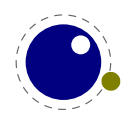

a UWfc.!2 PUXj UbWY PBia VYfCZ7 U`g % Zcc.\$

=bghYUX k Y WUb XY bY PHYghAY ]b U k Umh\UhYI dUbXg h\Y Ugg][ ba Ybh]a a YX]UhY`n'l Mti bYYX cZ WeifgY hc VY Uk UfY cZdfYj Ybh]b[ `cc\_ U\YUX ]bhYfZYfYbWY Vmi g]b[ U gdUWY cf PfY` UI fcZhYb Ub Yl dfYgg]cb k cf\_g VYHYf Ug ]h XcYgb h YUj Y Ub Pf Y` Ul Ł"

PXYZPHYghAYoP] aaYX] UhYUgg] [baYbhPUXj UbWYPBi aVYf CZ7U` ` g% q

PYXYZPHYghYXoPHYghAY Zcc. Ph\YPBi aVYfCZ7U`gq PYXYZPHYghYXoPHYghAY Zcc. Ph\YPBi aVYfCZ7U`gq PYXYZPHYghYXoPHYghAY Zcc. Ph\YPBi aVYfCZ7U`gq

PaYUb] b[ PHYghYX

```
H\]qh]a Y h\Y Wti bhYf [Yhqi dXUhYqUbX k Y Xcb hqYY ]bhYfZYfYbWY ]b h\Y fYqi `h]b [PHYqhYX a UWfc.
```
a UWfc.!2 Zcc.'

< YfY ]g U gca Yk \Uhg]``mYl Ua d`Y cZYl dUbXYX Wca dUf]gcb.

```
PXYZPYI dUbXYXXc] ZY`qY % & ' (+
  oP] aaYX] UhYUgg] [baYbhPYXYZPhYadUo %qi
   P] aaYX] UhYUgg] [ baYbhPYXYZPhYadVo, &qı
   P] ZI PhYadUPhYadV
     P] aaYX] UhYUgg] [ baYbhPXYZPbYI ho . ' qi
   PY` gY
     P] aaYX] UhYUgg] [ baYbhPXYZPbYI ho (qi
   PZ]
   PbYI hq
PYXYZPHYghYX
  ofIPYI dUbXYXXc] ZY`gYoUVWqoXYZqomYgqobcdq#I
    PYI dUbXYXXc] ZY`gYoUVWqoUVWqomYgqobcdqŁq
PaYUb] b[ PHYghYX
=h [ ]j Yg.
a UWfc.!2 fbcd#mYgŁ
5 j Uf]Ubh]g.
PXYZPYI dUbXYXXc] ZY`gY % & ' (1
  oP] aaYX] UhYUgg] [ bYXo
     PYXYZPhYadUo %qi
     PYXYZPhYadVo, &qı
   q_{1}P] ZI PhYadUPhYadV
     P] aaYX] UhYUqq] [ baYbhPXYZPbYI ho, ' qi
   PY`qY
     P] aaYX] UhYUgg] [ baYbhPXYZPbYI ho (qi
```
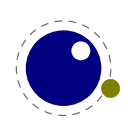

PZ<sub>1</sub> PbYI hq

H\Y dcgg]V`Y Yffcf a YggU[Yg UfY h\Y gUa Y Ug i g]b[Ugg][ba Ybhg ]b dfYUa V`Yg cZU`][ba Ybhg UbX UZN'f h\Y PUWWYbh Wca a UbX" H\Y gi ddcfhYX Ugg][ba Ybhg UfY h\Y gc WU``YX dfY IYX Wca a UbXg fM WYdh Vcl Ugg][ ba YbhgŁ"

#### $\frac{1}{2}$  "\* "- P [bcf YdUf q

H\]qdf]a ]h]j Y ]q `]\_Y P] [bcf YqdUWYq Vi hU`qc q\_]dqdUfU[fUd\YbX]b[ Wca a UbXq fbcfa U``mPdUf UbX Ya dhm`]bYqŁ"

#### ) "\* "%\$ PZi hi f YYI dUbXž PZi hi f YYI dUbX] gž PZi hi f YYI dUbX] gUd

H\YgY Waa UbXg UfY i gYX Ug.

PZi hi fYYI dUbXPgcaYhc\_YbPk\YbZci bXPk\YbbchZci bX

K \Yb h\YfY ]g bc a UhW UbX U gdUWY k Ug [ cVV`YX U gdUWY k ]`` VY di h VUW\_" H\Y ] g j Uf]Ubh XcYgb h Xc h\Uhk \]`Y h\Y ] gUd Yj Yb q\_]dg PdUf gž H\YgY W\UfUWhYfg ghUbX Zcf ][ bcfYgdUWfg UbX ][bcfYgdUWYgUbXdUfg"

#### ) "\* "%% PUZhYf [ f ci dYX

H\YfY ]qUbYk YIdYf]a YbHJ`ZYUHifY h\UhWUb ]b YWhai `h]d`Y hc\_Ybg hc UZhYf h\Y [fcid YbXg" 5b YI Ua d'Y XYa cbghfUhY ]hg i gY.

 $\circ$ 

```
PUZhYf [fcid 5 PUZhYf [fcid 6 PUZhYf [fcid 7
hYgh %. q
```
 $\circ$ 

```
PUZhYf [fcidYXoK\Uh WcaYg bYIh %q
PUZhYf [fcidYXoK\Uh WcaYg bYIh &q
PUZhYf [fcidYXoK\Uh WcaYg bYIh 'q
```
 $hYgh & g$ . q

```
\Omega
```

```
PUZhYf [fcid 5 PUZhYf [fcidYXoK\Uh WcaYg bYIh %q
    PUZhYf [fcid 6 PUZhYf [fcidYXoK\Uh WcaYg bYlh &q
    PUZhYf [fcid 7 PUZhYf [fcidYXoK\Uh WaYq bYlh 'q
hYgh ' . q
```
 $\circ$ 

PUZhYf [fcidYXoK\Uh WcaYq bYlh %q PUZhYf [fcid 5 PUZhYf [fcidYXoK\Uh WcaYg bYlh &q PUZhYf [fcid 6 PUZhYf [fcidYXoK\Uh WcaYg bYIh 'q PUZhYf [fcid 7

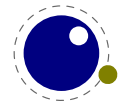

 $hYgh$   $($   $.$  q

H\]q [ ]j Yq.  $hYgh\%$ . 567 hYgh& . K \UhWta Yg bYI h%K \UhWta Yg bYI h&K \UhWta Yg bYI h' hYgh'. 5K \Uh Wta Yg bYIh%6K \Uh Wta Yg bYIh&7K \Uh Wta Yg bYIh' hYgh ( . K \Uh W:a Yg bYI h %5K \Uh W:a Yg bYI h & 6K \Uh W:a Yg bYI h'7

### $\frac{1}{2}$  + 7 cb X  $\ln$ cb g

#### ) "+"% P] ZUVgbi a Ub X P] ZUVgX] a

H\YfY UfY hk c hYghg h\Uhk Y hcc\_ Zfca D8: Hol.

```
P] ZUVqbi a ! %$ 1 %$
     h\Y gUaY bi aVYf
PZ<sub>1</sub>
P] ZUVgX] a ! %$dh 1 %$dh
     h\Y gUaY X] aYbg] cb
PZ<sub>1</sub>
```
H\]g [ ]j Yg

```
h\Y gUaY bi aVYf h\Y gUaY X] aYbg] cb
```
#### ) "+"& P] ZWadbi až P] ZWadX] až P] Zbi aj U` ž P] ZX] aj U` ž P] ZWA\_bi a UbX **P**] **ZWL\_X**] a

BYK UfY h\Y cbYg h\UhW:a dUfY hk c bi a VYfg cf X]a Ybg]cbg.

P] ZWadbia ) , `Ygg Pcf YeiU` PY`gY acfY PZ] P] ZWadbia ) ) `Ygg Pcf YeiU` PY`gY acfY PZ] P] ZWadbia, ) `Ygg Pcf Yei U` PY`gY acfY PZ]

`Ygg Yei U` acfY

 $UbX$ 

P] ZWadX] a ) dh, dh `Ygg Pcf Yei U` PY`gY acfY PZ] P] ZWadX] a ) dh ) dh `Ygg Pcf Yei U` PY`gY acfY PZ] P] ZWadX] a , dh ) dh `Ygg Pcf Yei U` PY`gY acfY PZ]

'Ygg Yei U' acfY

H\YfY UfY U`gc gca Y bi a VYf UbX X]a Ybg]cb hYghg" 5" Zci f Yl dcgY h\Y PY' gY VfUbW k \Yb h\YfY lg Ub Yffcfž Vihhk c U'gc fYdcfh]Zh Y bi a VYf ]g 'Yggž Yei U' cf a cfYh Ub nYfc"

P] Zbi aj U' ! %&' Pcf 0 Pcf 1 Pcf 2 Pcf  $\degree$  PY gY 3 PZ]

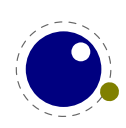

P | Zbi a | U \$ Pcf 0 Pcf 1 Pcf 2 Pcf  $\degree$  PY g Y 3 PZ | P] Zbi aj U' %&' Pcf 0 Pcf 1 Pcf 2 Pcf ° PY`gY 3 PZ] P] Zbi aj U` UVW Pcf 0 Pcf 1 Pcf 2 Pcf  $\degree$  PY gY 3 PZ] PIZXI ai U` ! %&' dh Pcf 0 Pcf 1 Pcf 2 Pcf  $\degree$  PY `qY 3 PZ] P] ZX] aj U \$dh Pcf 0 Pcf 1 Pcf 2 Pcf ° PY`gY 3 PZ] P] ZX] aj U %&' dh Pcf 0 Pcf 1 Pcf 2 Pcf ° PY` gY 3 PZ] P] ZX] aj U` UVWdh Pcf 0 Pcf 1 Pcf 2 Pcf  $\degree$  PY gY 3 PZ]  $012$  $0 1 2$ P] ZWL\_bia ! %&' Pcf c\_Um PY`gY VUX PZ] P] ZWL\_bia \$ Pcf c\_Um PY`gY VUX PZ] P] ZWN\_bia %&' Pcf c\_Um PY`gY VUX PZ] P] ZWL\_bia UVW Pcf c\_Um PY`gY VUX PZ] P] ZWX\_X] a ! %&' dh Pcf c\_Um PY`gY VUX PZ] P] ZWL\_X] a \$dh Pcf c\_Um PY`qY VUX PZ] P] ZWL\_X] a %&' dh Pcf c\_Um PY` gY VUX PZ] P] ZWL\_X] a UVWdh Pcf c\_Um PY`gY VUX PZ] c\_Um c\_Um c\_Um VUX c\_Um c\_Um c\_Um VUX

#### ) "+" P] ZaUh\ghm Y UbX P] ZaUh\dUf UaYhYf

H\YgY hk c UfY j Uf]Ubhg cb P] ZWUgY k \YfY h\Y fghcbY cdYfUhYg k ]h\ j U`i Yg ]b fUb[]b[ Zfca nYfc fK]gd`Umghm`YŁhc gYj Yb fMfUa dYX gWf]dh gWf]dh ghm`YŁUbX h\Y gYWcbX cbY WUb \Uj Y h\fYY j U`i Yg. U dUfUa YhYf ]g nYfcž \Ug U j U i Y cf ]g i bgYh" H\Y P] ZaUh\dUfUaYhYf df]a ]h]j Y hU\_Yg U dfcdYf dUfUa YhYf bUa Y UbX U j U`]X ghmY ]XYbh] Yf fU df]a ]h]j Y ]XYbh] Yf cf bi a VYfŁ" H\Y P] ZaUh\ghm Y df]a ]h]j Y ]g Yei ]j U`Ybhhc P] ZWUgY PaUh\ghm Y"

#### $)$  "+"(P] ZYadhm

H\]g df]a ]h]j Y hYghg Zcf h\Y Zc``ck ]b[ hc\_Yb flVtbhfc` gYei YbWYŁ\Uj ]b[ bc WtbhYbh" 5ggi a ]b[ h\Uh PYadhm]g JbXYYX Ya dhah NY Zc"ck Jb[ hk c UfY Yei Jj U'Ybh

P] ZYadhmPk\UhYj Yf P] ZI Pk\UhYj Yf PYadhm

H\YfY ]g bc fYU`dYfZcfa UbWY [U]b \YfYž]hg a cfY cbY cZh\YgY YI hYbg]cbg h\Uh`YUX hc `Ygg Wi hhYf  $\vert$ b HfUWb $\vert$ "

### ) "+") P] ZVcc`YUb

H\]g df]a ]h]j Y hYghg Zcf bcb!nYfcžgc h\Y bYl hj Uf]Ubhg UfY g]a ]`Uf

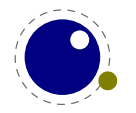

P] ZWUqY 0 | bhY | Yf 2" : " PY ` qY " H" PZ ] Pi b`YggP] ZWUgY 0] bhY[Yf 2" H" PY` gY ": " PZ] P] ZVcc`YUbO] bhY[Yf 2" H" PY`gY ": "PZ]

#### $\frac{1}{2}$  "+"\* P Zhc\_UbX P ZWghc\_

7ca dUf]b[ hc\_Ybg UbX a UWfcg WUb VY XcbY k ]h\ P] ZI" Hkc YI hfU hYgh UfY dfcj ]XYX ]b @ 5A 9H5HoL.

PXYZP567oUVWq PXYZP89: oXYZq PXYZPDEFoUVWq PbYkhc\_gPLMN PLMN oUVWq

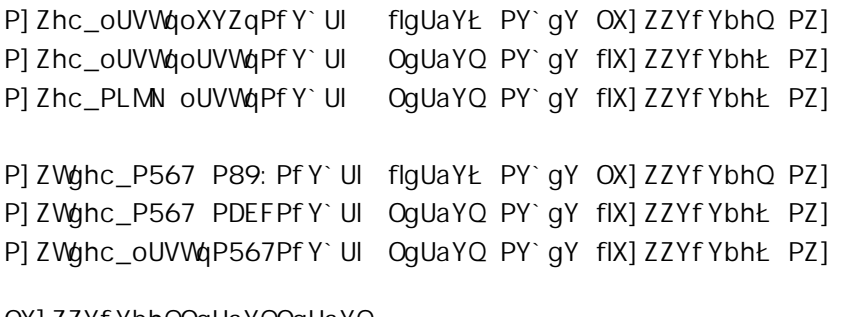

OX] ZZYf YbhOOgUaYOOgUaYO OX] ZZYf YbhOOgUaYOOgUaYO

Mci WUb WXYW\_ ]ZU a UWfc ]q XY\_bYX\_Uq dfchYWhYX\_k\_]h\\_P] ZdfchYWhYX\_k\_\]`Y\_ZfcnYb\_a UWfcq\_WUb VY hYghYX k ]h\ P] ZZf cnYb" 5 df cj ]g]cbU` P] Zi gYf WaX hYghg k ]`` WXYW\_ ]ZU Wca a UbX ]g XY bYX Uh h\YigYf `YjY`fUbXh\]g cbY a ][\hYjc`jYŁ"

### $\frac{1}{2}$  "+"+ P] ZWcbX] h] cb

H\]g]gUgca Yk \UhgdYWJU`cbY" K \Yb mci k f]hY a UWfcgWcbX]h]cbg bYYX hc VY dfcdYf`mVU`UbWYX ]b cfXYf hc `Yh Hol g ZUgh VfUbW g\_]dd]b[ k cf\_ k Y``" H\]g bYk df]a ]h]j Y ]g VUg]WU``mU bc!!cd U[[YX Ug U WcbX]h]cb gc h\Uh h\Y gWUbbYf WUb fYWc[b]nY ]h Ug Ub ]ZhYgh" < ck Yj Yfž k \Yb U fYU` hYgh hJ\_Yg d`UWY h\Y k cf\_ ]g XcbY Vmk \Uh Zc``ck gž ]b h\Y bYI hYI Ua d`Y PgcaYh\] b["

```
Pi bYI dUbXYXPXYZPgcaYh\] b[ . % &
  oPYXYZPhYadUo, %qi
   PYXYZPhYadVo, &q
   P] ZI PhYadUPhYadVq
P] ZWcbX] h] cbPgcaYh\] b[ oUqoVqı
    P] ZWcbX] h] cbPgcaYh\] b[ oUqoUqi
         hfi Y %
    PY` aY
         ZU`gY %
    PZ]
PY`qY
    P] ZWcbX] h] cbPgcaYh\] b[ oUqoUqi
         hfiY &
```
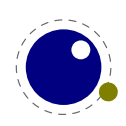

```
PY`qY
    ZU`gY &
PZ1
```
PZ1

=Zmci UfY ZUa ]`]Uf k ]h\ A 9H5DCGHžh\]g ]g U V]h`]\_Y j Uf XYZ k \YfY h\Y a UWfc \Ug U fYhi fb j U`i Y" < YfY h\Y fYhi fb j U`i Y ]q U hYqh"

91 dYf]a Ybhg k ]h\ gca Yh\]b[ P] ZXYZ UWWi U``mk cf\_YX c\_ Vi hk YfY fY YWWYX VYWUi gY ]b h\Y YbX ]h [Uj Y bc UXj UbhU[Y gc h\]g [YbYf]WcbY \Ug hc Xc" H\Y P] ZWcbX] h] cb hYgh ]g VUg]WU``m]g U bc!cd YI WYdhk \Yb VfUbW\Yg UfY g\_]ddYX" < ck Yj Yfž k \Yb U hYgh ]g YI dYWYX Z h\Y gWUbbYf [ cVV`Yg ]h UbX h\Y bYI hhYghfYgi `h]g i gYX" < YfY ]g Ub ch\Yf YI Ua d`Y.

```
PXYZPamhYgh, %
  oP] ZUVgX] a 2%2$dhPY`gY
      PYI dUbXUZhYf Pi b'Ygg
   PZ<sub>1</sub>
   P] Zhfi Yq
```
P] ZWcbX] h] cbPamhYgho%\$dhqPfY`Ul bcb! nYfc PY`gY nYfc PZ] P] ZWcbX] h] cbPamhYgh o\$dhqPfY`Ul bcb! nYfc PY`gY nYfc PZ]

bcb! nYfc nYfc

H\Y `Ugh YI dUbg]cb ]b U a UWfc `]\_Y PamhYgh \Ug hc VY U WcbX]h]cb UbX \YfY k Y i gY Pi b`Ygg hc bY[ UhY h\Y fYgi `h"

#### $'$  +", Pcf Y gY

Gca Yh]a Yg mci \Uj Y gi WWYgg]j Y hYghg h\Uhž k \Yb `U]X ci h ]b h\Y gci fWY `YUX hc XYYd hfYYg" H\Y P] ZWUgY hYgh ]g Ub YI WYdh]cb" 91 dYf]a Ybhg k ]h\ P] ZWUgYI k cf\_YX ci h bY Vi hYj Ybhi U`mk YfY fYYWWYX VYWUigY k Y \Uj Y a UbmhYghg gc ]h k ci `X UXX U `ch" 5g @ 5A 9H5HoL dYfa ]hhYX a cfY YI dYf]a Ybhgž Yj Ybhi U``m Ub U`hYfbUh]j Y k Ug Wcc\_YX i dž cbY h\Uh \Ug gca Y fYghf]Wh]cbg Vi h ]g  $fY'UhjY'$   $Y'$   $[ \lambda hY'J[ \lambda h' + h [ cYg'']'Y h'Jg]$ 

```
P] Zbi aPWci bh$0%$
     \cdot Ygg
Pcf Y`gYP] Zbi aPW: bh$1%$
    Yei U
PY` gY
     acfY
P71
```
H\Y PcfY`gY \Ughc VY Zc``ck YX VmcbY cZh\Y ]ZhYghWca a UbXgžYI WYdhP] ZWcbX] h] cbžUbX h\YfY WUb VY Ub Pib`Ygg ]b ZfcbhcZgi WX U Wca a UbX" H\YgY fYghf]Wh]cbg a U\_Y ]h dcgg]V`Y hc ghUm]b h\Y W ffYbh WzbX]h]cb ffYUX. Uh h\Y gUa Y `Yj Y`Ł" = Z mci bYYX gca Yh\]b[ a cfY Wza d`Yl ži g]b[ PcfY`qY ]q dfcVUV`mi bk ]qY Ubnk Un'l =b WUqY mci k cbXYf UVci h dYfZcfa UbWlž h\YfY ]q U `]hn`Y a cfY WXYW\_]b[ bYYXYX k \Yb g\_]dd]b[ VfUbWXYg Vi h h\Uh WUb VY bY[ `YWhYX" H\YfY ]g gca Y [ U]b

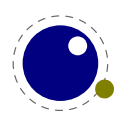

Xi Y hc ghUm]b[ Uh h\Y gUa Y `Yj Y` Vi h h\Uh ]g cb`ma YUgi fUV`Y k \Yb mci fi bg hYbg cZ a ]``]cbg cZ Wead`YI hYghg UbX ]b h\UhWUgY ]h ]g j Yfm`]\_Y`mhc Xfck b ]b h\Y fYU` UWh]cb" =h g U Webj Yb]YbWY a YW. Ub]ga ž]b h\Y gYbgY h\Uh]hWUb a U\_Y mci f WtXY `cc\_ U V]hYUg]Yf hc Zc``ck "

H\YfY ]g U b ]WY g ]XY Y YWh c Z h ]g a YW Ub ]ga "K \Yb mci XY bY.

```
PXYZPei ] hWtbX] h] cboPcf Y`gYP] ZZU`gYq
mci Wub Xc h q.
P] Zbi aPWci bh$0%$
    `Ygg
Pcf Y`gYP] Zbi aPW: bh$1%$
    Yei U`
    PeilhWcbX]h]cb
    1bXYYX
PY`gY
    acfY
PZ]
CZWCifgY]h]g cb`migYZi Uhh\Yf][\h`YjY`žgc mci a][\hYbXid k]h\WUgYg `]_Y
P] Zbi aPW: bh$0%$
    `Ygg
Pcf Y`qYP] Zbi aPWci bh$1%$
    Yei U`
    P] Zbi aPW: bh&1' $
         PYI dUbXUZhYfPei ] hWcbX] h] cb
    PZ<sub>1</sub>
    ] bXYYX
PY`qY
    acfY
PZ<sub>1</sub>
```
#### $\frac{1}{2}$  <sup>+</sup> . P 2df chYWhYX<sub>Ž</sub> PZf cnYbž P 2Zf cnYb Ub X P 2i qYf WaX

H\YgY W\YW\_Yfg XYU`k ]h\ Wcbhfc`gYei YbWYg" Mci WUb W\YW\_]ZU Wca a UbX ]g U dfchYWhYX cbYž MUh]gž XY bYX k ]M MY Pdf chYWhYX dfY I " 5 Wza a UbX ]g Zf cnYb k \Yb ]h\Ug VYYb XY bYX k ]M Hethal Partian 20 Hz Formula Colorates in Arthur Party Formula Conservation Formula Supply Formula Supply Form<br>Hethalist Foundation Portography Formula Supply Formula Supply Formula Supply Formula Supply Formula Supply Fo bchdUfhcZh\Y dfYXY bYX gYhcZWca a UbXg" H\]g ]g Ub YI dYf]a YbhU` Wca a UbX"

## ) ", 6cl Ygž fi `Yg UbX `YUXYfg

### ) ", "% Pci hdi hVcl

H\]g ]bhY[Yf dUfUa YhYf U``ck g mci hc U`hYf h\Y bi a VYf cZh\Y Vcl h\Uhk ]`` VY i gYX hc ghcfY h\Y dU[YgYbhhc h\Y cihdih fcih]bY" = hg XYZUi`h jU`iY]g &) ) žUbX h\Y UWWYdhUV`Y fUb[Y]g Zfca \$hc \* ) ) ' ) "

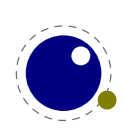

Pci hdi hVcl 1 % ()

#### ) ", "& PidUW ž P\dUW UbX PhdUW

H\YgY h\fYY df]a ]h]j Yg UfY `]\_Y Pj Vcl žP\Vcl UbX Pj hcd Vi hXcb hUdd`mh\Y fY`UhYX WU``VUW\_g"

### $)$ ", "Pjgd'] h

H\YPjgd`]hdf]a ]h]jY\UghcVYZc``ckYXVmUgdYWjWUh]cbcZh\YfYei ]fYX\Y][\h"5gU`hYfbUh]jY Zcf h\Yhc\_YmkcfX mci WUbigYidhchc [YhUgd`]hcZh\Y []jYbg]nY VihfYgi`h\Ugh\YbUhifU` X]a Ybg]cbg h\Yb"

#### )", "( = a U[Yg UbX fYi gYX Vcl cV NWhg

=b cf][]bU`HgL]a U[Ygiddcfh]g XYU`hk]h\j]UgdYW]U`g" =hg bchUbUh]j Y ZYUhifY cZh\YYb[]bY" 5`` h\UhHoLWUfYgUVci h]gX]a Ybg]cbgžgc ]b dfUWhJW h\Uha YUbh i g]b[ UVcl k ]h\\_bck b X]a Ybg]cbg h\UhkfUdgUgdYWJU`h\Uh]bghfiWhgh\YVUW\_YbXhc]bWiXYUb]aU[Y"H\YkfUdd]b[]gbYYXYX VYWUi gYU gdYWJU`]hgY`Z]gU k \Uhg]hUbXUg gi W \Ug bc X]a Ybg]cbg"

=b D8: HoL U gdYWJU`k \Uhg]h Zcf ]a U[Yg k Ug ]bhfcXi WYX UbX h\UhcbY \Ug X]a Ybg]cbg" 5g U Wcb! gYei YbWYž]b gYj YfU` d`UWYg k \YfY h\Y Yb[]bY XYU`g k ]h\ h\Y X]a Ybg]cbg cZ bcXYgž]h bck \Ug hc WNYW\_hNY XYhU]`g cZk \Uhg]hg" 6m]b\Yf]h]b[ WcXY Zfca D8: HoLžhNY @ 5HoL Yb[ ]bY U`gc \UX h\UhdfcdYfhm < ck Yj Yfž Uhgca Y dc]bhh\]g UddfcUW. k Ug UVUbXcbYX UbX U a cfY bUhi fU` hf]W\_ k UgigYX. ]a U[YgfUbX Vcl fYgcifWYgŁVYWUa Y U gdYW]U`\_]bX cZfi YgžUbX Ugfi Yg U'fYUXm\UjY X]a Ybg]cbgžh\Y W:XY W: `X VY g]a d`] YX"

K \Yb X]fYWM]cb bcXYg UbX `cWU`dUf bcXYg U`gc VYWUa Y fghWUgg bcXYgžk \Uhg]hg U[U]b VYWUa Y 1 gh h\Uh bcXYg fYdfYgYbh]b[ k \UhYj Yf mci k Ubhž Vi h k ]h\ci h X]a Ybg]cbgž UbX h\YfYZcfY h\Ym Wei `X U[U]b VY ][bcfYX k \Yb X]a Ybg]cbg a UHYfYX" 5bXž VYWUi gY ]a U[Yg k YfY X]g[i ]gYX Ug fi `Ygž Ug a Ybh]cbYXž h\Y]f X]a Ybg]cbg Ui hca Uh]WU``mk YfY hU\_Yb ]bhc UWWti bh" H\]g gYdYfUh]cb VYhk YYb Zfcbh UbX VUW YbX WYUbYX i d h Y WEXY VUqY U'fYUXmei ]hY U V]h"

⇒b @ 5A 9H5HoL k Y gh]`` \Uj Y h\Y ]a U[Y gdYW] Wgi VhmdYg Zcf fi `Ygž Vi h h\Y Yb[]bY bYj Yf `cc\_g Uh gi VhmdYg cZfi `Yg" H\Uhk Ug i d hc h\Y VUW\_YbX" H\]g a YUbg h\Uh]a U[Y gi ddcfh]g bchdfYgYbh]b @ 5A 9H5HgL "K\Yb Ub ]a U[YgdYW] WUh]cb k UgdUfgYX h\YgdYW]U`dfcdYfh]Ygž`]\_Y h\Y `YbUa Yž cf UXX]h]cbU`Uhff]Vi hYgž k YfY ghcfYX ]b h\Y VUW\_YbX UbX U` h\Uh @ 5HoL XcYg ]g fY[]ghYf]b[ U fYZYfYbWY hc Ub ]a U[Y g gdYW] WUh]cb ]b h\Y fi `Y bcXY" 6i hž \Uj ]b[ bc VUW\_YbX a YUbg bch\]b[ ]g ghcfYXžk \]W\]b hi fb k ci `X a U\_Y h\Y ]a U[Y ]bWi g]cb df]a ]h]j Yg\_]bX cZk Y]fX"

H\YfYZcfY mci bYYX hc fYU`]nY h\Uh WcbhfUfmhc @ 5HgLž]b @ 5A 9H5HgL giddcfh Zcf]a U[Yg UbX Vcl fYi gY ]g bchVi ]`h]b` < ck Yj Yfžk Y WUb Uggi a Y h\UhUb ]a d`Ya YbhUh]cb i gYg fi `Yg ]b U g]a ]`Uf ZUg\]cb Ug @ 5HoL XcYg" Gcž mci WUb gh]``Wcbg]XYf ]a U[Yg UbX Vcl fYi gY hc VY WcfY WcbWYdhg" < YfY k Y 1 gha Ybh]cb h\Y df]a ]h]j Yg h\Uh@ 5HoL dfcj ]XYg" H\YmUfY bchUj U]`UV`Y ]b h\Y Yb[ ]bY Vi h WUb c Z Wci fg Y VY ]a d Ya YbhYX ]b @ 5"

PgUj YVcl f Ygci f WY PgUj Y] aU[ Yf Ygci f WY gUj Y h\Y Vcl Ug Ub cV YV\h hc VY ]bWi XYX `UhYf gUj Y h\Y ]a U[ Y Ug Ub cV YVM hc VY ]bWi XYX `UhYf

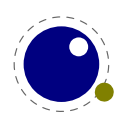

Pi gYVcl fYgci fWY JbWi XY h\Y gUj YX Vcl cV YWh \YfY fVm]bXYI Ł Pi gY] aU[YfYgci fWY JbWi XY h\Y gUj YX ]a U[Y cV YWh \ YfY fWm]bXYI Ł P`UghgUj YXVcI fYgci fWY] bXYI h\Y]bXYI cZh\Y`UghgUjYX VcI cVYWh P`UghgUj YX] aU[YfYgci fWYdU[Yg h\Y bi a VYf cZdU[Yg ]b h\Y `UghgUj YX ]a U[Y cV'YWh

5b ]a d`Ya YbhUh]cb dfcVUV`m g\ci `X UWWYdh h\Y i gi U` cdh]cbU` X]a Ybg]cb dUfUa YhYfg Zcf Pi gY"""fYgci fWY ]b h\Y gUa Y Zcfa UhUg Zcf fi `Yg" K ]h\ ]a U[ Ygž h\YgY X]a Ybg]cbg UfY h\Yb i gYX ]bghYUX cZh\Y cbYg [ ]j Yb hc Pi gY] aU[ Yf Ygci fWY Vi h h\Y cf][ ]bU` X]a Ybg]cbg UfY bch cj Yfk f]h hYbž gc h\UhU Pi gY] aU[Yf Ygci f WY k ]h\ci h X]a Ybg]cbg gh]`` dfcj ]XYg h\Y ]a U[Y k ]h\ X]a Ybg]cbg XY bYX VmPgUj Y] aU[YfYgci fWY" H\YgY cdh]cbU` dUfUa YhYfg UfY bch ]a d`Ya YbhYX Zcf PgUj Y! Vcl fYgci fWW"

PigY] aU[YfYgcifWY k]Xh\ &\$aa \Y][\h %\$aa XYdh\ ) aa P`UghgUj YX] aU[YfYgcifWY] bXYI Pi gYVcl f Ygci f WY k] Xh\ &\$aa \Y][\h %\$aa XYdh\ ) aa P`UghgUj YXVcl fYgci fWY] bXYl

91 Ua d`Yg cf cdh]cbU`Ybhf]Yg UfY Uhhf UbX fYgci fWYg h\UhUWWYdhU hc\_Yb `]ghž UbX h\Y hmdY \_Ym' K \Yb gYhhc bcb!nYfc h\Y #HmdY Ybhfm]g ca ]hhYX" 5 j U`i Y cZ%cf 'gh]`` k f]hYg U #66cl žk \]`Y & cf 'k]``k f]hYU#AUhf]l "6i hžUg gU]X. h\]g ]g Ybh]fY`mid hc h\YVUW\_YbX"; YbYf]WaUWfcdUW\_U[Yg fi]\_Y h]\_nŁ WUb i gY h\YgY Uggi a YX df]a ]h]j Yg gc cbY WUb VYgh dfcj ]XY h\Ya " =h ]g dfcVUV`mž Zcf \]ghcf]WfYUgcbgžh\Ycb`macfYcf`YggghUbXUfX]nYX ]a U[Y]bWig]cb]bhYfZUWYcbYWUbYIdYWhhc k cf\_]b U` a UWfc dUV\_U[Yg"

#### ) ", ") P\dUW\_ž Pj dUW\_ Ub X PhdUW\_

H\YgY h\fYY df]a ]h]j Yg UfY h\Y Yei ]j U`Ybhg cZP\Vcl žPj Vcl UbX Pj hcd Vi hh\YmXcb hhf][ [ Yf h\Y dUW\_U[]b[fY`UhYXWL`VUW\_g"CZWcifgYcbYbYjYf\_bck ]ZWcbhYbhbYYXgU hfYUhaYbhgcig]b[ h\Ya g\ci `X VY XcbY k ]h\ WUfY"

#### )", "\* Pbc\fi`Y UbX Pbcjfi`Y

6YWUigY]bhfcXi Wjb[UbYk\_YmkcfXWUbWUigY]bWtadUh]V]`]h]YgžhkcbYkdf]a]h]jYgkYfY]bhfc! Xi WYX. Pbc\fi`Y UbX Pbcjfi`Y" H\YgY WUb VY i gYX hc fYgYfj Y gdUWY" H\]g ]g cZhYb a cfYY ]W]Ybh h\Ub WFYUh]b[ Ub Ya dhmVcl k ]h\ ZU\_Y X]a Ybg]cbg"

### $\frac{1}{2}$ , "+ P[  $\frac{1}{2}$  YUXYf q

H\]ghmdYcZ`YUXYfg]gUbW\cfYXhch\Ycf][]bcZh\YVclhcVYg\]ddYXcih"Gch\YmUfY`]\_YbcfaU` P`YUXYfg]b h\Uhh\YmU`][b b]WY`miYlWYdhh\Uhh\Y U`][ba Ybh]g VUgYX cb h\Y `Uf[YghYbWcg]b[ Vcl ]bghYUX cZh\Y ga U``Ygh' H\Y [ ghfYggYg h\]g [ `cVU` bUhi fY"

### ) "-  $@Ub$  i U Yq

#### $'$  " = "% P\md\YbUh] cba] b

H\]g df]a ]h]j Y WUb VY i gYX hc gYh h\Y a ]b]a U` k cfX `Yb[ h\ž gc gYhh]b[ ]h hc U j U`i Y cZ 5 a YUbg h\Uhcb`mk cfXgcZ\* W\UfUWhYfgUbXacfYk]``VY\md\YbUhYXžcZWtifgYk]h\]bh\YWtbghfU]bhgcZ

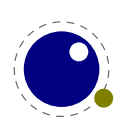

h\YP`YZh\md\Yba]bUbXPf][\h\md\Yba]bjU`iYgfUgghcfYX]bh\Y[`md\bcXYŁ"H\]gdf]a]h]jY UWWYdhg U bi a VYf UbX ghcfYg h\Y j U i Y k ]h\ h\Y `Ub[ i U[ Y"

#### ) "- "& PVci bXUf mž PbcVci bXUf mž Pdf chfi g] cbVci bXUf mUbX Pkcf XVci bXUf m

H\Y PbcVci bXUf mWca a UbX ]gigYX hc ]b YWhU k \Uhg]hbcXY Vi hbck ]b YWhg U bcfa U` bcXY k ]h\ mdY Vci bXUf mUbX gi VmdY \$" = bUXX]h]cb mci WUb gUm

I PVci bXUf m %&' Pf Y` UI m

H\]g\Ugh\YgUaYYYYWhVihh\YgiVhmdY]gbck%UbXh\YjU`iY%&']gghcfYX"H\YhfUX]h]cbU``][! UhifY Vi ]`XYf gh]`` gYYg h\]g Ug U WUbWY` Vci bXUfmX]fYWh]j Y Vi hUh h\Y @ 5 YbX mci WUb ]a d`Ya Ybh X] YfYbhVY\Uj ]ci f" H\Y UXXYX VYbY hcZdUgg]b[ h\]g j U`i Y ]g U g]XY Y YWhcZh\Y [YbYfU`]nUh]cb" H\YgiVhmdYg & UbX 'UfY igYX hc Wcbhfc`dfchfig]cb UbX k cfX VcibXUf]Yg ]b \md\YbUh]cb UbX \Uj Y fY`UhYX df]a ]h]j Yg"

### ) "%\$ 7 c b hf c ` Ub X X Y V i [ [ ] b [

#### ) "%\$"% HfUWb[

=ZPhfUWJb[cb`]bY]q`Uf[Yfh\Ub &žh\YbcXY`]qhX]qd`Umk]``U`qc df]bhh\YbcXYbiaVYfcZh\Y bcXYg"

#### ) "%\$"& P`UghbcXYhmdYžP`UghbcXYgi VhmdYžPW ffYbh]ZhmdY UbX Pl bhYf bU` WcXYgacXY"

H\Y !Ho L Wea a UbX P`UghbcXYhmdY ]g`]a ]hYX hc gca Y bcXYg" K \Yb h\Y dUfUa YhYf P] bhYf bU`! WEXYgacXY ]g gYh hc U bcb!nYfc j Ui Y h Y bcfa U` f]bhYfbU``mi gYXŁ bi a VYfg UfY fYdcfhYX" H\Y gUa Y ]g hfi Y Zcf PW ff Ybh] ZhmdYž Ug k Y \Uj Y a cfY WcbX]h]cbU`g UbX U`gc i gY U X] YfYbh cfXYf" H\Y P`UghbcXYgi VhmdY ]g U Vcbi g"

### $'$  "%% :  $'$  Yq

 $\frac{1}{2}$  "%%"% :  $\frac{1}{2}$  Y gmb hUI

@ 5A 9H5HpL k ]" UVWYdhU VfUWYX Uf[i a YbhUgU 'Y bUa Y.

P] bdi h od` U] bq PcdYblb \$ od`Ulbq

H\]g U`ck g Zcf Ya VYXXYX gdUWYgž k ]h\ci h h\Y bYYX Zcf Xci V`Y ei chYg" A UWfc Yl dUbg]cb hU\_Yg d`UWY ]bg]XY h\Y Uf[i a Ybh"

H\Y Phf UW] b[Zcbhg df]a ]h]j Y h\Uh\Ug VYYb ]b\Yf]hYX Zfca D8: HoL \Ug VYYb UXUdhYX hc gi ddcfh jUf]Ubhg ]b fYdcfh]b[ h\Y Zcbh'' H\Y fYUgcb Zcf h\]g YI hYbg]cb ]g h\Uh U VolbUa Y bch U`k Umg a U\_Yg gYbgY" H\Y nYfc WUgY ]g h\Y XYZUi `h"

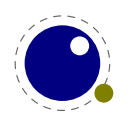

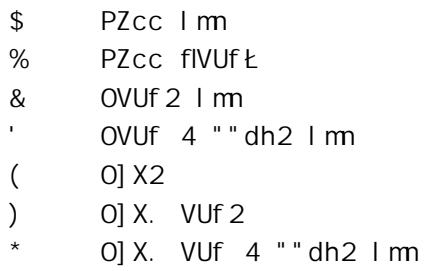

#### ) "%%"& K f]h]b[ hc `Y

Mci Wubbck cdYbidhc %&+ `Ygk]h\PcdYbcih" K\Ybbc `Y]gcdYbkf]hYgk]``[chch\Y Wbgc`Y UbX `c[" H\Y kf] hY fY`UhYX df]a ]h]j Yg \Uj Y hc VY ]a d`Ya YbhYX Ug dUfhcZU VUW\_YbX° 5g U WcbgYei YbWY U gmghYa Wca a UbX ]g bc `cb[Yf dcgg]V`Y Vi hcbY WUb i gY cg"Yl YW hY hc Xc h\Y gUa Y"

#### ) "%& A Uh\

KYk]"WCjYfa Uh\YIhYbg]cbg]b]hgckbW.UdhYfVYWUigYbchcb`mh\YZcbhgiVgmghYa UbX gdUW Jb[ a cXY`\UjY VYYb Yb\UbWYX fh\YfYVm ]bhfcXi WJb[ a Ubm bYk df]a ]h]j YgŁ Vi h U`gc VYWUi gY gca Y a cfY Wcbhfc`\Ug VYYb UXXYX hc YI ]gh]b[ Z bWh]cbU`]hm' A i W cZh\]g fY`UhYg hc h\Y X] YfYbh UddfcUWN Yg cZhfUX]h]cbU`HoL Zcbhg UbX CD9B HMD9 a Uh\"

#### $)$  "%" : cbhq

@]\_Y a Uh\žk Y k ]``Wcj Yf Zcbhg YI hYbg]cbg ]b ]hg ck b W\UdhYf" < YfY k Y gh]W\_ hc a Ybh]cb]b[ h\Uh `cUX]b[ Zcbhg ]g X] YfYbh ]b @ 5A 9H5H9L" 5g ]b @ 5H9L k Y \Uj Y h\Y YI hfU df]a ]h]j Yg PZcbh] X UbX PgYhZcbh] Xž Pbc`] [g UbX Pbc\_Yf bgž UbX PbcgdUWYg" H\Y ch\Yf bYk df]a ]h]j Yg ]b @ 5HpL **NUj Y VYYb XfcddYX"** 

### ) "%( 8 ]fYWh]cbg

#### ) "%("% Hk c X]fYWh]cbg

H\Y X]fYWM]cbU` a cXY` ]b @ 5A 9H5HgL ]g U g]a d`] YX j Yfg]cb h\Y h\Y a cXY` i gYX ]b @ 5HgL " =b ZUW *ž* bcha i WX ]g \UddYb]b[ UhU``. k Y cb`mfY[ ]ghYf U WX Ub[ Y ]b X]fYWh]cb"

#### ) "%("& < ck ]hk cf\_g

H\Y UddfcUW ]g h\Uhk Y hfmhc a U\_Y bcXY `]ghg VU`UbWYX Vi hU`gc hfmhc Uj c]X gca Y g]XY Y YWhg" K \Uh\UddYbg ]g ei ]hY ]bhi ]h]j Y ]Zk Y Zcf[YhUVci hgdUWYg fhi fbYX ]bhc [`i YŁVi hYj Yb h\YfY k \Uh \UddYbg a U\_Yg gYbgY ]Z mci `cc\_ Uh ]h ]b XYHU]`" < ck Yj Yf h\Uh `c[ ]Wa U\_Yg ]b![ fci d gk ]HW ]b[ \_JbX cZigY`Ygg k \Yb bc dfcdYf`mbYghYX [fcid]b[]g igYX.gk ]hW\]b[Zfcaf][\hhc `YZhgYj YfU`

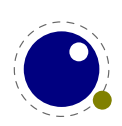

KYW:i`XXY bYh\Yhk c\Y`dYfghc`cc\_VUW\_žd]W\_idUg\_]džfYacjY]hUbX]b^YWh]hUZhYfh\YX]f bcXY" 6i hh\ Uhk Umk Y`ccqY h\Y qi VhmdY ]bZcfa Uh]cb h\ Uh Zcf qca Y Udd`]WUh]cbq WUb VY \ UbXmhc

 $f$ i b  $f$ i b  $f$ i b  $F$  l  $B$   $f$ i b  $F$  l  $B$   $f$ i b

**⊣h** [ Yhg hmdYgYh Ug.  $f$ ib $f$ ib $F$ |  $B$  $f$ ib $F$ |  $B$  $f$ ib $f$ ib

fib oPfh' bif oP'hf fib Pfh' BIF P'hf fib Pfh' BIFq bifq fib oP hf fib oPfh bif P hf FIB Pfh bif P hf FIBq fibq

PXYZP`hfoPhYlhX]fYWh]cb \$PfY`Ulq

PXYZPfh`oPhYIhX]fYWh]cb %PfY`UIq

GC \CK XC K Y XYU` K Ih\ h\Y bYI h3

fib FI B fi b fi b

K \]W\ fYbXYfg Ug.

PhYIhX]fYWh]cb % bif ooPhYIhX]fYWh]cb \$ fib qoPhYIhX]fYWh]cb % BIFqq bif

 $7$  ca dUfY h\  $\lg$  hc.

fib FIB fib fib

H\]g VYW:a Yg.

PhYIhX]fYWh]cb % bif ooPhYIhX]fYWh]cb \$ fibq oPhYIhX]fYWh]cb % BIFqq bif

]b^YWhYX. OŽHFHObif obif OŽH@HOfib OŽHFHOBIFq bif

B ck ž lb h Y Zc `` ck lb [YI Ua d `Yg k UhW k \YfY k Y di h h Y VfUW g.

 $5bX$  h  $\overline{g}$ .

VYW: Yg.

lb^YWhYX. O dig\ % Qbif o O dig\ \$Qfib O dig\ % QBIFq bif VU UbWYX. Odig\ % Obif o Odig\ \$ Ofib Odcd \$ Q Odig\ % OBIFOdcd % Qq bif Odcd \$ Q fYqi`h . fib oFIBfib q fib

PhYlhX]fYWh]cb % bif obif PhYlhX]fYWh]cb \$ fib PhYlhX]fYWh]cb % BlFq bif

VU`UbWYX. OŽHFHQbif obif OŽH@HQfib O!H@HQQŽHFHQBIFO!HFHQq bifO!HFHQ

ha Yq bYqhYXž fYqi `hq lb qdUWb [YbXlb [id UZhYf YUWK ch\Yf Xi Y hc bYqhYX a lffcflb ["CZWci fqY" U gUbY a UWF c dUVLU[Y k ]" a UbU[Y h\]g Zcf h\Y i gYf Vi h \YfY k Y UfY X]gW gg]b[ h\Y `ck `Yj Y`

H\]g]g k \Uh \UddYbg.

H\]q VYW:a Yq qhYdk ]qY.

fYqi`h . fib ofib FIBfib q fib

PhYIhX]fYWh]cb % bif oPhYIhX]fYWh]cb \$ fib PhYIhX]fYWh]cb % BIFq bif

]b YWh]cb cZX]fYWh]cbU`]bZcfa Uh]cb"

VY \_YdhUg!]g" H\]g ]g k \mk Y bck \Uj Y U j Uf]UbhcZ PhYI hX] f YWh] cb k \]W\ ]b YWg h\Y VU`UbWYX bcXYVYZcfYh\Yg\_]d" =bghYUX cZh\YdfYj]cig XY b]h]cb k YWUb i gY.

PXYZP hfoP ]bYX]fYWh]cb \$PfY UIq PXYZPfh`oP`]bYX]fYWh]cb %PfY`UIq

UbX h\]g h]a Y.

fib oPfh' bif oP'hf fib Pfh' BIF P'hf fib Pfh' BIFq bifq fib oP hf fib oPfh bif P hf FIB Pfh bif P hf FIBq fibq

Wea Yg ci h Ug U dfcdYf`mgdUWYX.

fib fib FIB fib FIB fib fib fib fib fib FIB fib FIB fib

5bmh\]b[ a cfY Wza d`Yl h\Uh h\]qž `]\_Y Wza V]bUh]cb cZq\_]dq UbX dYbU`h]Yqž cf \_Yfbqž q\ci `X VY \UbX`YX ]b h\Y ]bdi h cf a UWfc dUW\_U[Y VYWUigY h\YfY ]g bc k Umk Y WUb dfYX]Wh h\Y YI dYWhYX VY\Uj]cif" =b ZUW\*zh\Y P`]bYX]f]g 1 ghU Wcbj Yb]YbWY YI hfU k \]W. Wci `X U`gc \Uj Y VYYb ]a d`Y! a YbhYX i glb[ bcXY `]ghdUfglb["

#### ) "%(" 7 cb hfc``]b [ [ `i Y k ]h\ PVf YU UZhYf X] facXY

; `i Y UZhYf U X]f bcXY ]g ][ bcfYX ]b h\Y `]bYVfYU\_XYW]g]cb Vi h mci WUb VmdUgg h\Uh Vm gYhh]b[ PVfYU\_UZhYfX]facXYhc%"H\YZc``ck ]b[hUV`Yg\ckgh\YX]YfYbWW"KUhW.mcifgdUWYg"

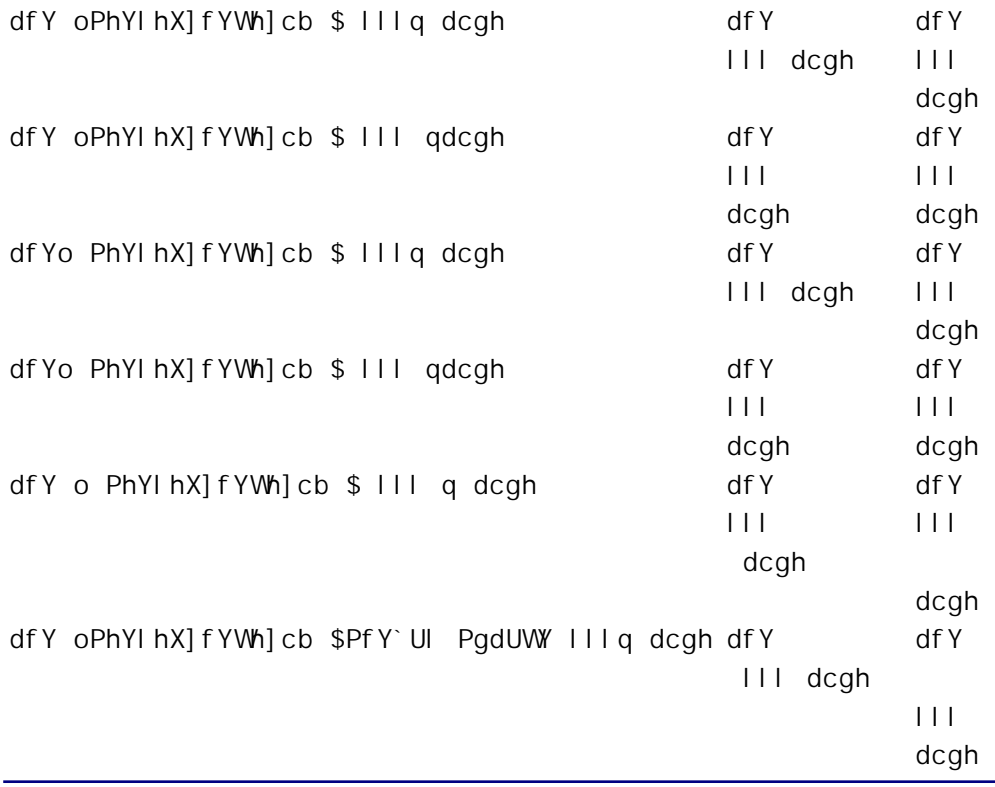

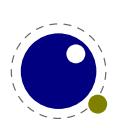

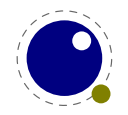

# $* : c b h g$

### $*$  "%  $\Rightarrow$  hfc Xi Which

Cb`mhfUX]hlcbU` Zcbh qi ddcfh lq Vi ]`h lbž Ubnh\ lb[ a cfY bYYXq hc VY la d`Ya YbhYX lb @ 5" H\ lq Web Zefa g hc h\Y @ 5Ho L d\]`cgcd\n'l K \Yb mci dUgg U Zebh hc h\Y ZfcbhYbX cb`mh\Y X]a Ybg]cbg a UHNYfžUgh\YgYUfYigYX]b hmdYgYHnlb[žUbXcdhlcbU`m`][UhifYgUbX\_Yfbgk\Yb mcifY`mcbh\Y Vi ]`H]b Zcbh\UbX`Yf" : cf a Uh\ qca Y Y| hfU XUhU ]q bYYXYXž`] Y ]bZcfa Uhcb UVci hYl hYbq]V`Yq UbX bYI h]b g]nY [`md\g" Mci WUb cZWcifgY diha cfY ]bZcfa Uh]cb ]b mcif@ 5 hUV`Yg VYWUigY k \Yb gi Wi U HUV'Y ]g dUggYX hc Ho L cb'mh\Uhk \Uh ]g bYYXYX ]g `hYfYX Zfca ]h"

6YWU qY h\YfY ]q bc Vi ]`hl]b VUW\_YbXž j ]fhi U` Zcbh ]bZcfa Uh]cb ]q bch i qYX" = Z mci k Ubh hc VY Wza dUhJV'Y mci X VYHYf a U\_Y gifY h\Uh mci f hUV'Yg UfY c\_Ună UbX ]b h\Uh WUgY mci WUb VYgh Webgi `h h\Y @ 5HoL a Ubi U`": cf ]bghUbWYždUfUa YhYfg `] Y YI hYbX UfY VUW YbX fY`UhYX UbX h\Y ghUbXUfX @ 5HgL VUW\_YbX gYhg h\Y ghUbXUfX \YfY"

### $*$ "& 8Y b]b[ Zcbhq

5" HoL Zcbhg UfY fYdfYgYbhYX hc @ 5 WcXY Ug hUV'Ygž UbX ]bhYfbU''mUg 7 ghfi Whi fYg" 5" \_Ymg ]b h\Y hJV`Y VY`ck UfY gUj YX ]b h\Y ]bhYfbU` Zcbh ghfi Wi fY ]Zh\YmUfY dfYgYbh]b h\Y hJV`Y dUggYX hc Zcbh" XYZ] bY" K \Yb h\Y WU``VUW\_]g gYhžk \]W\]g bYYXYX Zcf PZcbh hc k cf\_ž]hg Z bWh]cb [Yhg h\Y bUa Y UbX g]nY dUggYXžUbX ]h\Ug hc fYhi fb U j U`]X Zcbh ]XYbh] Yf fU dcg]h]j Y bi a VYfŁ"

: cf h\Y Ybi lbY hc k cf k Y``žh\Y Zc``ck lbi lbZcfa Uhlcb \Uq hc VY dfYqYbh Uh h\Y Zcbh`Yi Y`.

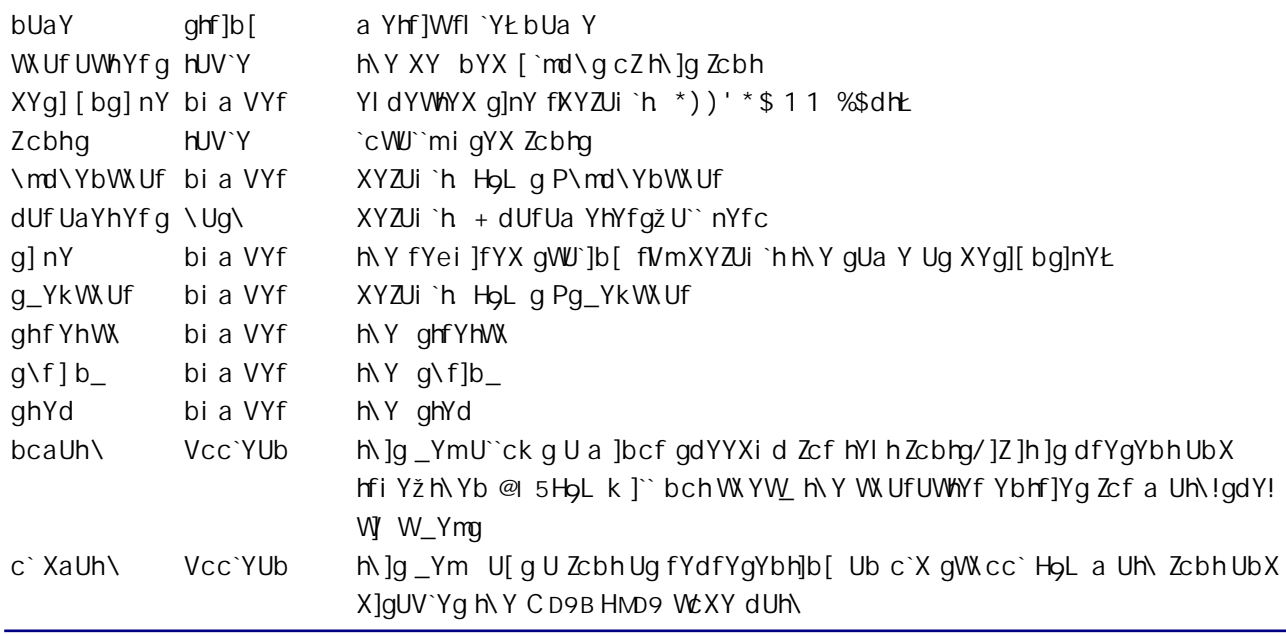

H\Y dUf UaYhYf g ]q U \Uq\ k ]h\ a ]l YX \_YmhmdYq" H\YfY UfY qYj Yb dcgq]V`Y qhf]b[ \_Ymqž Uq k Y``Uq U bi a VYf cZ]bhY[Yf]bX]WYg fh\YgY ghUfh Zfca, i dŁ" H\Y gYj Yb ghf]b[g UfY UWhi U`mi gYX ]bghYUX cZh\YVchhcagYjYb]bX]WYgžVYWUigYh\Uh[]jYgUb]WYfigYf]bhYfZUWY"

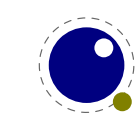

H\Y bUa Yq UbX h\Y]f ]bhYfbU` fYa Udd]b[ UfY.

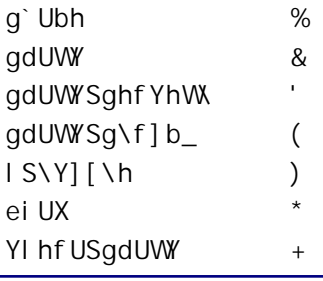

H\Y W\Uf UWhYf g HUV`Y ]g U @ 5 \Ug\ HUV`Y k \YfY h\Y \_Ymg UfY ]bhY[Yfg" K \Yb U W\UfUWhYf ]b h\Y ]bdi h]q hi fbYX ]bhc U [`md\ bcXYž]h [Yhq U W\UfUWWf WcXY h\Uhbcfa U`mfYZYfq hc Ub Ybhfm]b h\Uh HUV'Y": cf dfcdYf dUfU[fUd\ Vi]`X]b[ UbX a Uh\ fYbXYf]b[ h\Y Zc``ck ]b[ Y`Xg WUb VY dfYgYbh Jb Ub Ybhfm]b h\Y W\UfUWhYfg hUV`Y" Mci WUb cZWcifgY UXX U`` \_]bX cZYI hfU Y`Xg" H\Y Yb[]bY cb`migYg h\cgY h\Uh]hbYYXg Zcf hmdYgYhh]b[ U dUfU[ fUd\ cf Zcfa i `U" H\Y gi VhUV`Yg h\UhXY bY `][UhifYgUbX\_YfbgUfYU`gc\Ug\Ygk]h\]bhY[Yf\_YmgžUbXh\YgY]bX]WYgg\ci`Xdc]bhhcYbhf]Yg Jb h Y a UJb W UfUWh I'd HUV'Y"

Dfcj ]X]b[ `][ Uhi fYgUbX\_Yfbgh\]gk UmdYfa ]hgHoL hc Wcbghfi Wh`][ Uhi fYgUbX UXX ]bhYf!W\UfUWhYf \_Yfb]b[" < ck Yj Yfž bcfa U``mmci k]`` i gY Ub CD9B HMD9 Zcbh]b Wca V]bUh]cb k]h\ @ 5 WcXY h\Uh XcYg h\]g" =b 7 CB HoL H k Y \Uj Y VUgY a cXY h\UhigYg h\Y Yb[]bYž UbX bcXY a cXY h\UhigYg @ 5" 5 a cbcgdUWYX Zcbhbcfa U`m\Ug bc `][Uhi fYg UbX \_Yfbg UbX ]g bcfa U`mbchdfcWYggYX UhU`"

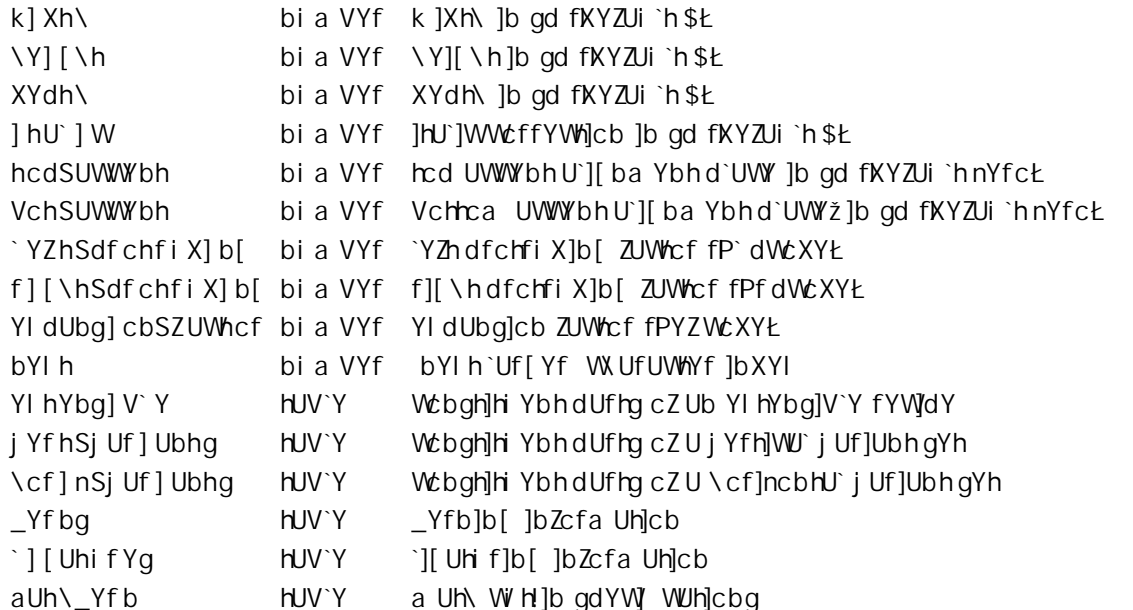

: cf YI Ua d`Yž \YfY ]g h\Y W\UfUWhYf Z fKYW]a U` %\$&Ł ]b h\Y Zcbh Waf%\$ Uh %\$dh" H\Y bi a VYfg h\UhfYdfYqYbhX]a Ybq]cbq UfY ]b qWJ`YX dc]bhq"

0%\$&Q 1 o 0"k] Xh\"Q 1 &\$\$&) \$ž 0"\Y][\h"Q 1 ())%%%

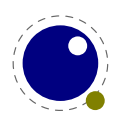

```
O"XYdh\"Q 1 $ž
0^{\circ} 1 hU' 1 W Q 1 ) $-+' ž
O^{\prime\prime} _Yf bg \prime\prime Q 1 o
     0^*' Q 1 ) $-+' ž
     0 - 0 1 ) $ - +' ž
     0' - 0 1 ) $-+' \check{z}O' O 1 ) $-+' ž
     O( %Q 1 ) $-+'
qž
0^{\prime\prime} ] [ Uhi f Yg" Q 1 o
     0%$&Q 1 o 0"WNUf"Q 1 %%ž 0"hmdY"Q 1 $ qž
     0%$, Q 1 o 0" WN Uf "Q 1 % ž 0" hmd Y "Q 1 $ qž
     0%$) Q 1 o 0" WN Uf "Q 1 %& z 0" hmd Y "Q 1 $ q
\overline{q}
```
Hk c j YfmgdYWJU`ghf]b[]bXYI Yg WUb VY i gYX U`gc. `YZhSVci bXUfm]g U j ]fhi U` WN UfUWhYf k \cgY `][UhifYg UbX\_Yfbg UfY i gYX hc \UbX`Y k cfX Vci bXUfmdfcWYgg]b["f][\hSVci bXUfm]g g]a ]`Uf Vi hbchUWi U`mi gYX Zcf Ubmh\]b[ fmYhL"

H\Y j U`i Yg cZhcdSUWWYbhžVchSUWWYbh UbX aUh\\_Yf b UfY i gYX cb`mZcf a Uh\ UWWYbhUbX gi dYf! gWf]dh d`UWYa Ybhž gYY dU[Y, - ]b h\]g a Ubi U`Zcf XYhU]`g" H\Y j U`i Yg cZ`YZhSdf chfi X] b[ UbX f | [\hSdfchfi X] b[ UfY i qYX cb`mk \Yb Pdfchfi XYW\Ufq |q bcb!nYfc" K \Yh\Yf cf bch Yl dUb! g cbSZUWhcf g i qYXXYdYbXg cb h\Y Zcbh q [ `cVU` YI dUbg cb qYhhol qžUq k Y`` Uq cb h\Y j U`i Y cZ PUX^i ghgdUW b["

5 a Uh\ W\UfUWhYf WUb \Uj Y U bYI h Y`X h\Uhdc]bhg hc U bYI h`Uf[Yf g\UdY" < ck Yj Yfžh\Y dfYgYbWY cZYI hYbg] V`Y k ]`` cj Yffi `Y bYI hž ]Z h\Uh ]g U`gc dfYgYbh" H\Y YI hYbg] V`Y Y`X ]b hi fb WUb VY cj Yffi `YX Vmj YfhSj Uf] Ubhgžh\Y CD9B HMD9 j Yfg]cb" H\Y YI hYbg] V` Y HJV`Y ]g j Yfmg]a d`Y.

```
hcd bi a VYf hcd WN UfUWhYf ]bXYI
al X bi a VYf a ]XX`Y WUfUWWYf ]bXYI
Vch bi a VYf Vchca WUfUWWYf JbXYI
f Yd bi a VYf fYdYUHUV'Y WLUfUWHYf ]bXYI
```
q

H\Y\cf]nSjUf]UbhgUbXjYfhSjUf]UbhgUfYUffUmgcZWtadcbYbhg"9UW\cZh\cgYWtadcbYbhg ]g ]hgY`ZU\Ug\ cZid hc jY\_Ymg.

```
\lceil \cdot md \rceilbi a VYf H\Y W\UfUWWYf ]bXYI " B chY h\Uh h\]g ]g Ub YbWcX]b[ bi a VYfž bch U bUa Y"
YI hYbXYf bi a VYf CbY fl/L ]Zh\]g dUfh]g fYdYUHUV`YžnYfc fl$Lch\Yfk ]gY"
           bi a VYf H\Y a Ul ]a i a cj Yf`Ud Uhh\Y ghUfh]b[ g]XY fl|b gWU`YX dc]bhgŁ"
ahUf h
           bi a VYf H\Y a UI ]a i a cj Yf`Ud Uhh\Y YbX]b[ g]XY f]b gWU`YX dc]bhgŁ"
YbX
UXj UbWY
          bi a VYf H\Y hchU` UXj UbWY k ]Xh\ cZh\]g ]hYa " = hWUb VY nYfc cf a ]gg]b[ ž h\Yb h\Y
                     bUhi fU`q]nY cZh\Y [`md\ Zcf W\UfUWhYf WcadcbYbh ]q i qYX"
```
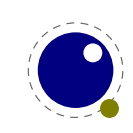

H\Y\_Yfbg HJV`Y ]g U \Ug\ ]bXYI YX VmW\UfUWWf ]bXYI fUbX W\UfUWWf ]bXYI ]g XY bYX Ug Y]h\Yf U bcb!bY[Uh]j Y ]bhY[Yf cf h\Y ghf]b[ j U`i Y f][\hSVci bXUf mtž k ]h\ h\Y j U`i Yg cZ h\Y \_Yfb]b[ hc VY Udd`]YXž]b gWU`YX dc]bhg"

H\Y`][UhifYg HJV`Y ]g U \Ug\ ]bXYIYX VmW\UfUWHYf ]bXYI fUbX W\UfUWHYf ]bXYI ]g XY bYX Ug Y]h\Yf U bcb!bY[Uh]j Y ]bhY[Yf cf h\Y ghf]b[ j U`i Y f][\hSVci bXUf mtž k ]h\ h\Y j U`i Yg VY]b[ mYh Ubch\Yf ga U``\Ug\žk]h\hk c Y`Xg.

hmdY bi a VYf h\Y hmdY cZh\]g`][Uhi fY Wca a UbXžXYZUi `h\$ Wilf bi a VYf h\YWLUfUWhYf ]bXYI cZh\YfYgi `hUbh`][UhifY

H\YWLUf Y`X ]b U `][UhifY ]g fYei]fYX" H\YhmdY Y`X ]bg]XY U `][UhifY ]g h\Y biaYf]WU` cf ghf]b[ j U`i Y cZ cbY cZ h\Y Y][\h dcgg]V`Y `][ Uhi fY hmdYg gi ddcfhYX Vm HoL " K \Yb HoL ]bgYfhg U bYk `][UhifYž]hdihgh\YbYk [`md\]bh\Ya]XX`YcZh\Y`YZhUbXf][\h[`md\g"H\Ycf][]bU``YZh UbX f][\h [`md\q WUb cdh]cbU``mVY fYhU]bYXž UbX k \Yb Uh `YUqh cbY cZ h\Ya ]q \_Ydhž ]h ]q U`qc dcgg]V`Y hc a cj Y h\Y bYk ]bgYfh]cb dc]bh Zcfk UfX cbY cf hk c d`UWYg" H\Y [`md\ h\UhYbXg i d hc h\Yf|[\hcZh\Y]bqYfh]cbdc]bhk]``VYW:aYh\YbYIh `YZh"

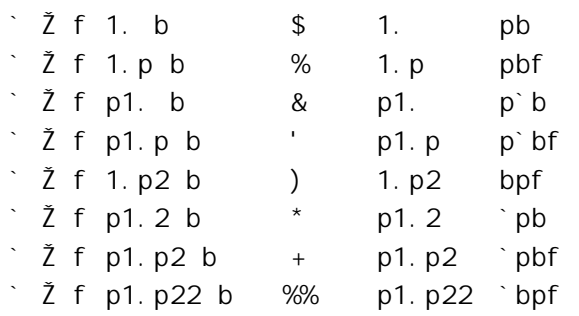

H\Y XYZUi `hj U`i Y ]g \$žUbX WUb VY `YZhci h" H\Uhg][b] Yg U bcfa U` `][Uhi fY k \YfY h\Y `][Uhi fY fYd`UWYgVch\cf][]bU`[`md\g" =b h\]g hUV`Y h\Y p]bX]WUhYg h\Y bU`]bgYfh]cbdc]bh"

#### $\star$  an J ]fhi U`Zcbhq

J]fhi U`Zcbhg \Uj Y VYYb ]bhfcXi WYX hc cj YfWca Y `]a ]hUh]cbg cZ [ ccX c`X HoL "H\Ymk YfY a cgh`m igYX Zcf dfcj]X]b[ U X]fYWh a Udd]b[ Zfca Zcf]bghUbWY UWWYbhYX WN UfUWhYfg cbhc U [`md\" H\Y VUW\_YbX k Ug fYgdcbg]V`Y Zcf hi fb]b[ U fYZYfYbWY hc U WLUfUWhYf g`ch]bhc U fYU` [`md\ždcgg]V`m Webghfi WhYX Zfca ch\Yf [`md\g" = b cif WUgY h\YfY ]g bc VUW\_YbX gc h\YfY ]g U`gc bc bYYX hc dUgg h\]g ]bZcfa Uh]cb h\fci [\Hol" 6i h]hWUb cZWci fgYVY dUfhcZh\Y Zcbh]bZcfa Uh]cb UbXVYWUi gY]h ]g U \_]bX cZgHJbXUfXžk Y XYgWfJVY ]h \YfY"

5 W. Uf UWWY f ]g j ]f hi U` k \Yb ]h \ Ug U WcaaUbXg Uff UmUg dUfh c Z h\Y XUHU" 5 j ]f hi U` W\ Uf UWWY f WUb ]hgY`Zdc]bhhc j]fhi U`WiUfUWhYfgVihVYWUfYZi`k]h\bYgh]b[Ugmci WUbWfYUhY`ccdgUbXcjYfck h\YghUW\_fk\]W\cZhYb]bX]WUhYgUbYffcfUbmkUmL"

5h h Y Zcbh `Yj Y` h YfY WUb VY U Ub flbXYI YXŁ Zcbhg HJV`Y" H \Y j U i Yg UfY cbY! cf hk c!\_Ym \ Ug \Yg h\Ya gY`jYgžYUW\Ybhfm]bX]WUh]b[ cbY cZh\YVUgY Zcbhg ]b U j]fhi U`Zcbh" = b WUgY mci f Zcbh ]g fYZYff]b[ hc ]hgY`Z]b Zcf ]bghUbWY U j ]fhi U` Zcbhž mci WUb i gY h\Y g` ch Wca a UbX k ]h\ U nYfc Zcbh fYZYfYbWYžk \]W\]bX]WUhYg h\Uh h\Y Zcbh]hgY`Z]g i gYX" GcžU hUV`Y `cc\_g `]\_Y h\]g.

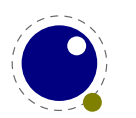

```
Zcbhq 1 oo bUaY 1 "dhaf, U"ž g] nY 1 *))' *$ qž
  o bUaY 1 "dgmf"ž g] nY 1 *$$$$$ qž
  o X 1, q
\mathsf{q}
```
H\Y fqhfYZYfYbWYX ZcbhfUh]bXYI %L]b h\]qi ]fhi U`Zcbh]q dhfaf, U`cUXYX Uh%\$dhžUbX h\Y qYWcbX Ig dgmf `cUXYX UhU `]h Y cj Yf - dh' H\Y h\]fX cbY ]g U dfYj ]ci g`mXY bYX Zcbh h\Uh ]g \_bck b hc  $\textcircled{a}$  5 Ho L Uq Zcbh JX ', "H\Y UffUm JbXYI bi a VYfq UfY i qYX Vmh\Y WX UfUVWYf Wca a UbX XY b Jh cbq h Uh Uf Y d Uf h c Z Y UW W Uf UWY f"

H\Y WcaaUbXg UffUm]g U \Ug\ k \YfY YUW\ ]hYa ]g Ubch\Yf ga U`` UffUn ak ]h\ h\Y fgh YbhfmfYd! fYgYbhJb[ UW:a a UbX UbX h\Y YI hfU JhYa g VY]b[ h\Y dUfUa YhYfg hc h\Uh W:a a UbX" H\Y U`ck YX Wea a UbXg UbX h\Y]f Uf[i a Ybhg UfY.

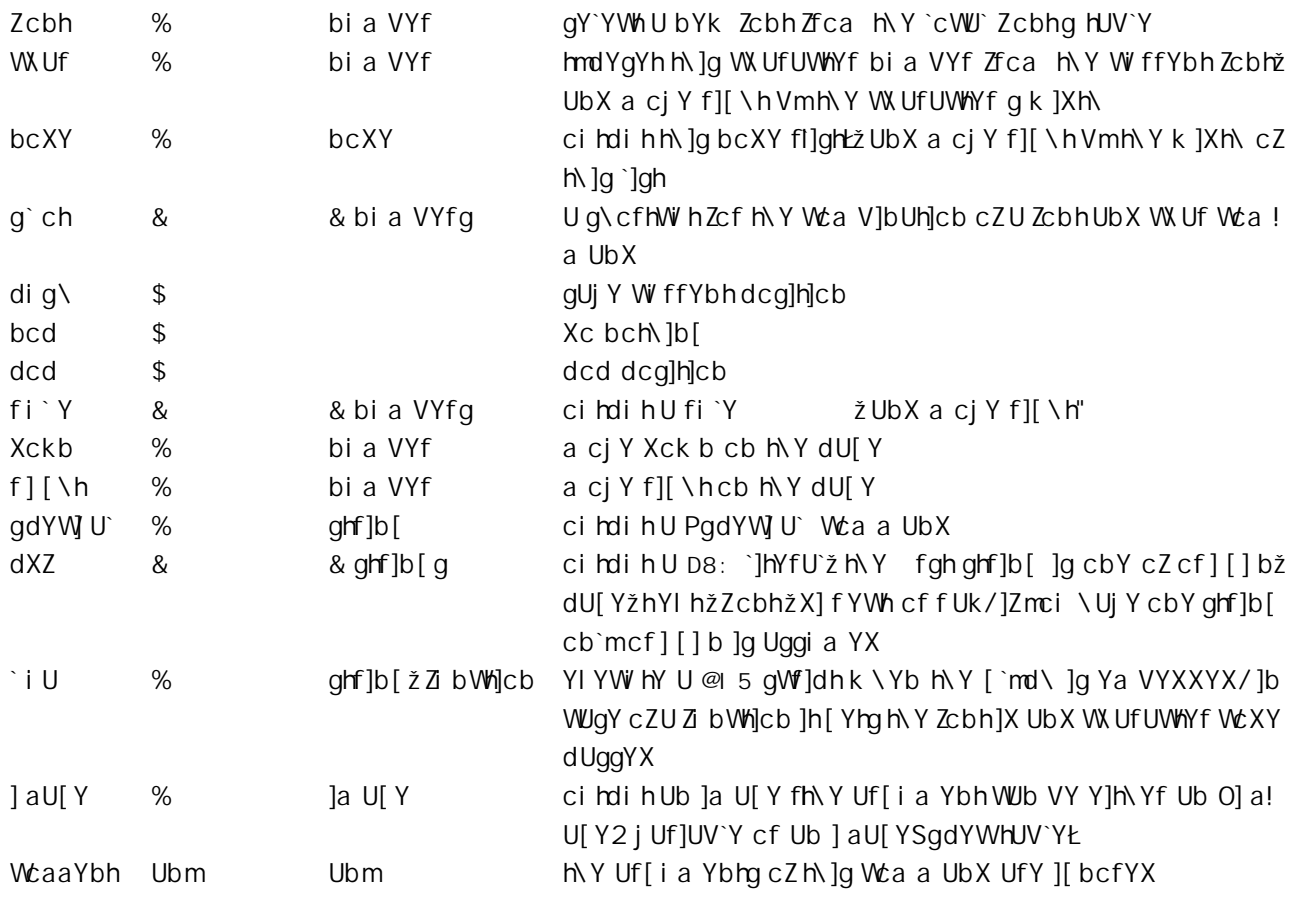

K \Yb U Zcbh]X ]q qYhhc \$ h\Yb ]hk ]`` VY fYd`UWYX Vmh\Y W ffYbh`mUqq][ bYX Zcbh]X" H\]q dfYj Ybhq H Y bYYX Zcf \UWYfmk Ih\ Z hifY IX q"

H\Y dXZ cdh]cb U`gc UWWYdhg U acXY \_Ymk cfX ]b k \]W WUgY h\Y h\]fX Uf[i a Ybh gYhg h\Y a cXY" H\Uhcdh]cb k ]``W\Ub[Y h\Y a cXY ]b Ub Y ]W]Ybh k UmfblUgq]b[ Ub Ya dhmghf]b[ k ci `X fYgi `h ]b Ub YI hfu Ya dhm`]bYq ]b h\Y D8: `Y" H\]q cdh]cb cb`ma U\_Yq qYbqY Zcf j ]fhi U` Zcbhq" H\Y Zcbh a CXY Cb`ma U\_Yg qYbqY ]b j ]fhi U` Zcbhq" A CXYg UfY gca Yk \Uh ZimmUbX dUfh]U`m]b\Yf]hYX Zfca D8: HoL"

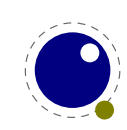

cf | [ ] b YbhYf dU[ Y a cXY UbX qYhh\Y dcq]h]cb dUI Y YbhYf dU[Y a cXY hYl h YbhYf hYl ha cXY Zcbh YbhYf Zcbha cXY fllbX cZhYl ha cXYžcb`m]b j]fhi U` ZcbhgŁ U`kUmg b]g\h\YW\ffYbhghf]b[ UbX ZcfWYU hfUbgZcfa ]ZbYYXYX f Uk blg\ h\Y W ffYbhghflb[

Mci Uk Umg bYYX hc WYVV\_k \Uh D8: WcXY ]g [YbYfUhYX VYWUigY h\YfY WUb VY U`\_]bX cZ]bhYf! ZYfYbWYg k ]h\ cdh]a ]nUh]cb ]b h\Y VUW\_YbX UbX Zcbhg UfY Wca d`]WUhYX Ubnk Un'l < YfY ]g U fUh\Yf Y`UVcfUhY [`md\ Wa a UbXq YI Ua d`Y i q]b[ qi W\ \_Ymq.

 $\alpha$  and  $\alpha$ 

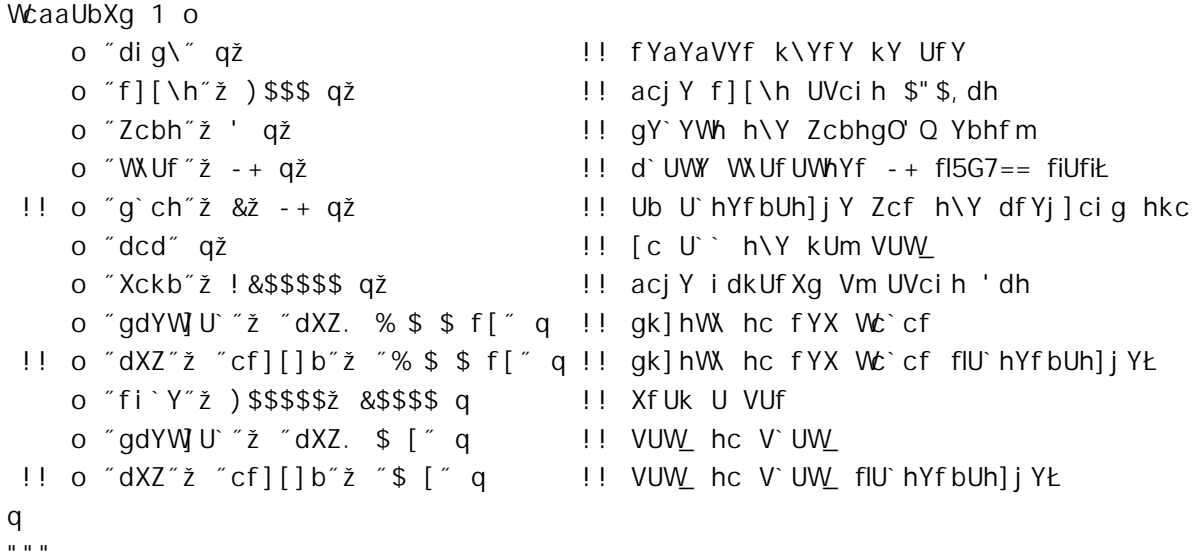

H\Y XYZUi `hj U`i Y Zcf Zcbh ]g U`k Umg % Uhh\Y ghUfhcZh\Y WcaaUbXg UffUm' H\YfYZcfYž]Zh\Y j ]fhi U` Zcbh |q YqqYbh|U``mcb`mU fY!YbWcX|b[žh\Yb mci Xc i qi U`mbch \Uj Y WfYUhYX Ub Yl d`|Wh Zcbh Wea a UbX 1b h\Y UffUm

Fi 'Yg ]bg]XY cZWcaaUbXg UffUmg UfY Vi ]`hi d i g]b[ cb`mhk c X]a Ybg]cbg. h\YmXc bch\Uj Y XYdh\" : cf WtffYWhj YfhjWU` d`UWYa Ybhž Ub Yl hfU Xckb Wta a UbX a UmVY bYYXYX"

FY[UfX`Ygg cZh\Y Ua ci bhcZa cj Ya Ybhmci WfYUhY k ]h\]b h\Y WcaaUbXgžh\Y ci hdi hdc]bhYf k ]`` Uk Umg a cj Y Vm YI UWhm h\ Y k ]Xh\ h\ Uh k Ug [ ]j Yb ]b h\ Y k] Xh\ \_Ymc Z h\ Y W\ Uf UWhYf \ Ug\" 5bm a cj Ya Ybhg h\Uh hU\_Y d`UWY ]bq]XY h\Y W:aaUbXg UffUmUfY ][ bcfYX cb h\Y i ddYf `Yj Y`"

H\YgdYWjU`WUb\UjYUdXZ. ždXZ. cf][]b. ždXZ. dU[Y. ždXZ. X]fYWh. cfdXZ. fUk. dfY I"K\Yb mci \UjY hc WcbWUhYbUhY ghf]b[gig]b[ h\Y dXZ Wca a UbX a ][ \hVY a cfY Y ]W[Ybh"

H\Y Y`Xg a Ybh]cbYX UVcj Y WUb VY Zci bX ]b YI hYfbU` Zcbhg" =h ]g [ccX hc \_YYd ]b a ]bX h\Uhk Y WUb YI hYbX h\]g a cXY` z [ ]j Yb h\Uh h\Y VUW\_YbX \_bck g k \Uh hc Xc k ]h\ ]h"

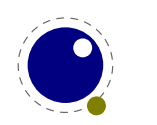

### \*"(5XX]h]cbU`HoL Wca a UbXq

#### $*$  "("% : cbh gmb hUI

@ 5HoL k ]" UWWY dh U VfUWYX Uff i a Ybh Ug U Zcbh b Ua Y.

PZcbhPamZcbh 1 oWaf%\$q

H\]q U`ck q Zcf Ya VYXXYX qdUWYqž k ]h\ci h h\Y bYYX Zcf Xci V`Y ei chYq" A UWfc Yl dUbq]cb hU\_Yq d`UWY ]bq]XY h\Y Uf[i a Ybh"

#### \* "("& PZcbh] X UbX PgYhZcbh] X

PZcbh] XPZcbh

H\]g df]a ]h]j Y Yl dUbXg ]bhc U bi a VYf" H\Y W ffYbhmi gYX Zcbh]X ]g &- " < YfY UfY gca Y a cfY.

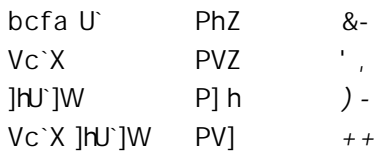

H\YgY bi a VYfg XYdYbX cb h\Y a UWfc dUW\_U[Y i gYX VYWUi gY YUWX cbY \Ug ]hg ck b k UmcZXYU`]b[ k ]h\ Zcbhg" H\Ym WUb U`gc X] Yf dYf fi bž Ug h\Ym WUb XYdYbX cb h\Y cfXYf cZ `cUX]b[ Zcbhg" : cf ]bqhUbWYžk \Yb ]b 7 CB Ho L H j ]fhi U`a Uh\ I B =7 C89 Zcbhq UfY i qYXžk Y WUb YUq]`m [Yh cj Yf U \ibXfYX ]Xq ]b i qY" B chU`` ]Xq \Uj Y hc VY Vci bX hc U fYU` Zcbhž UZhYf U`` ]hq 'i qhU bi a VYf"

H\Y df]a ]h]i Y PqYhZcbh] X WUb VY i qYX hc YbUV`Y U Zcbhk ]h\ h\Y [ ]i Yb ]Xžk \]W\ cZWci fqY bYYXq hc VY U j U']X cbY"

#### \*"(" Pbc'][qUbX Pbc Yfba

H\YgY df]a ]h]j Yg dfc\]V]h`][ Uhi fY UbX \_Yfb]b[ ]bgYfh]cb Uh h\Y h]a Y k \Yb h\Y ]b]h]U` bcXY `]gh ]g Vi ]`hVm@ 5HoL q a U]b Wcbhfc``ccd" Mci WUb YbUV`Y h\YqY df]a ]h]j Yq k \Yb mci k Ubhhc Xc bcXY `]qhdfcWYqq]b[cZW\UfUWhYfqžk\YfYHoLqbcfaU`dfcWYqq]b[kci`X[Yh]bh\YkUm'

Pbc`][g ]bhY[Yf Pbc\_Yfbg ]bhY[Yf

H\YgY df]a ]h]j Yg WUb U`gc VY ]a d`Ya YbhYX Vmcj Yf`cUX]b[ h\Y`][ Uhi fY Vi ]`X]b[ UbX \_Yfb]b[ Zi bW h]cbgž]"Y" VmUgg][b]b[XiaamZibWh]cbg hc h\Y]f UggcW]UhYX WU``VUW\_g"?YYd ]b a ]bX h\Uhk \Yb mci XY bYU Zcbhfl qlb[ @ 5 kmci WUbU`qc ca ]hh\Y\_YfbUbX `][UhifY hUV`Yqžk \]W\\Uqh\Y qUa Y Y YWN Ug h\Y UVcj Y"

<sup>7</sup> cbhfUfmhc @ 5 HgL h\]g ]g bck U bi a VYf gc nci bYYX hc i gY Pbi aVYf cf Ph\Y" H\Y gUa Y ]g hfi Y Zcf gca Y ch\Yf bi a VYfg UbX X]a Ybg]cbg h\UhZcf gca Y fYUgcb YbXYX i d ]b h\Y gYf]U`]nYf h\UhdfcXi WYX U gYei YbWY cZhc\_Ybg"

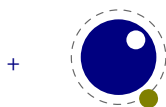





